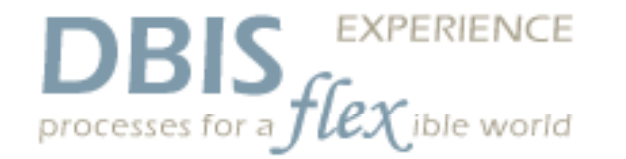

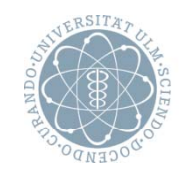

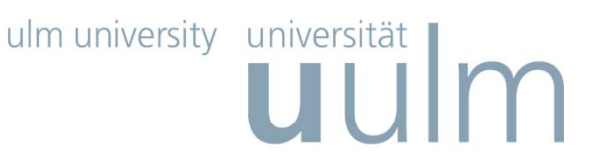

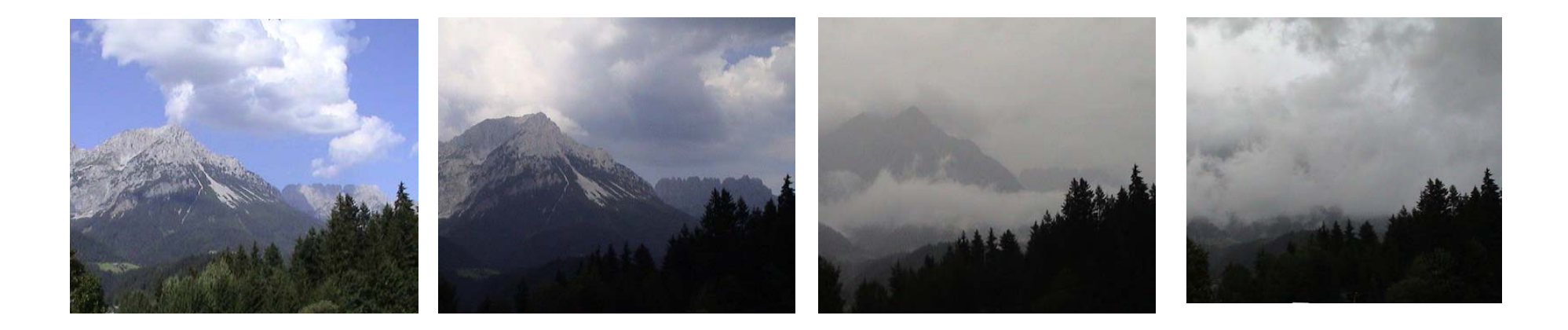

# **Fostering Reuse in the Business Process Lifecycle**

**- Challenges, Methods, Technologies -**

 **Manfred Reichert** 

13 September 2009 | Keynote rBPM'10

# **Motivation**

- Processes can become very large and complex
- Thousands of concurrently executed process instances
- High need for flexibility and adaptability in all phases of the process lifecycle
- **PAIS correctness and PAIS** robustness are fundamental
- Reuse of process artifacts is crucial along the whole process lifecycle

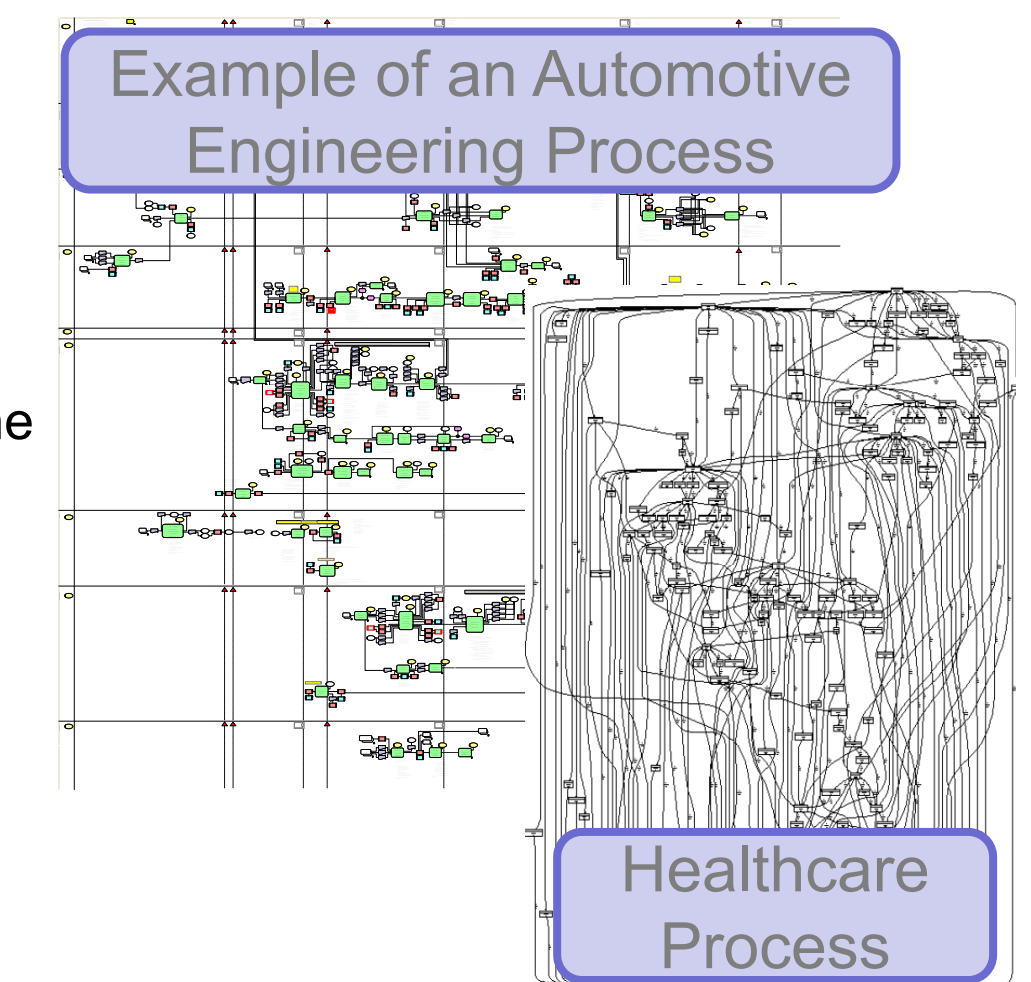

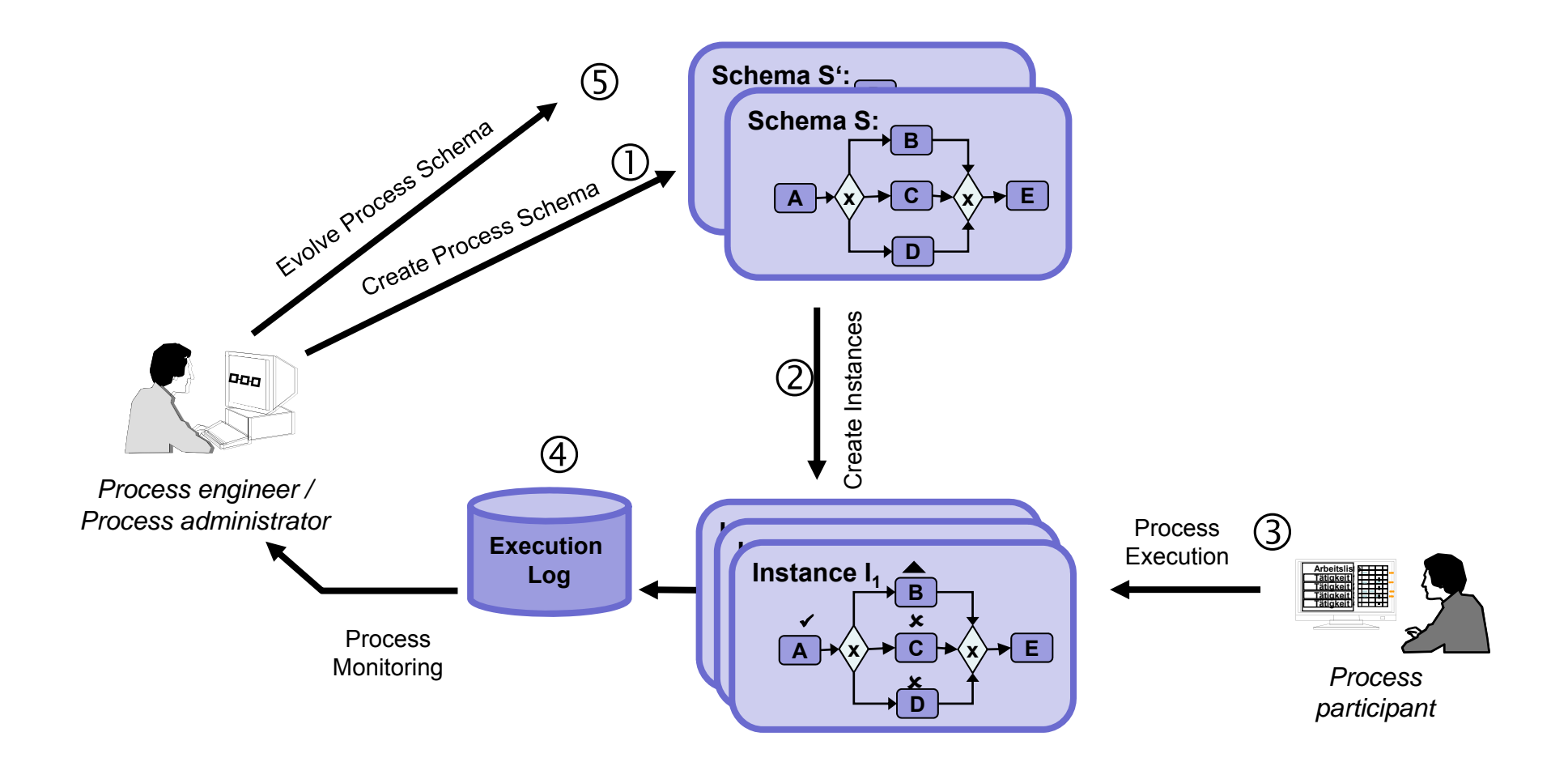

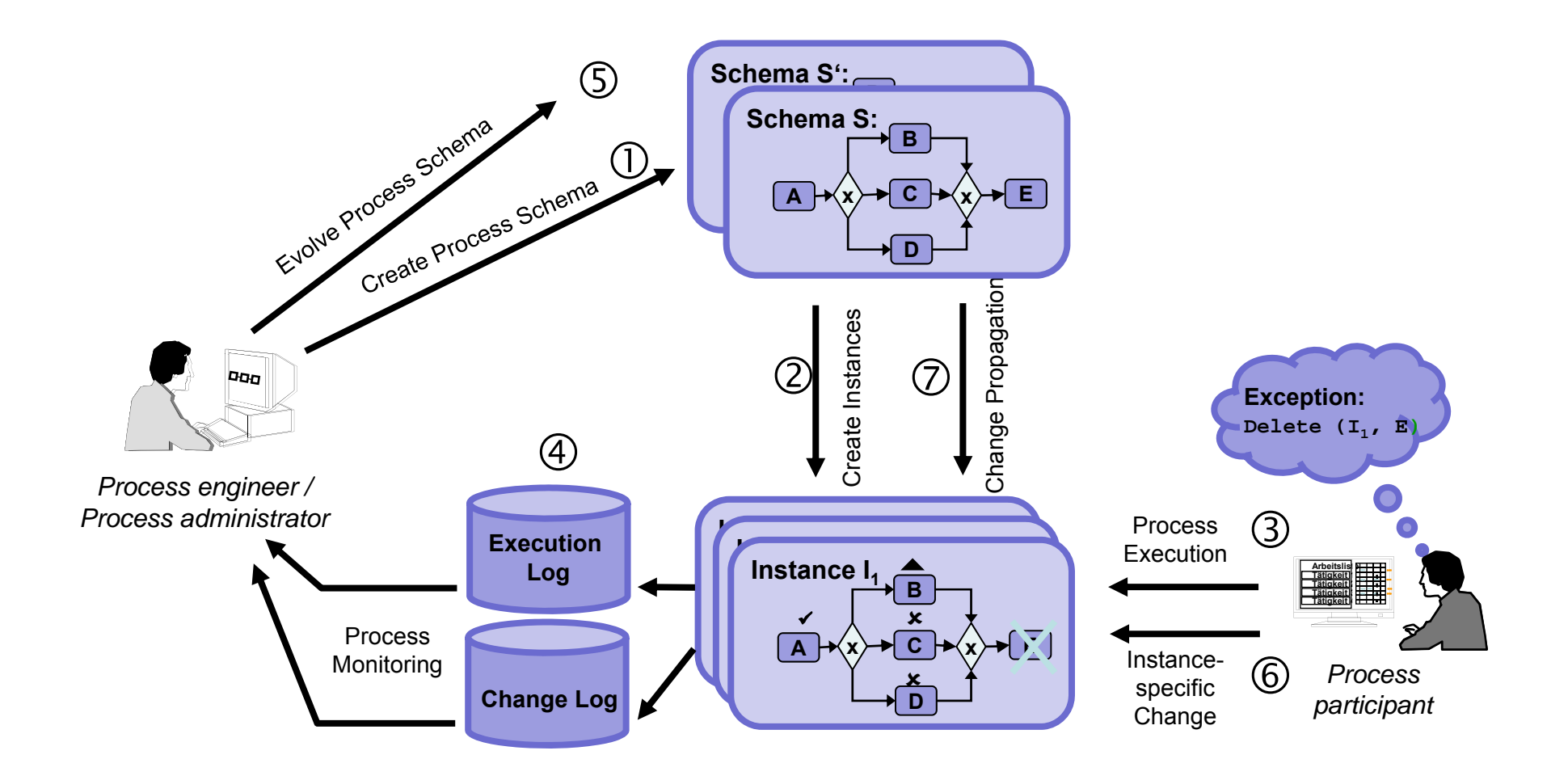

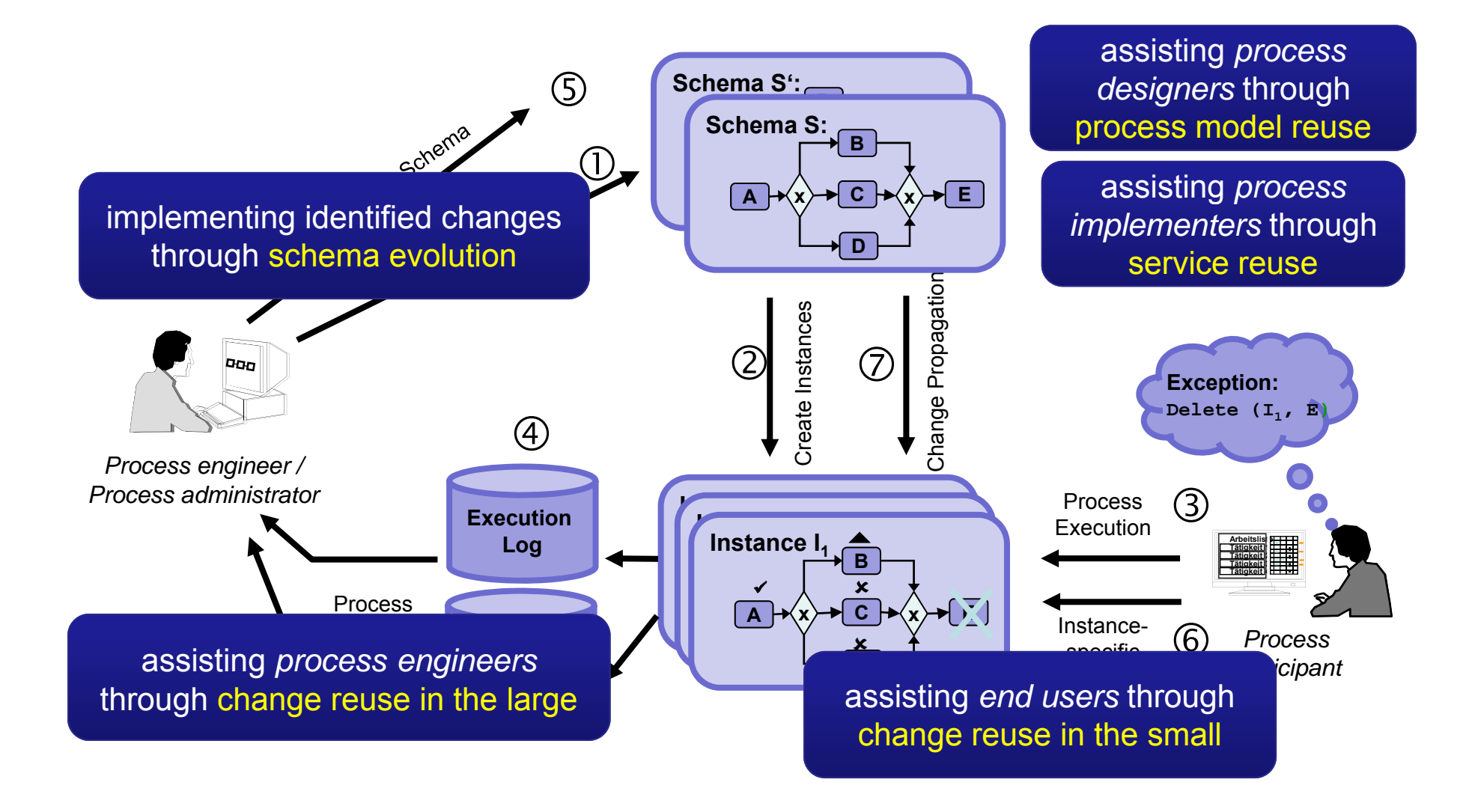

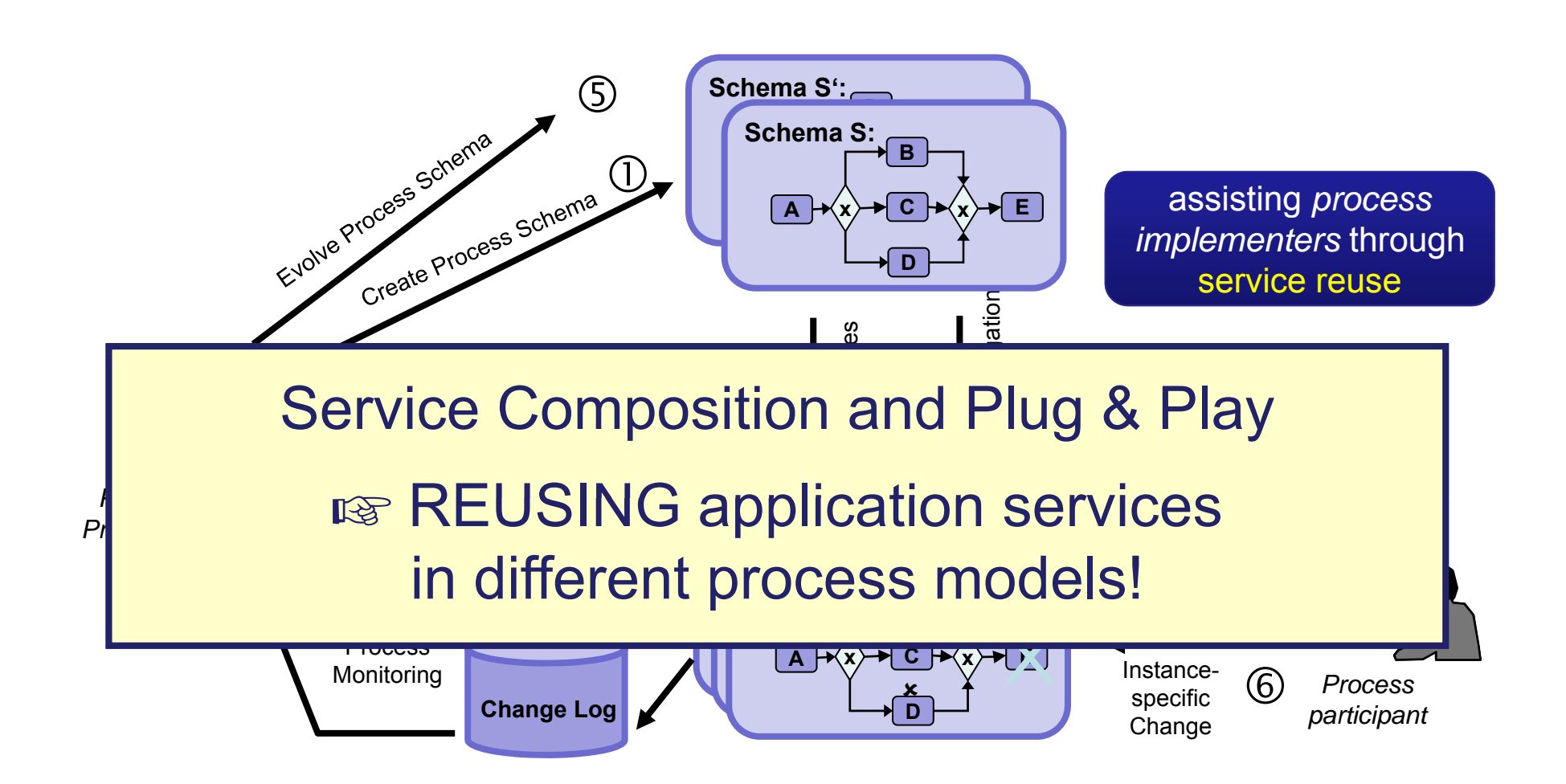

# **Reusing Application Services in <sup>a</sup> Plug & Play a "Plug Play"-like Style like**

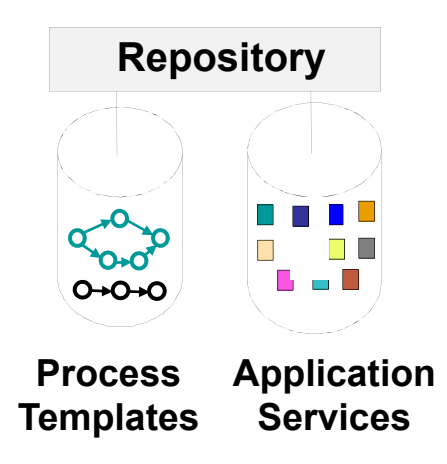

# **Reusing Application Services in <sup>a</sup> Plug & Play a "Plug Play"-like Style like**

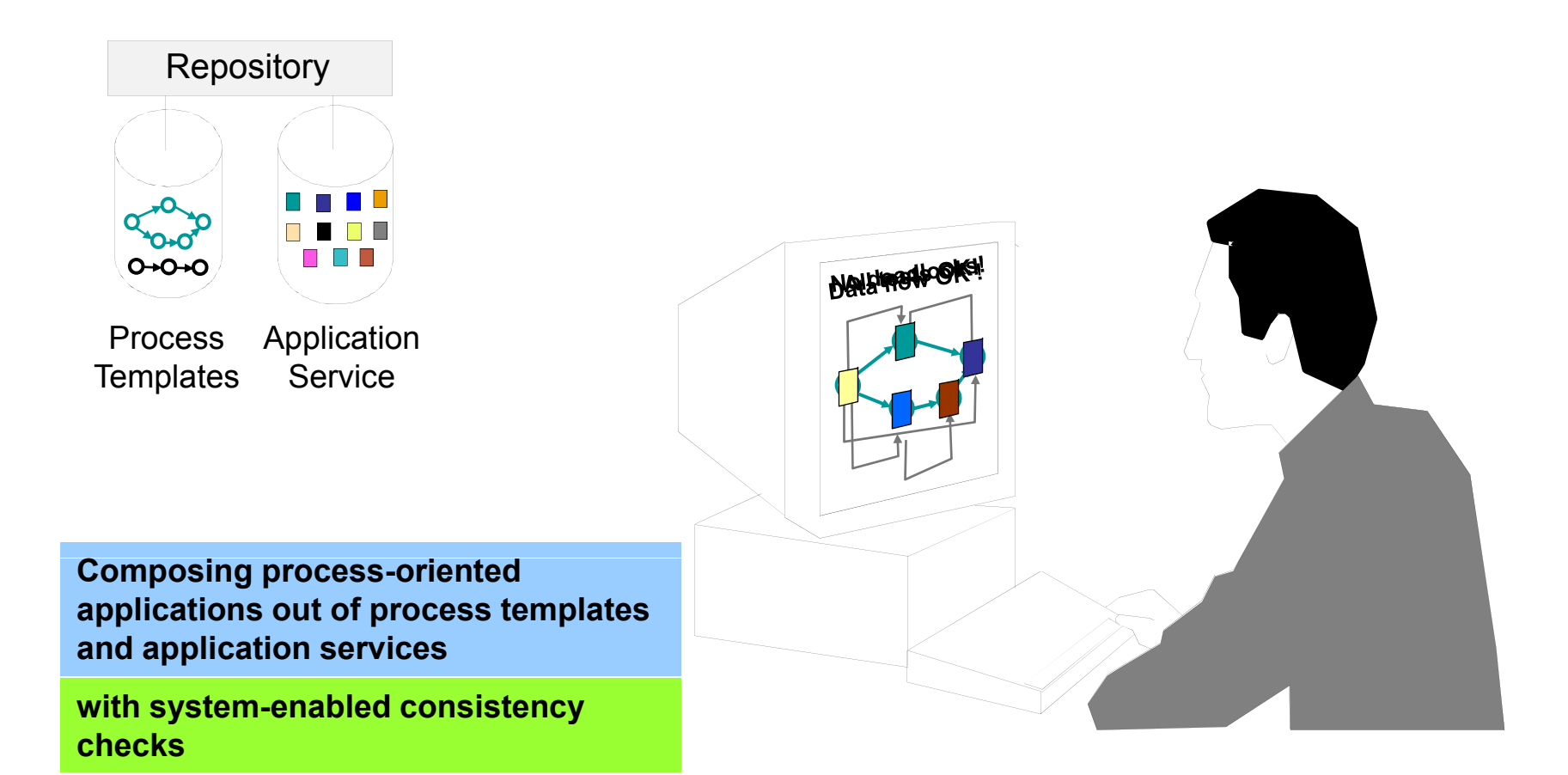

#### Reusing Application Services in a "Plug & Play"-like Style

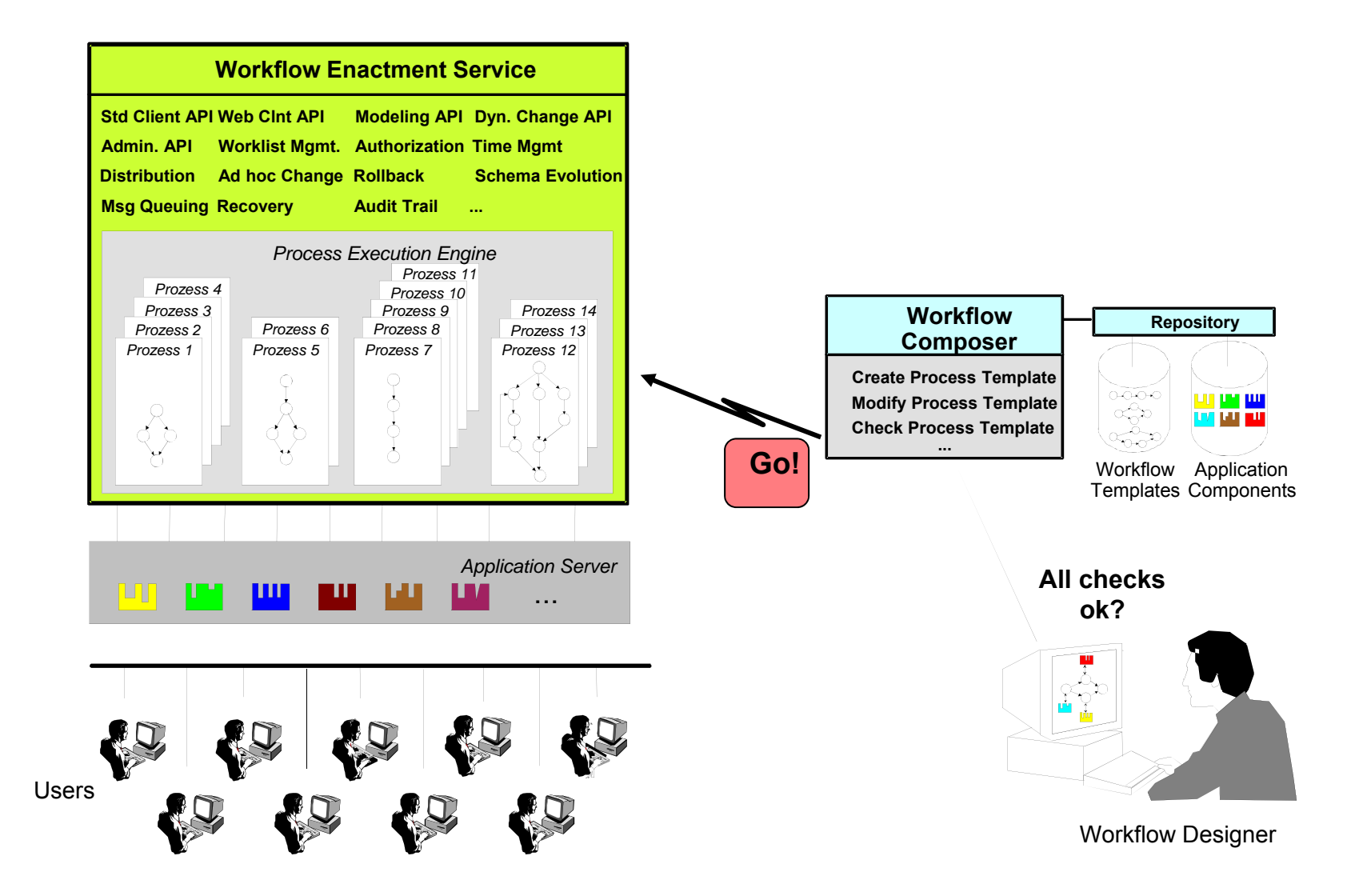

#### **"Classical" construction: Context-sensitive list of legal operations**

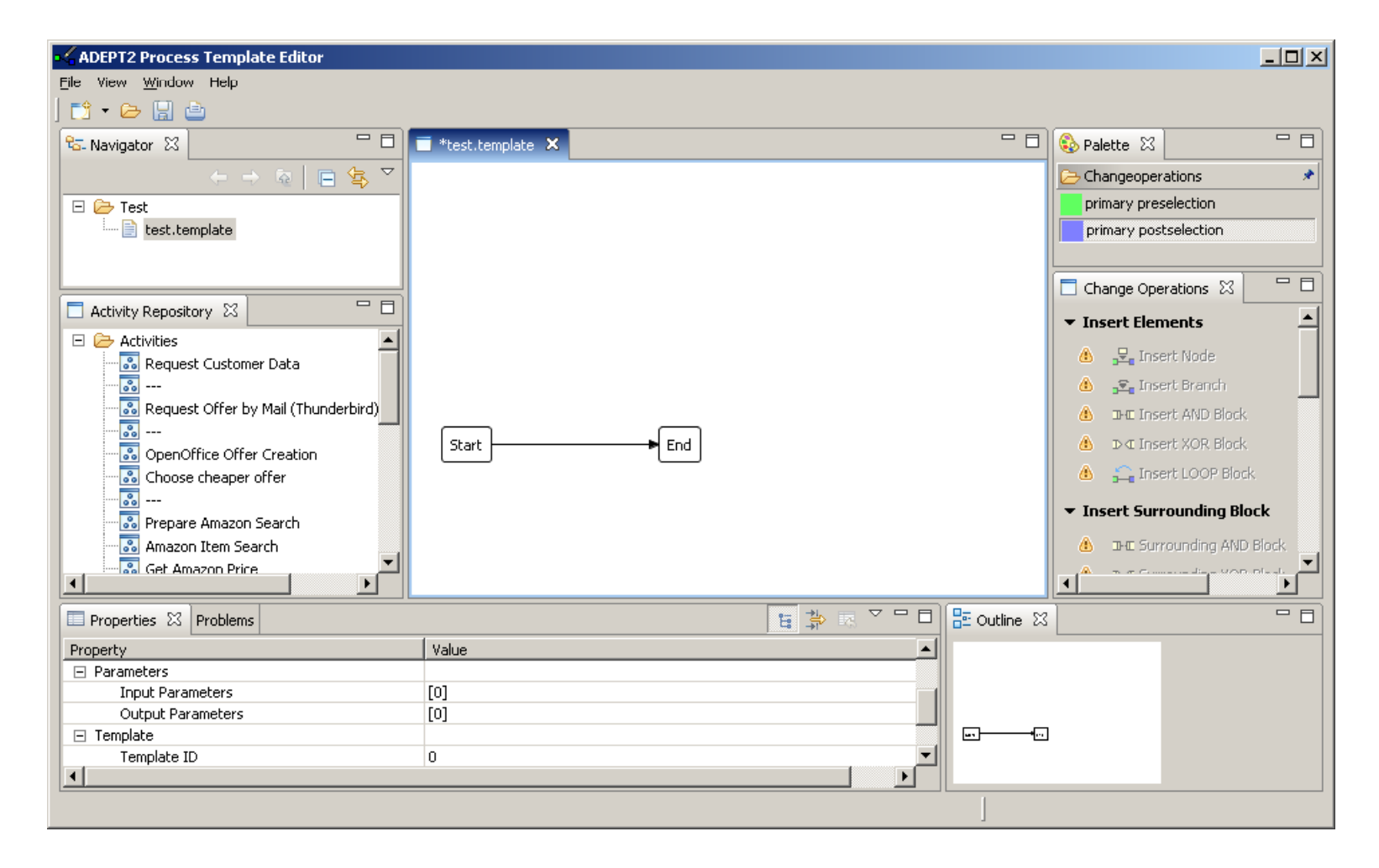

#### **"Classical" construction: Context-sensitive list of legal operations**

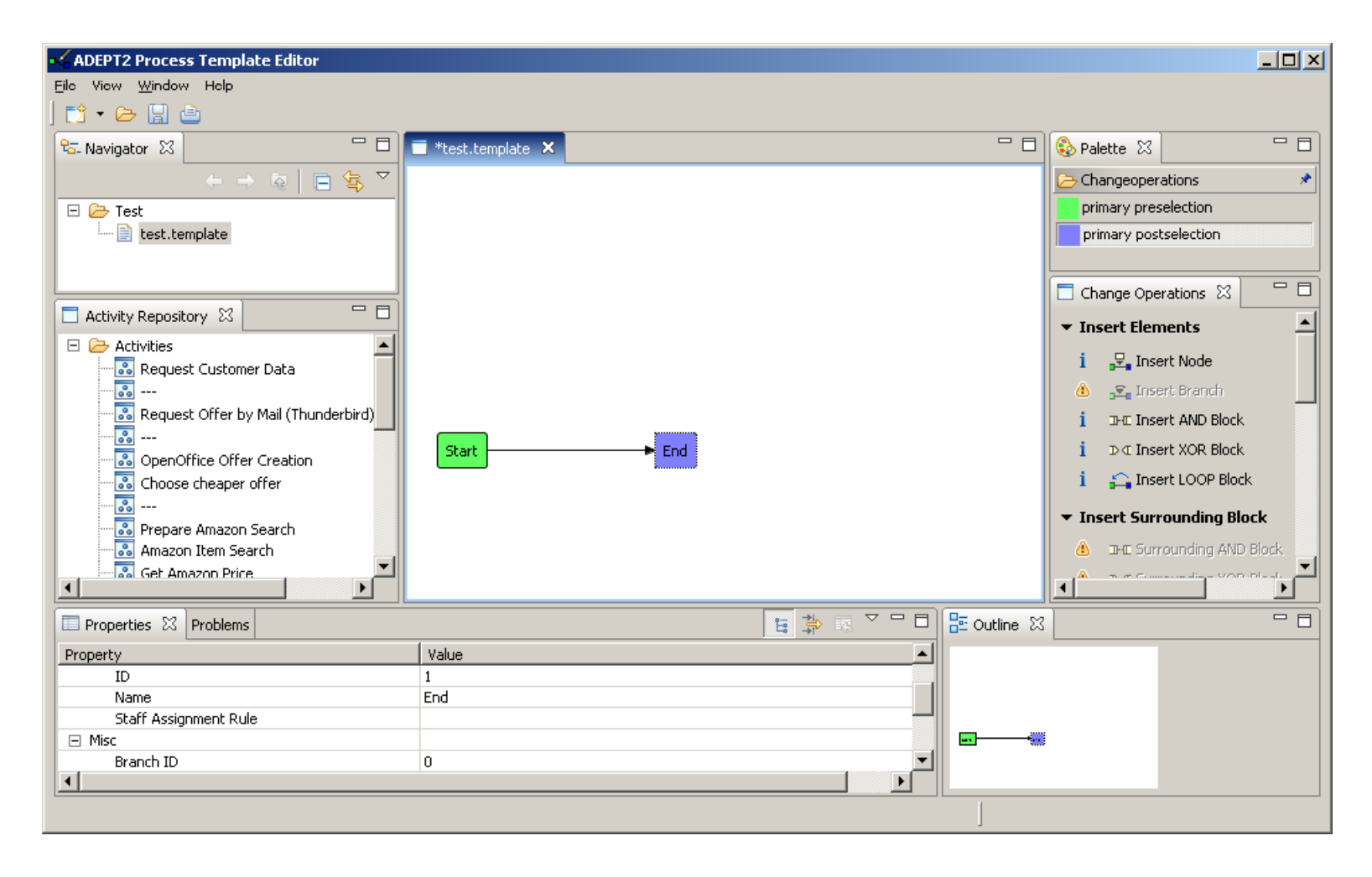

#### **"Classical" construction: Insertion of nodes …**

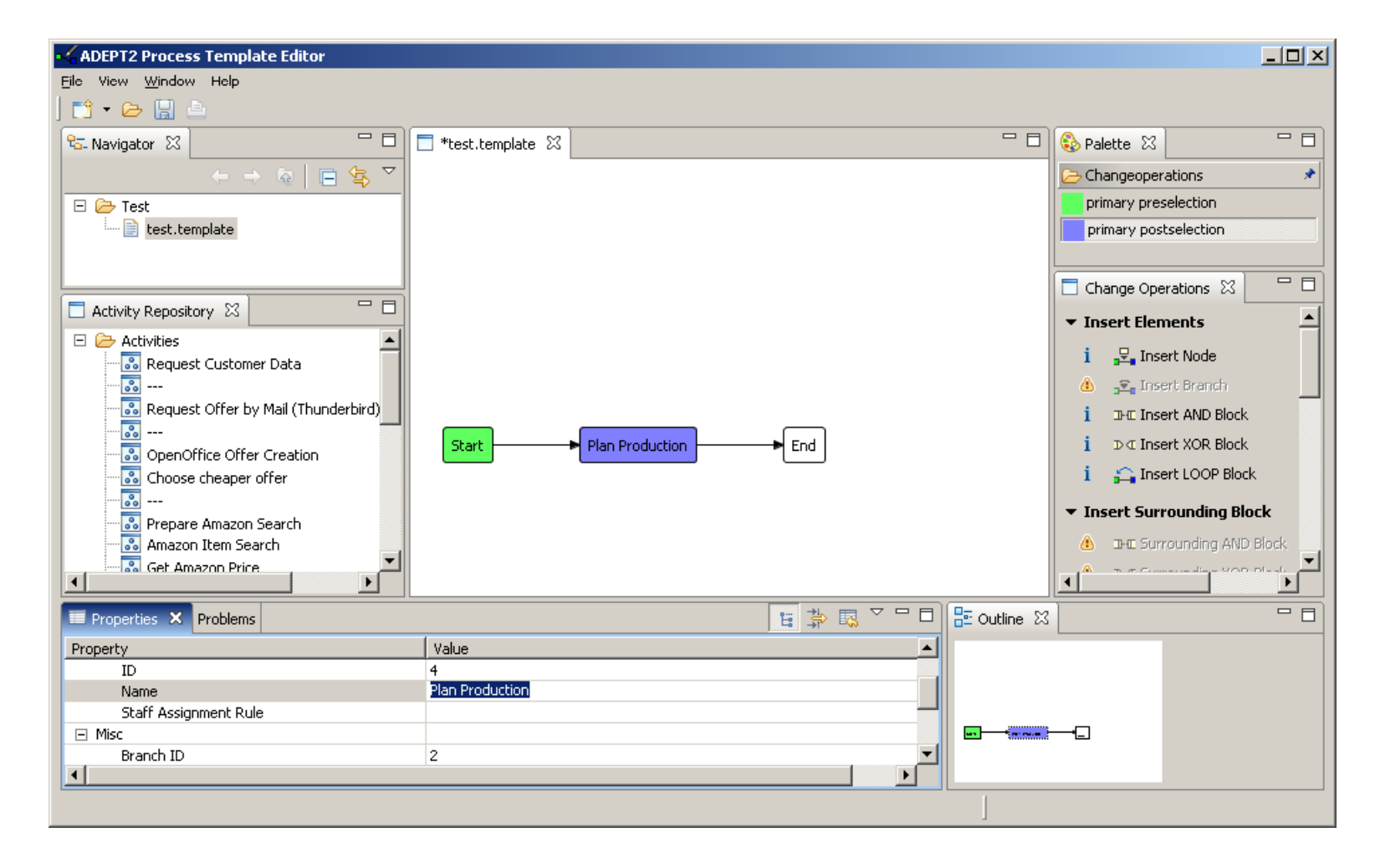

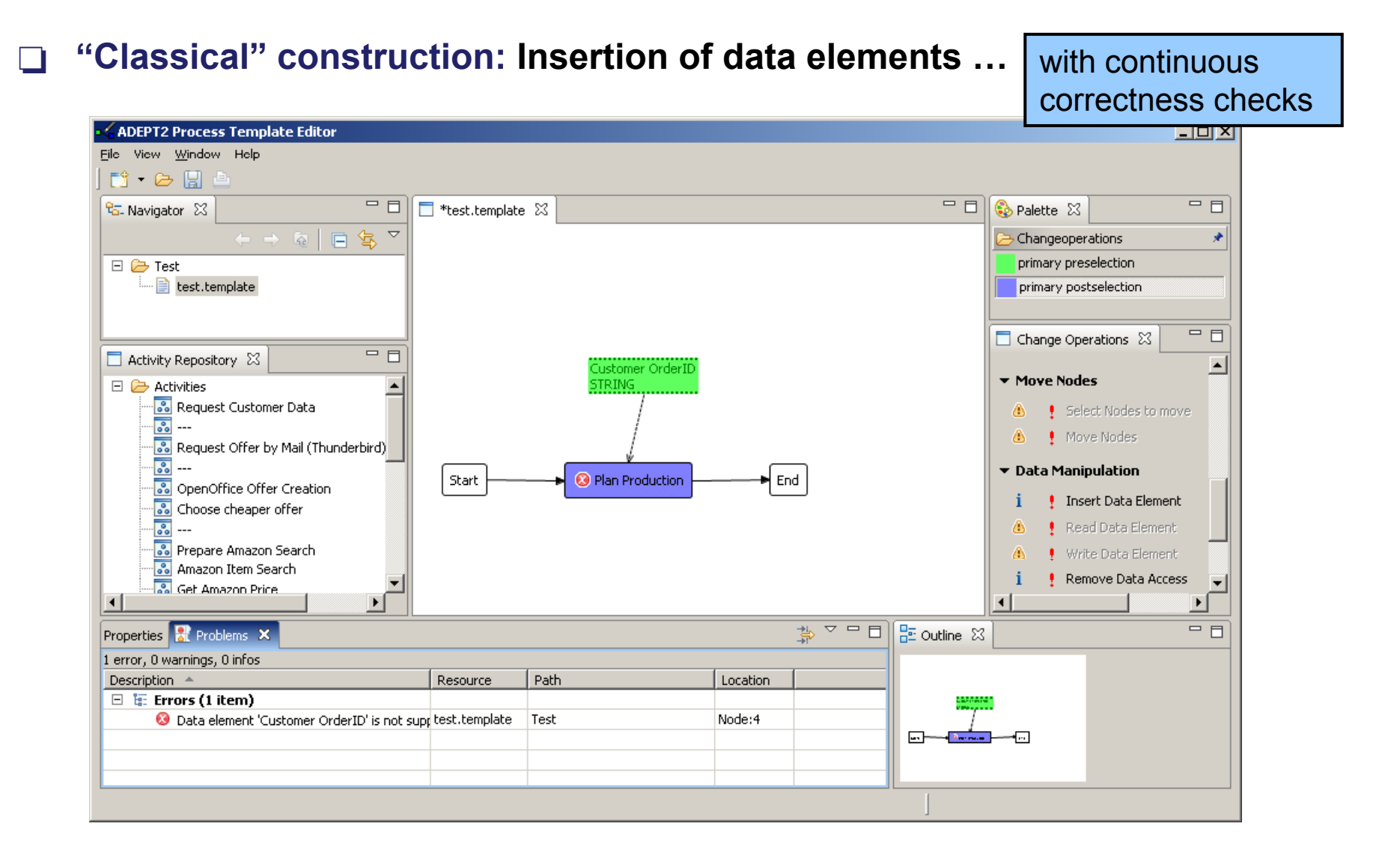

#### **Construction of processes in plug & play fashion**

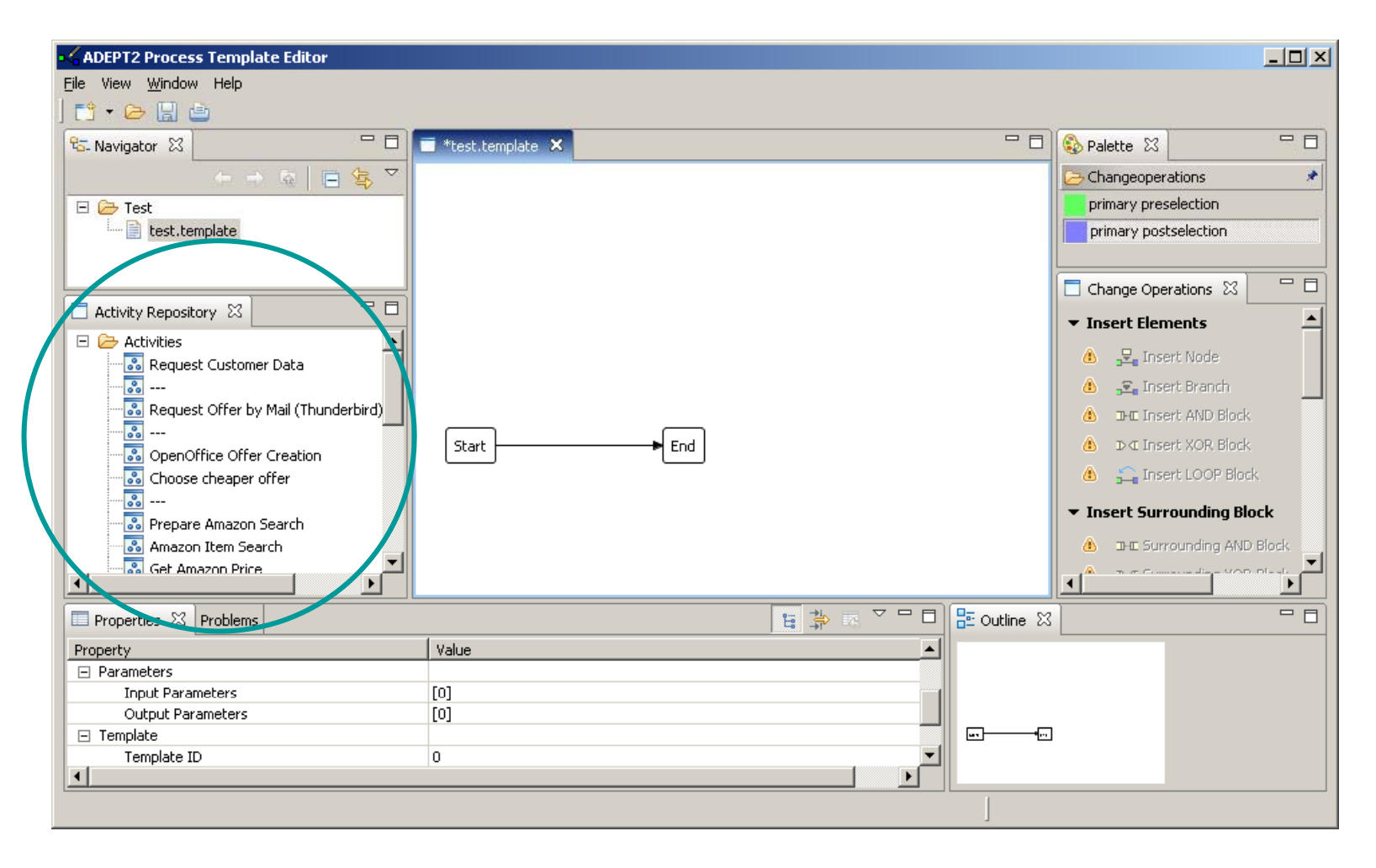

#### **CONSTRUCTION OF PROCESSES IN plug & play fashion**

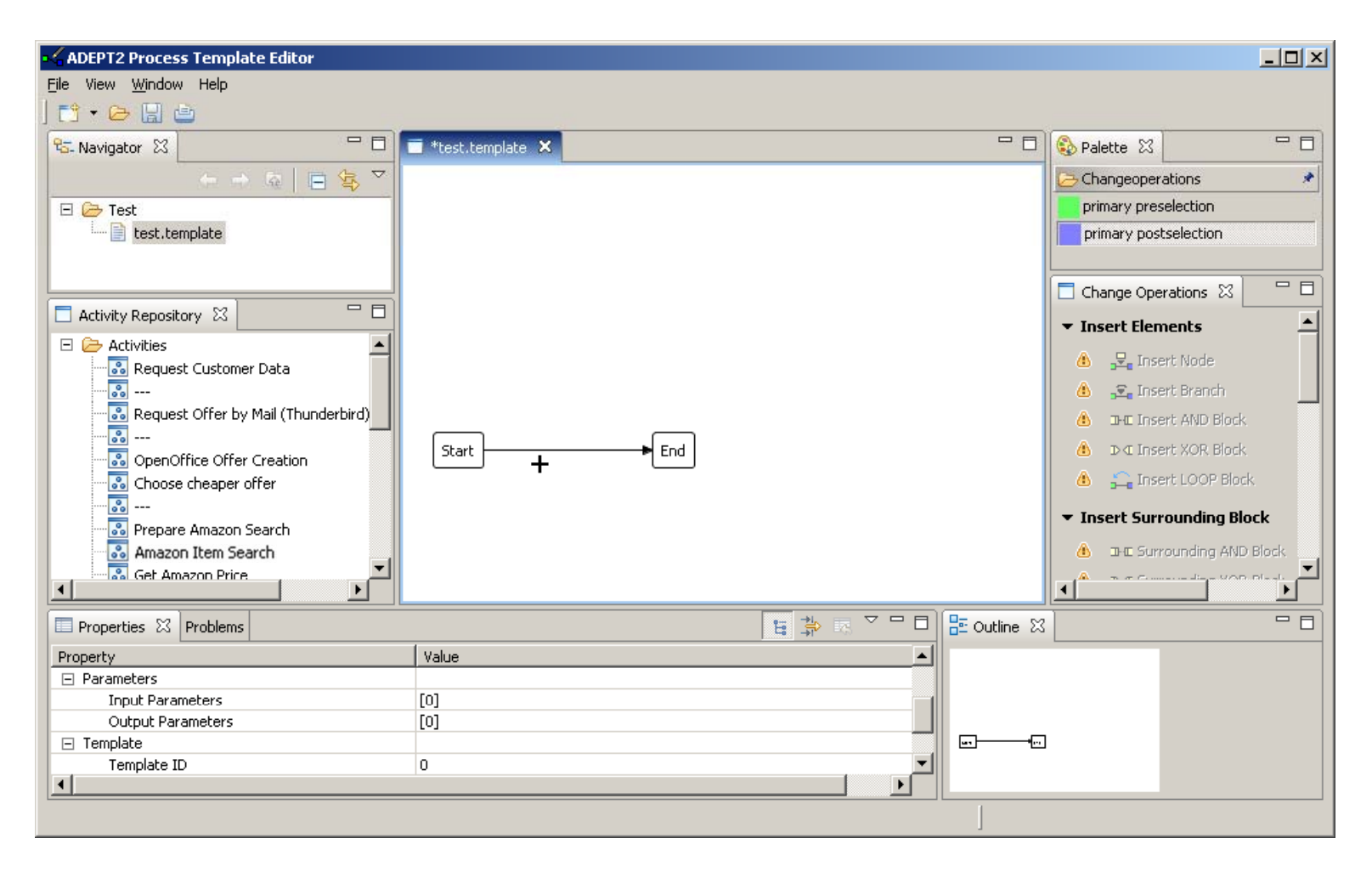

**Construction of processes by plug & play fashion: A wizard is guiding …**

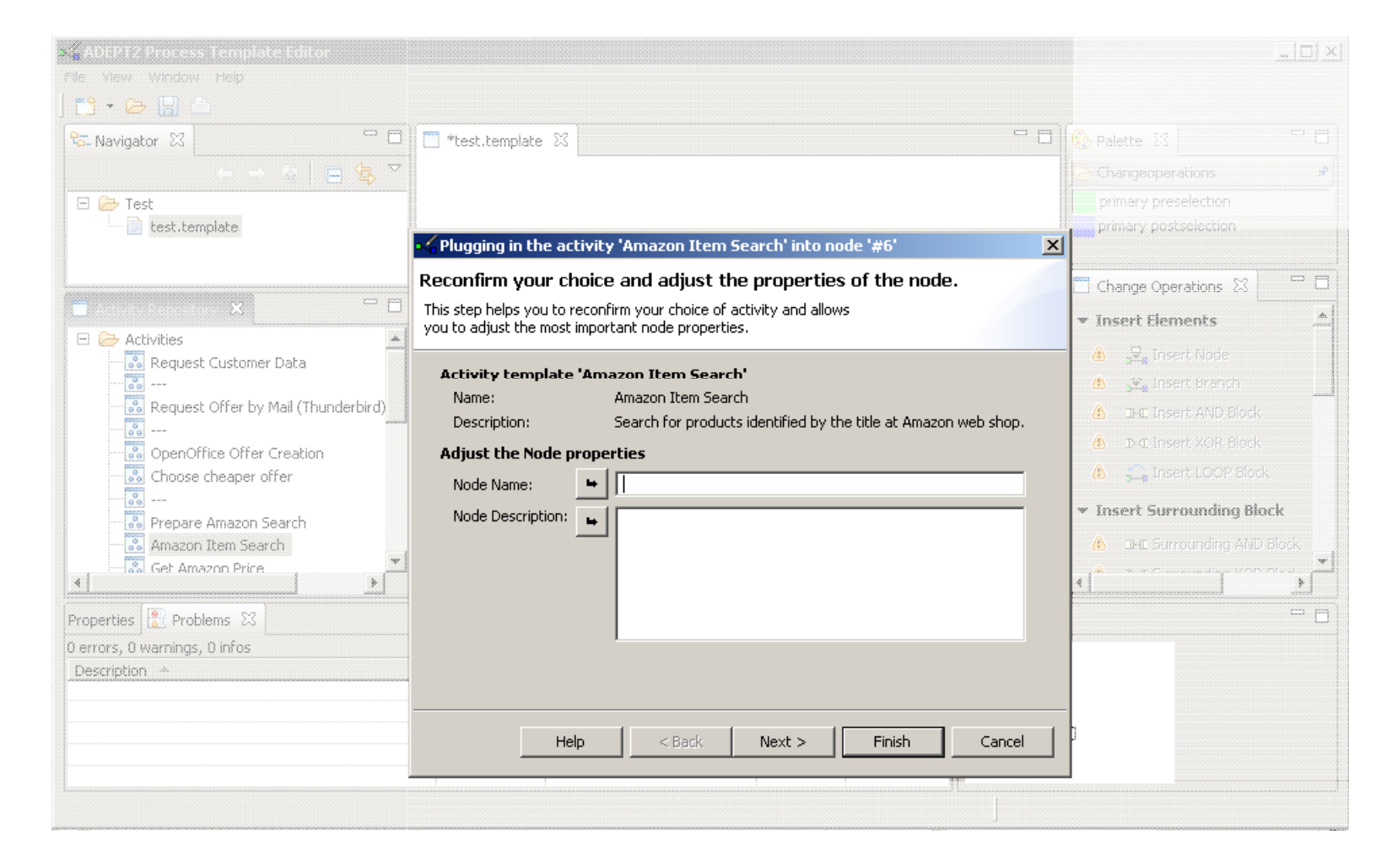

**Construction of processes by plug & play fashion: A wizard is guiding …**

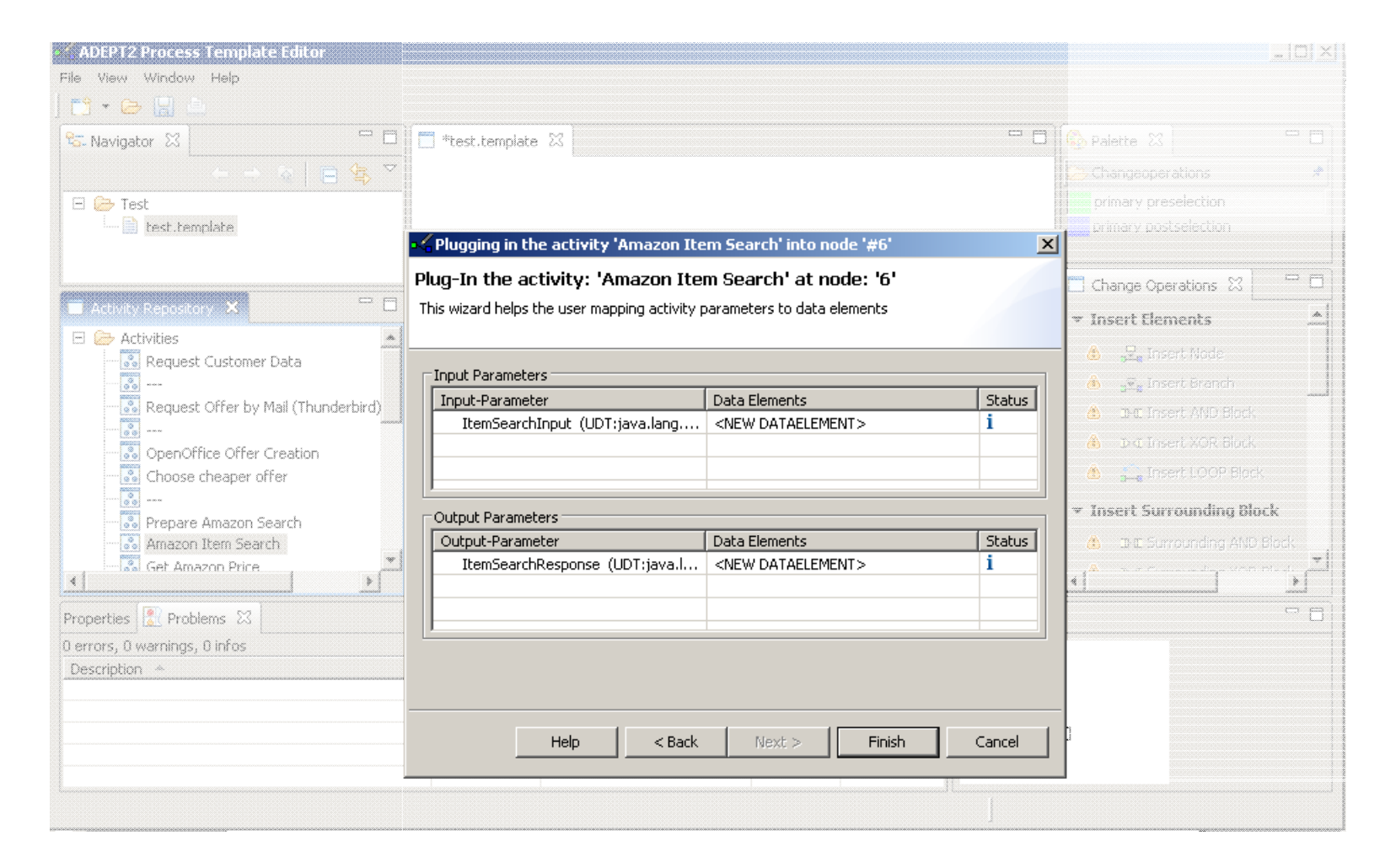

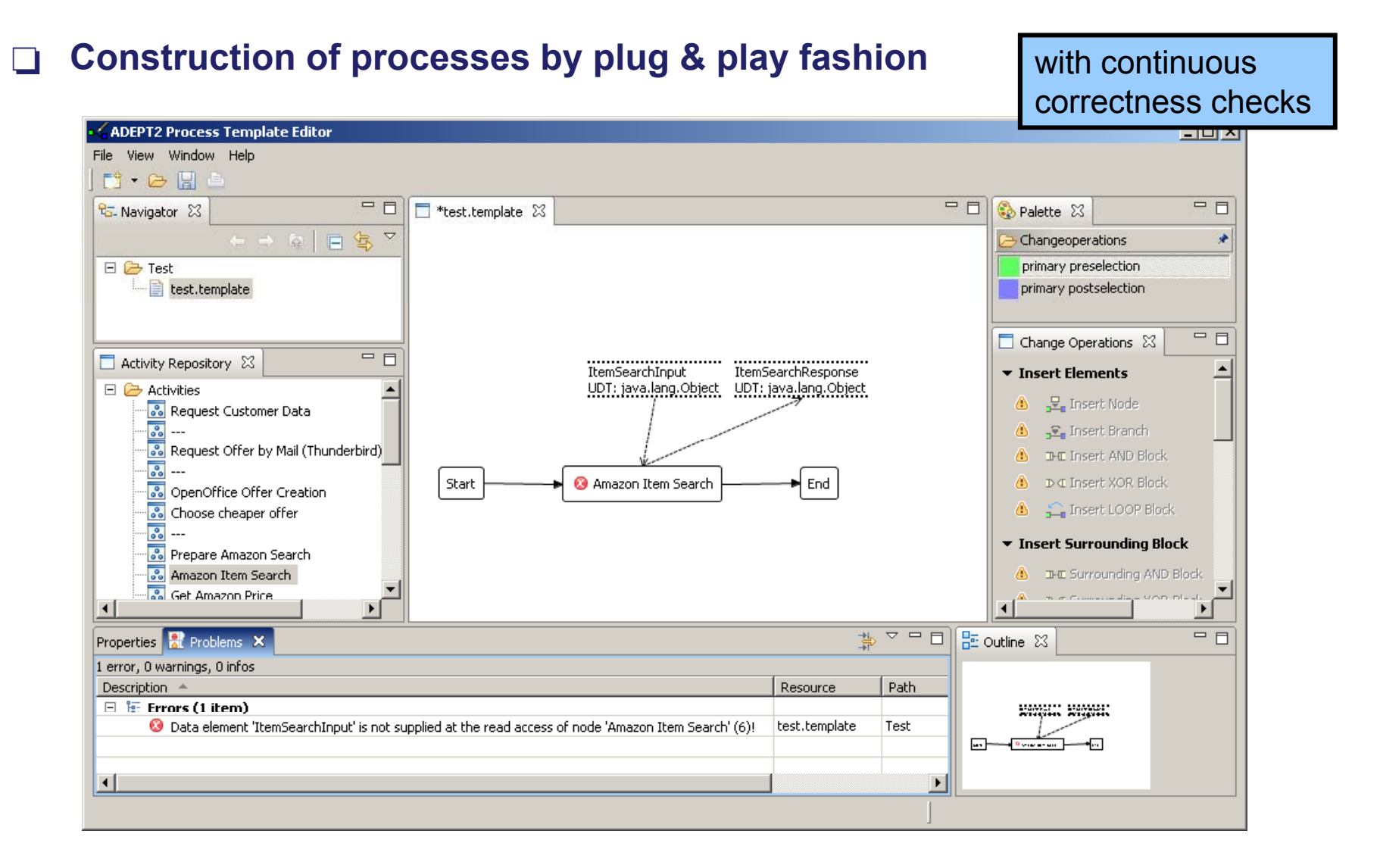

**Construction of processes by plug & play fashion** Goal: No "bad

surprises" at run-time!

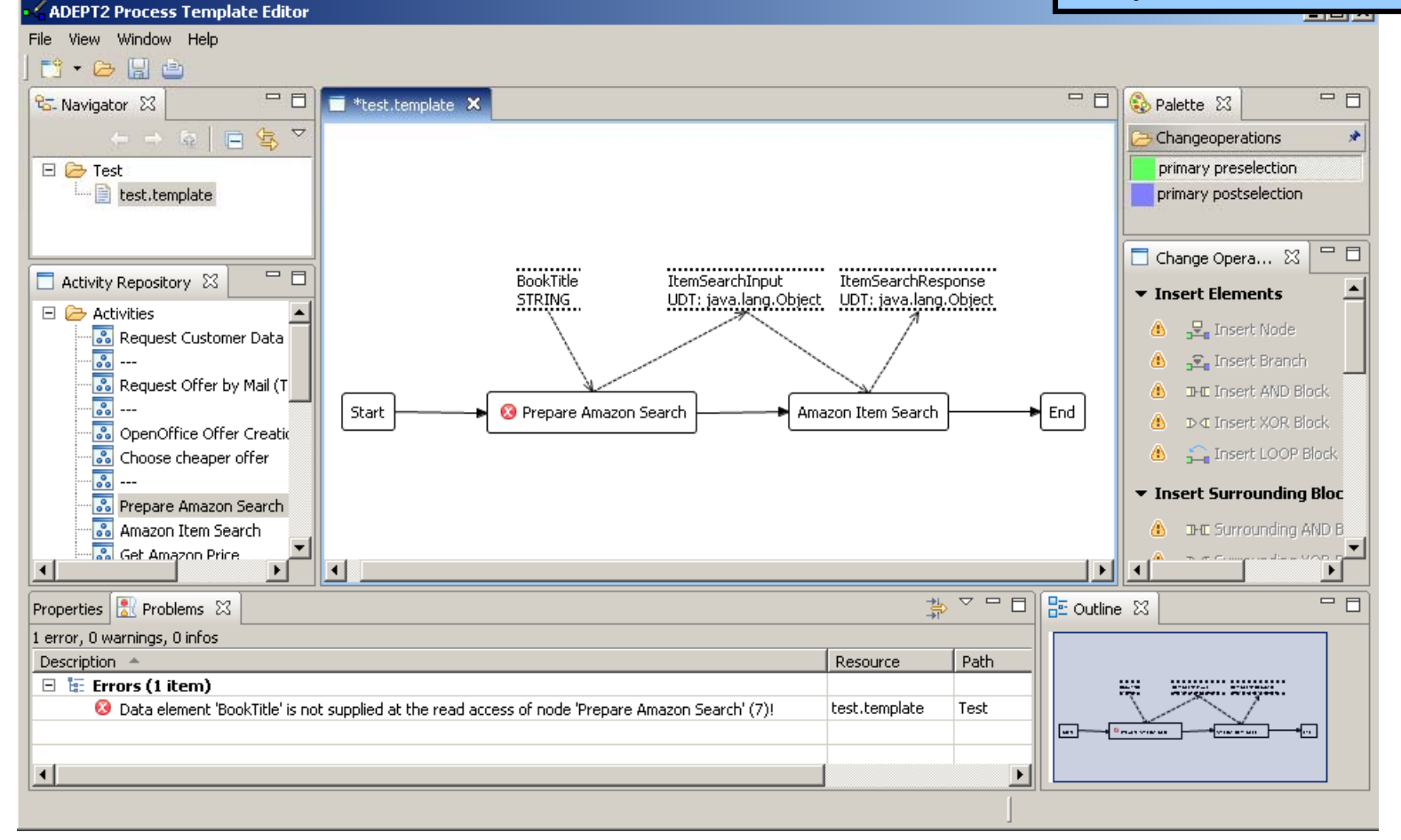

# **Introduction: Lifecycle Support for Dynamic Processes**

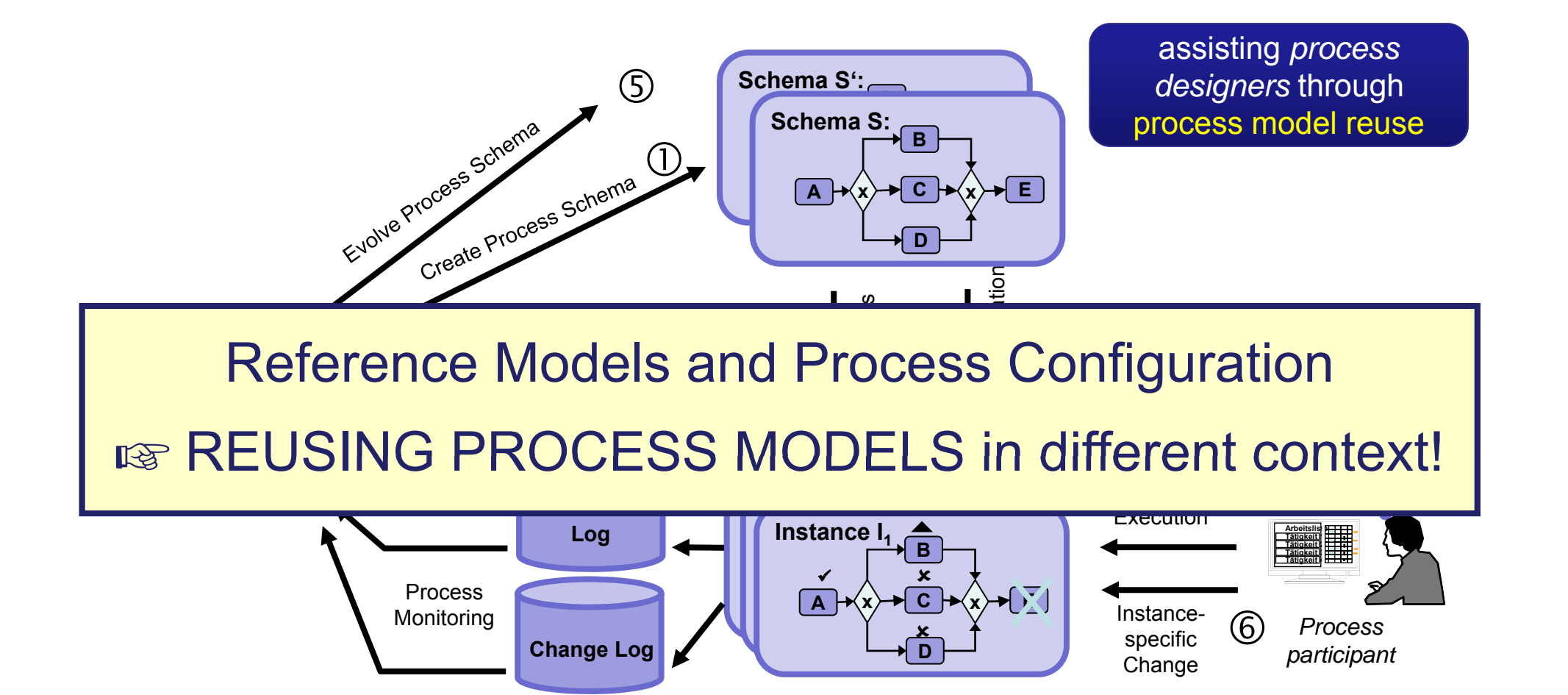

#### **Reuse Process Models through Configuration: Motivation**

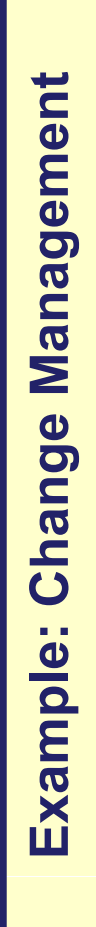

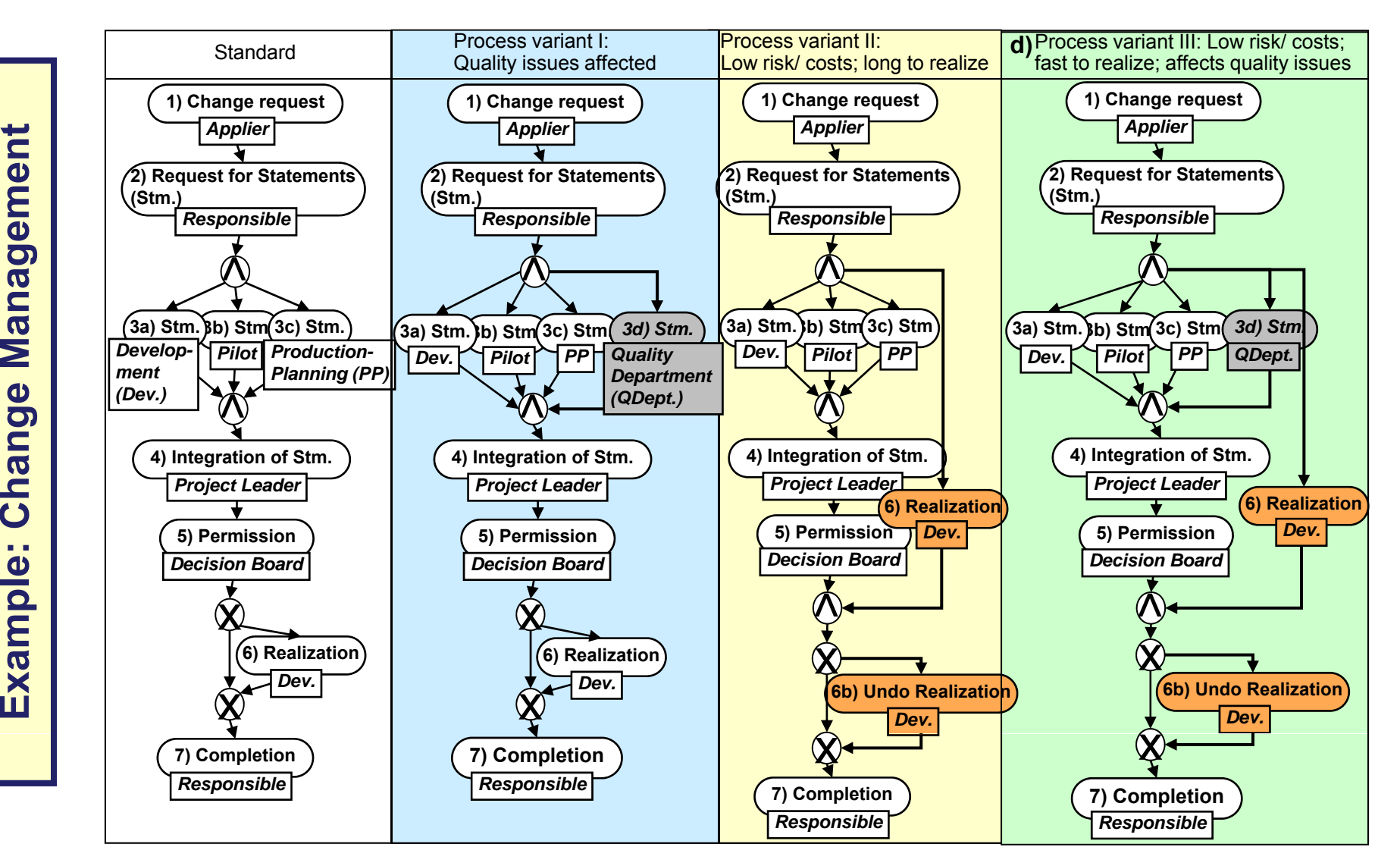

## **Reuse Process Models through Configuration: Motivation**

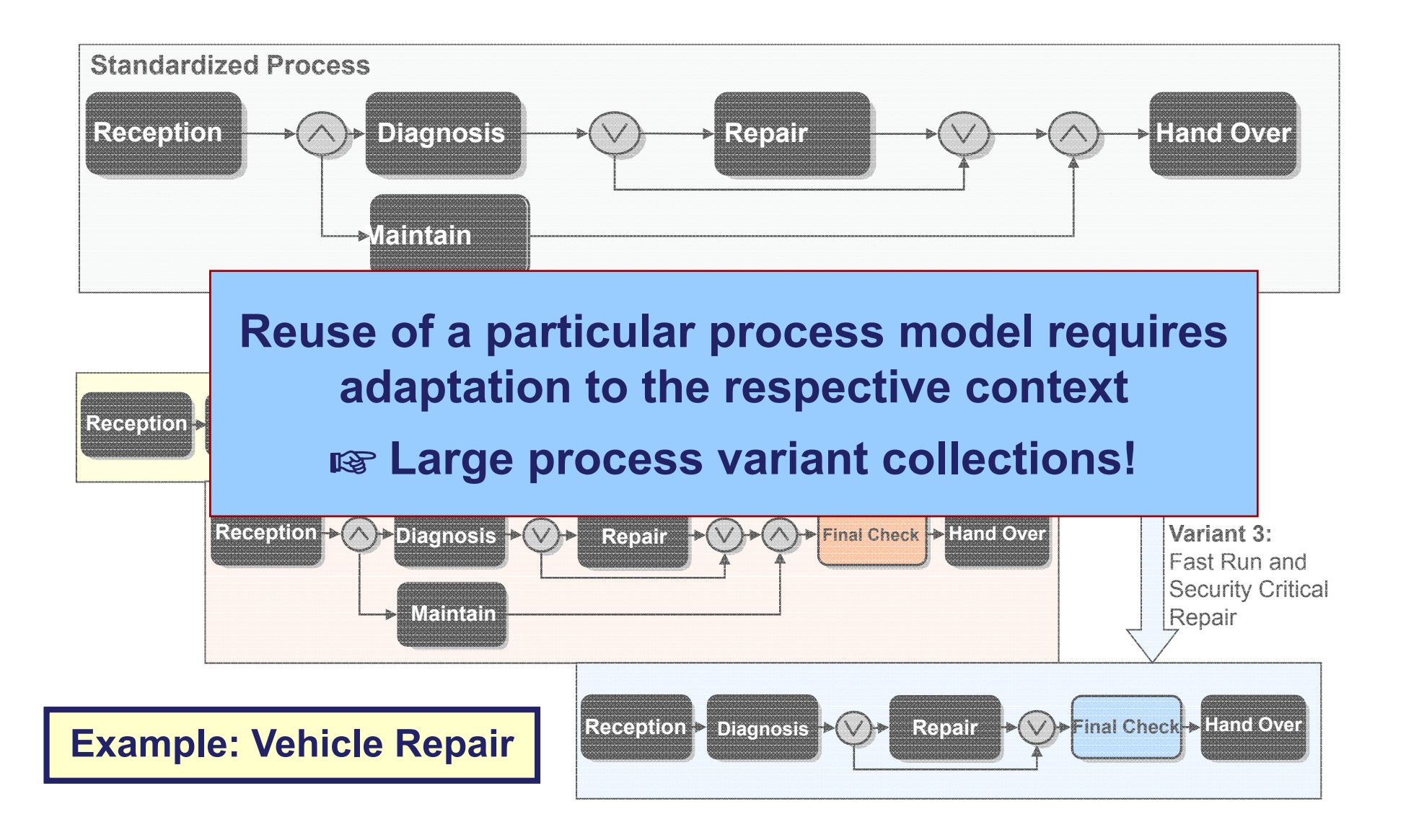

# **Reuse Process Models through Configuration: Configuring Variants in Existing BPM Tools**

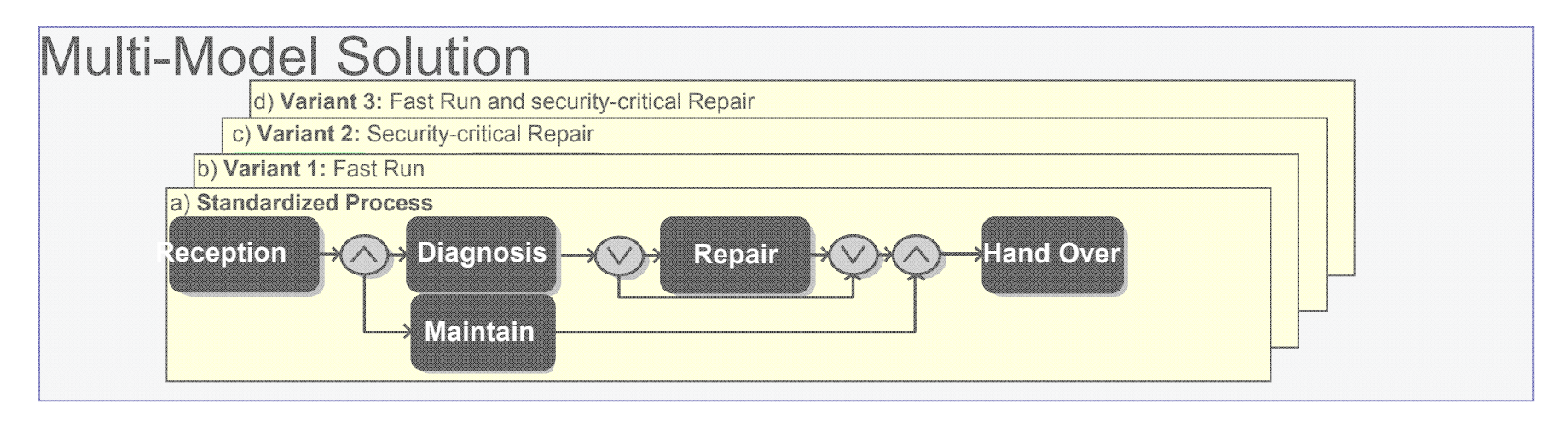

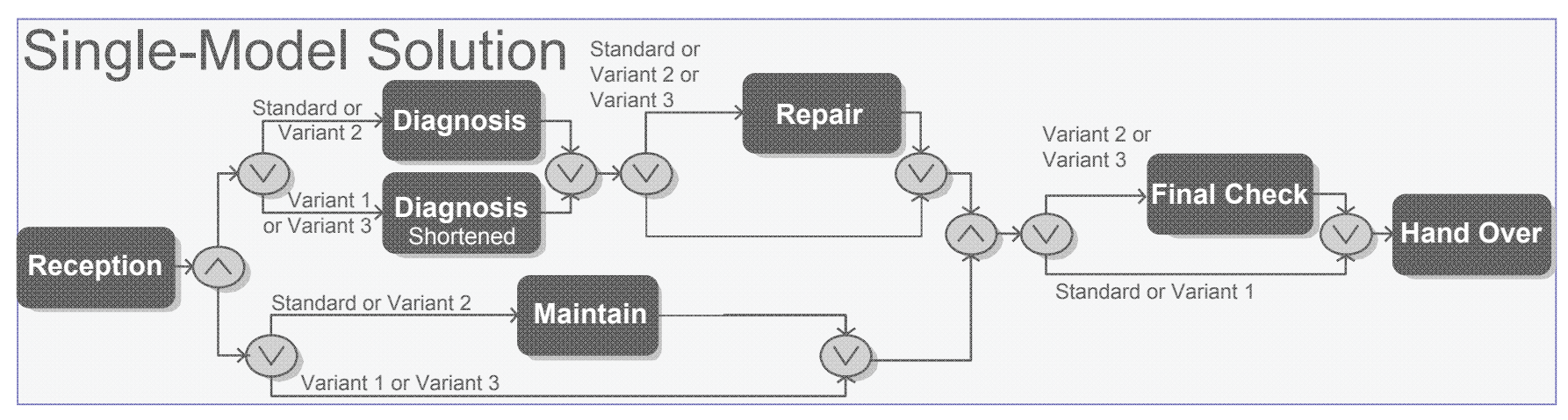

# **Reuse Process Models through Configuration: The Provop Approach**

#### *General observation:*

*Process variants can be created by adapting a common reference model*

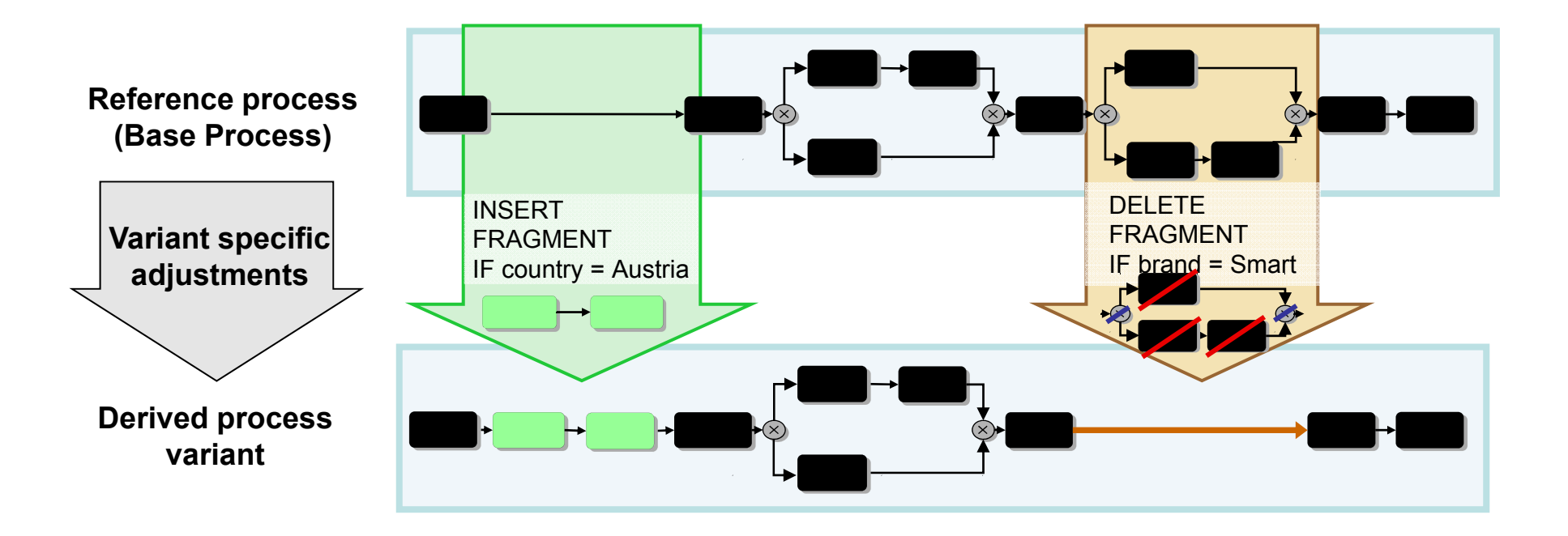

# **Reuse Process Models through Configuration: The Provop Approach (Basic Elements)**

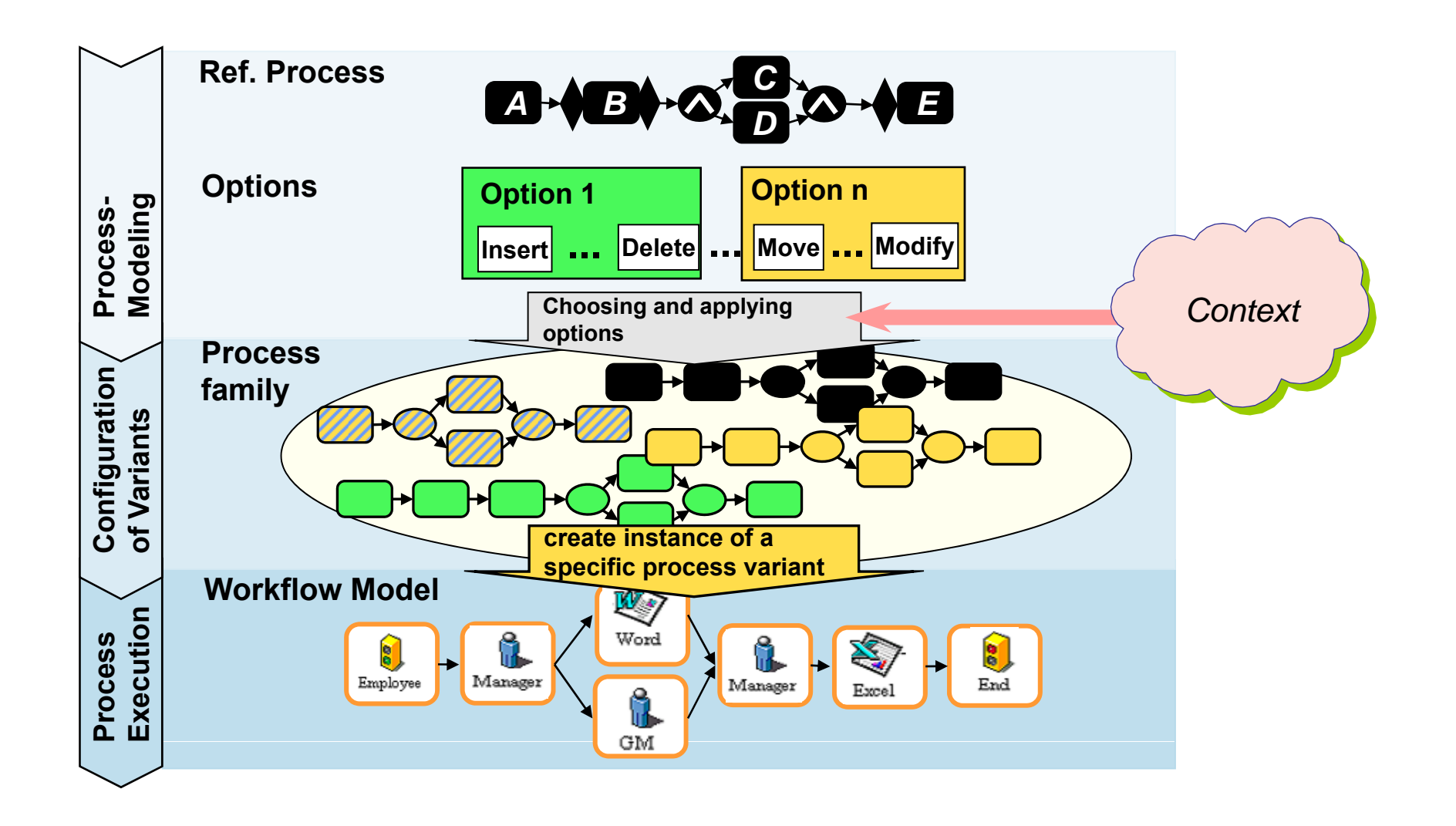

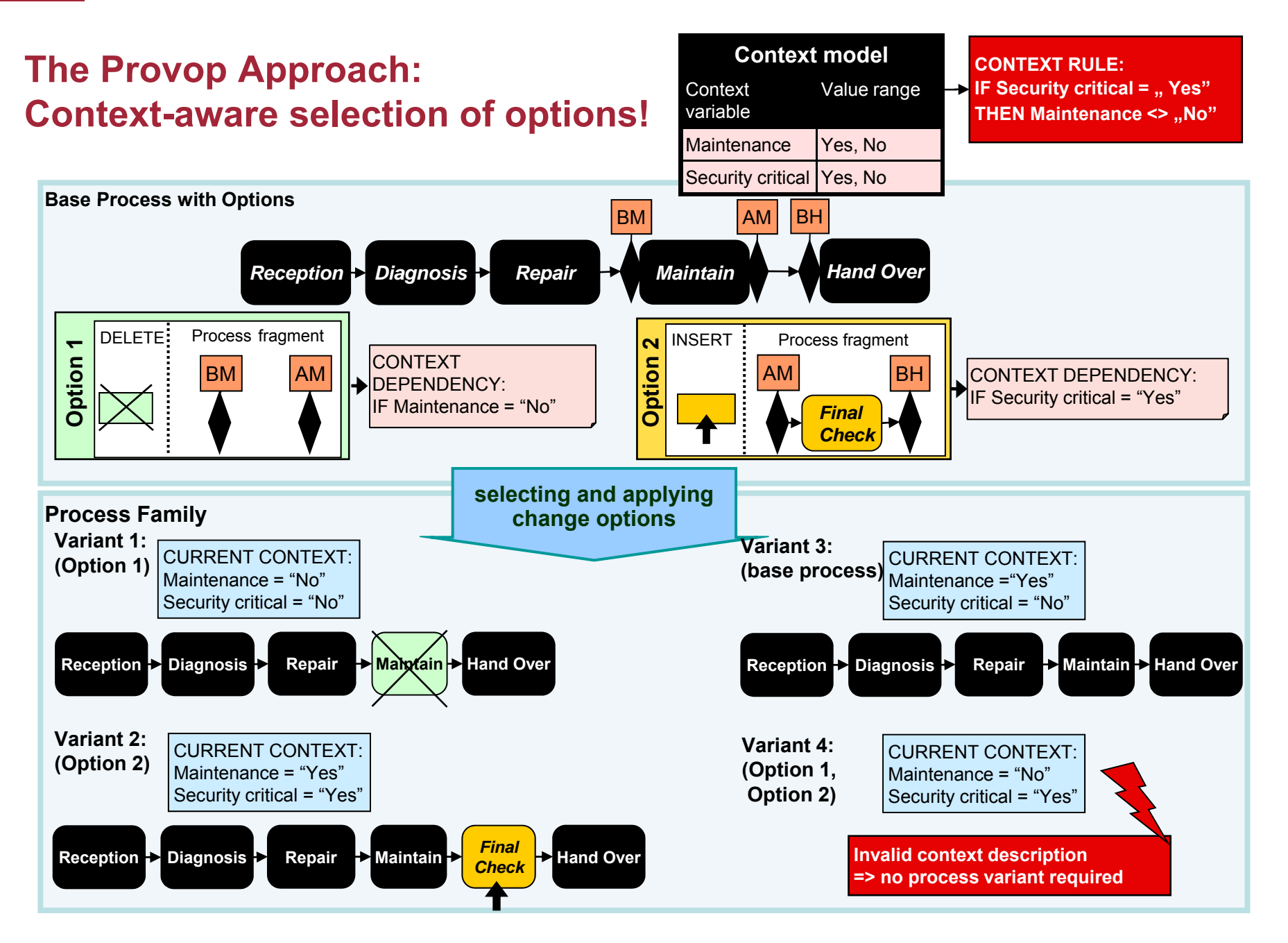

# **Reuse Process Models through Configuration: The Provop Approach (Constraining the Use of Options)**

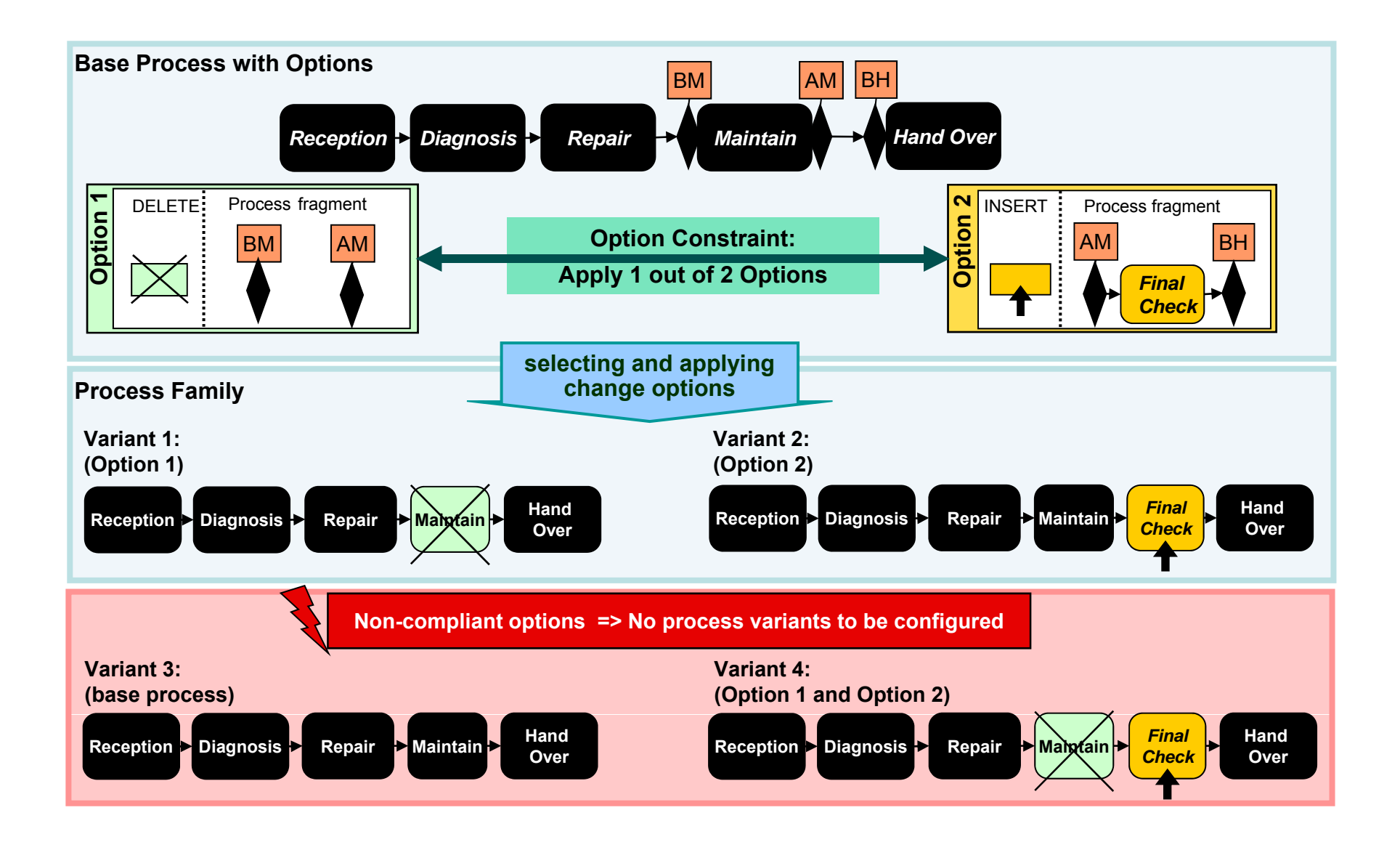

# **Reuse Process Models through Configuration: The Provop Approach (Constraining the Use of Options)**

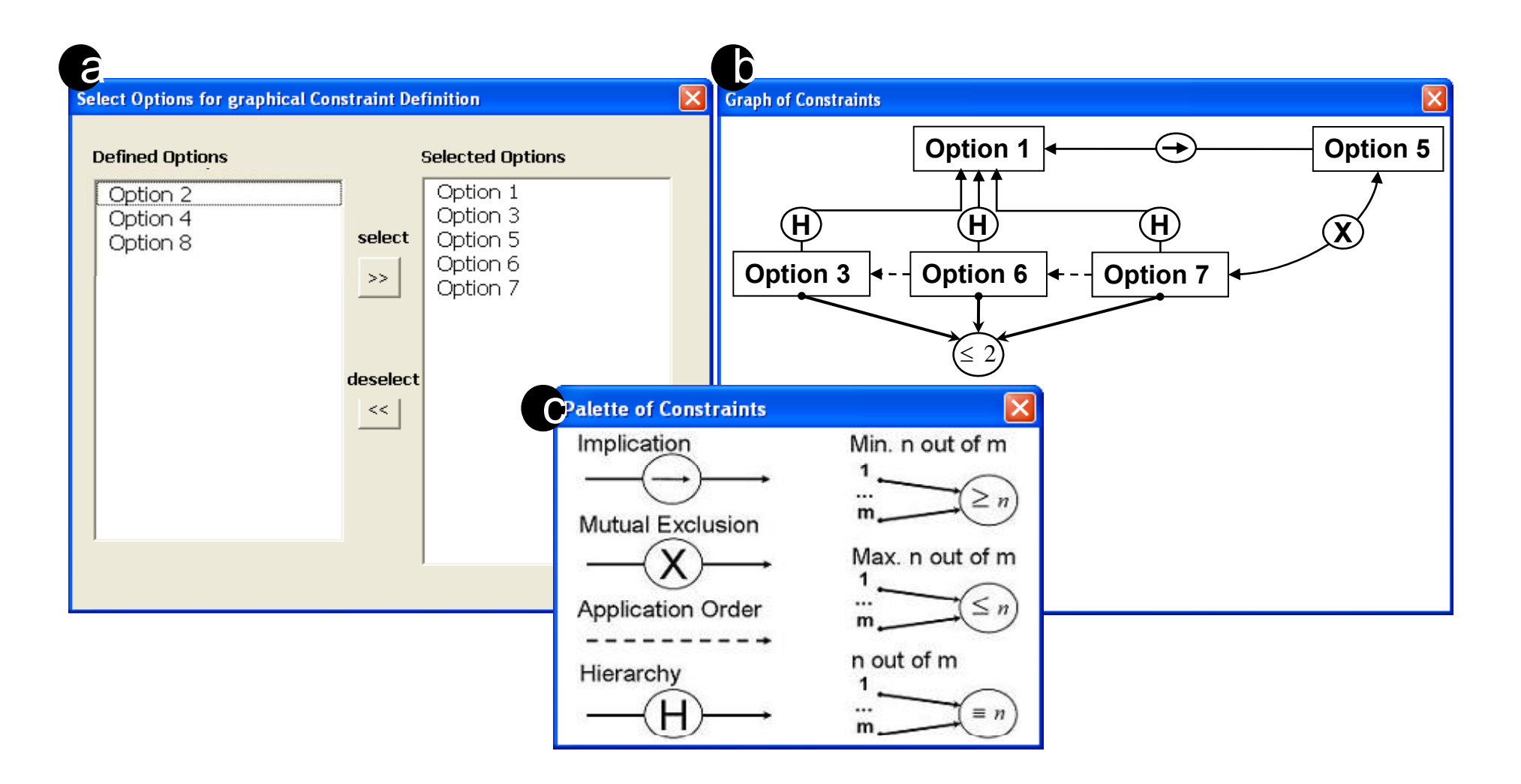

#### *Issues:*

- $\blacktriangleright$  Soundness of configurable process variants has to be ensured considering
	- $\triangleright$  context dependencies
	- $\triangleright$  option constraints
	- $\triangleright$  syntactical correctness notions
- $\blacktriangleright$  Several different process meta models with specific soundness and correctness criteria
	- $\triangleright$  generic approach needed
	- $\triangleright$  using existing verification techniques

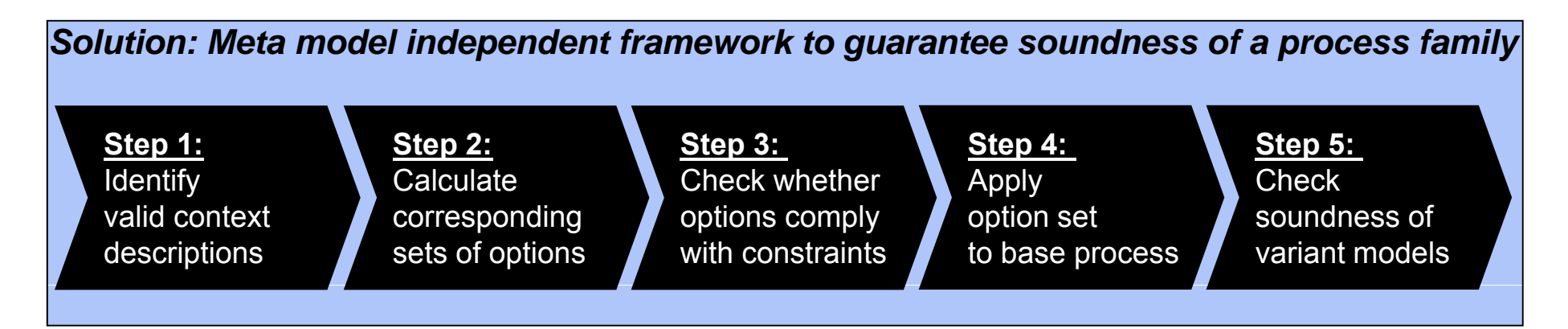

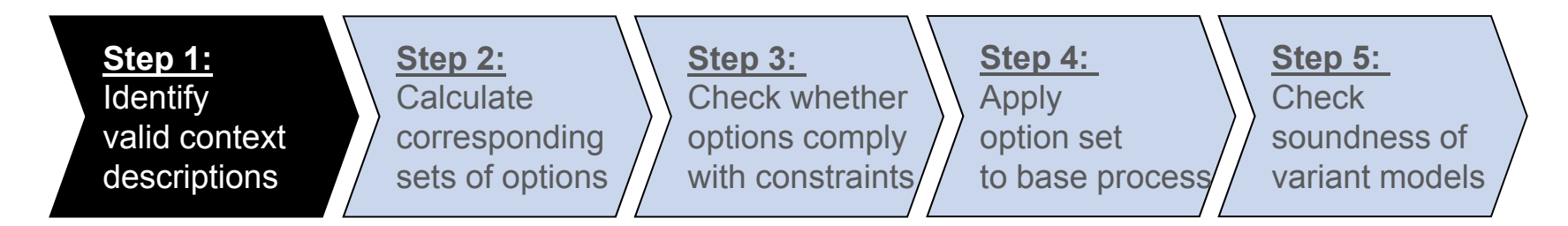

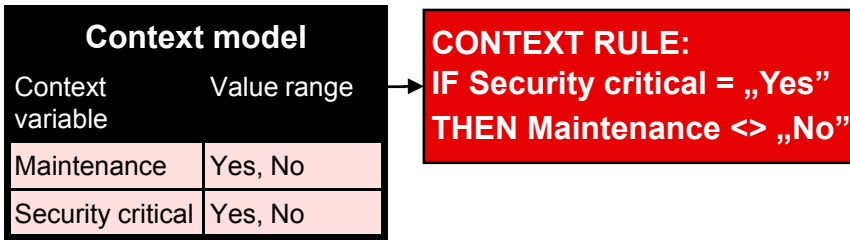

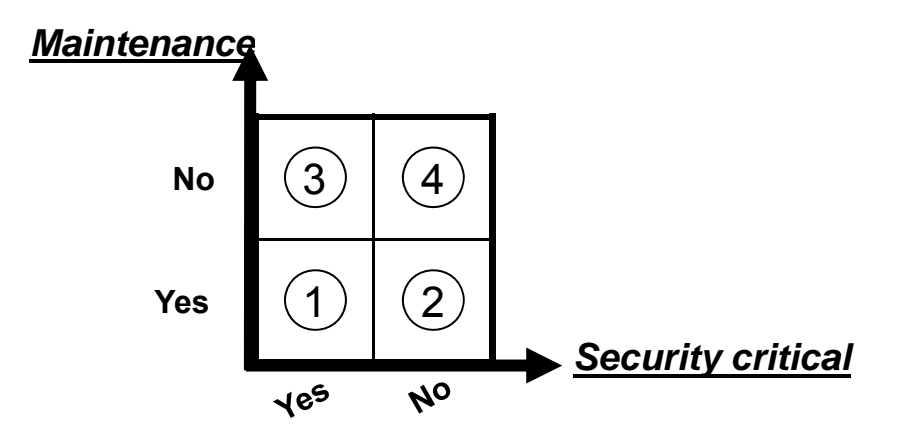

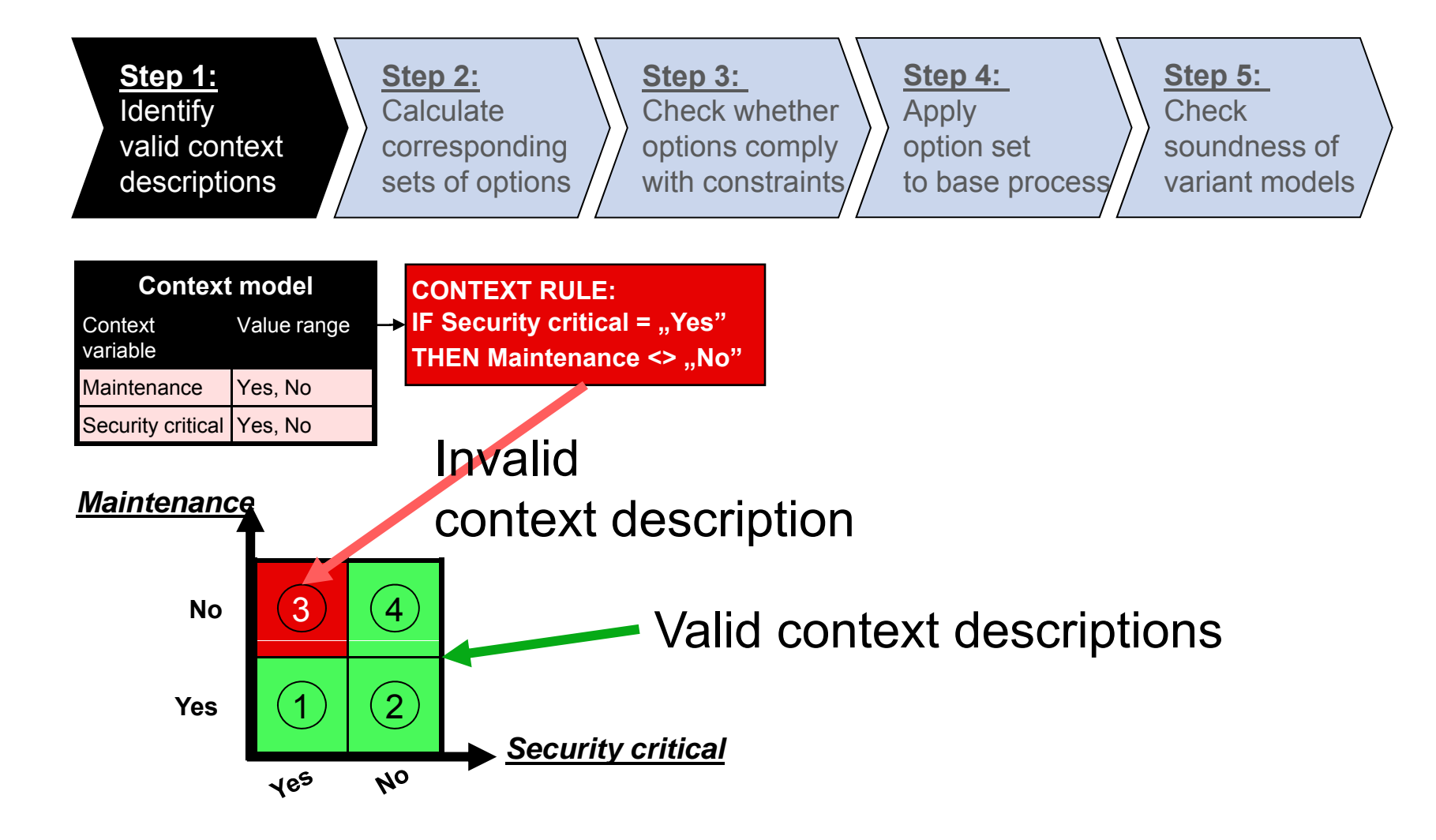

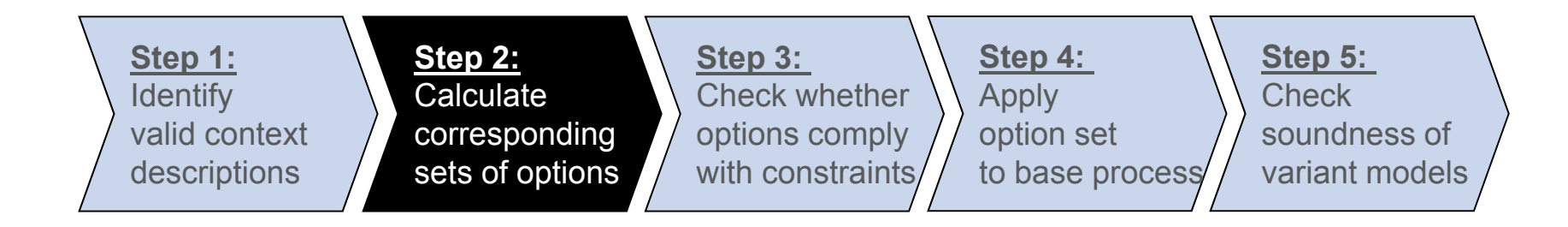

![](_page_31_Figure_3.jpeg)

#### **Context dependencies:**

![](_page_31_Figure_5.jpeg)

![](_page_32_Figure_2.jpeg)

![](_page_33_Figure_2.jpeg)

![](_page_33_Figure_3.jpeg)

#### **Option constraints:**

![](_page_33_Figure_5.jpeg)

![](_page_34_Figure_2.jpeg)

![](_page_34_Figure_3.jpeg)

![](_page_35_Figure_2.jpeg)
### **Reuse Process Models through Configuration: The Provop Approach (Guaranteeing Soundness)**

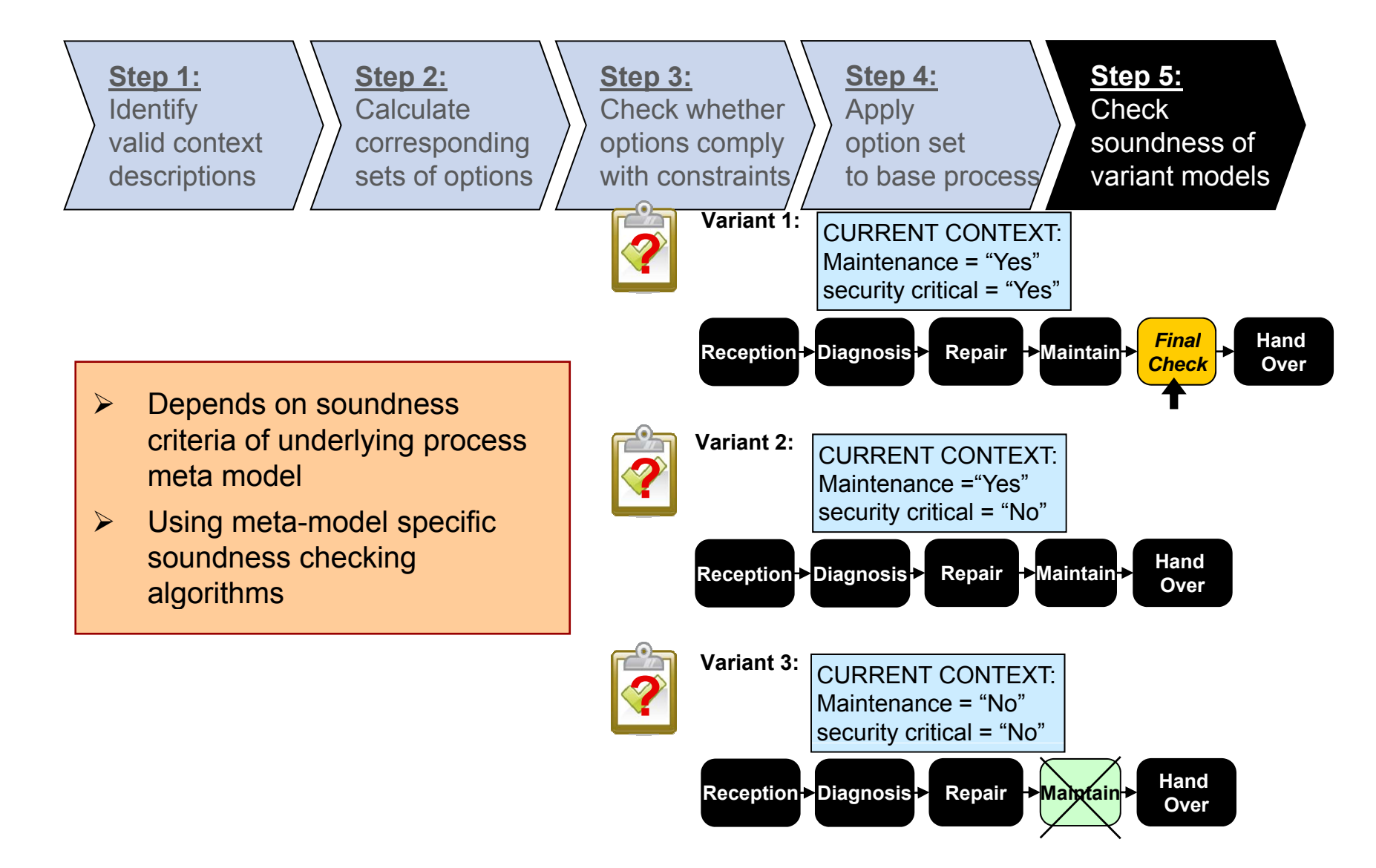

### **Reuse Process Models through Configuration: The Provop Approach (Proof-of-Concept Prototype)**

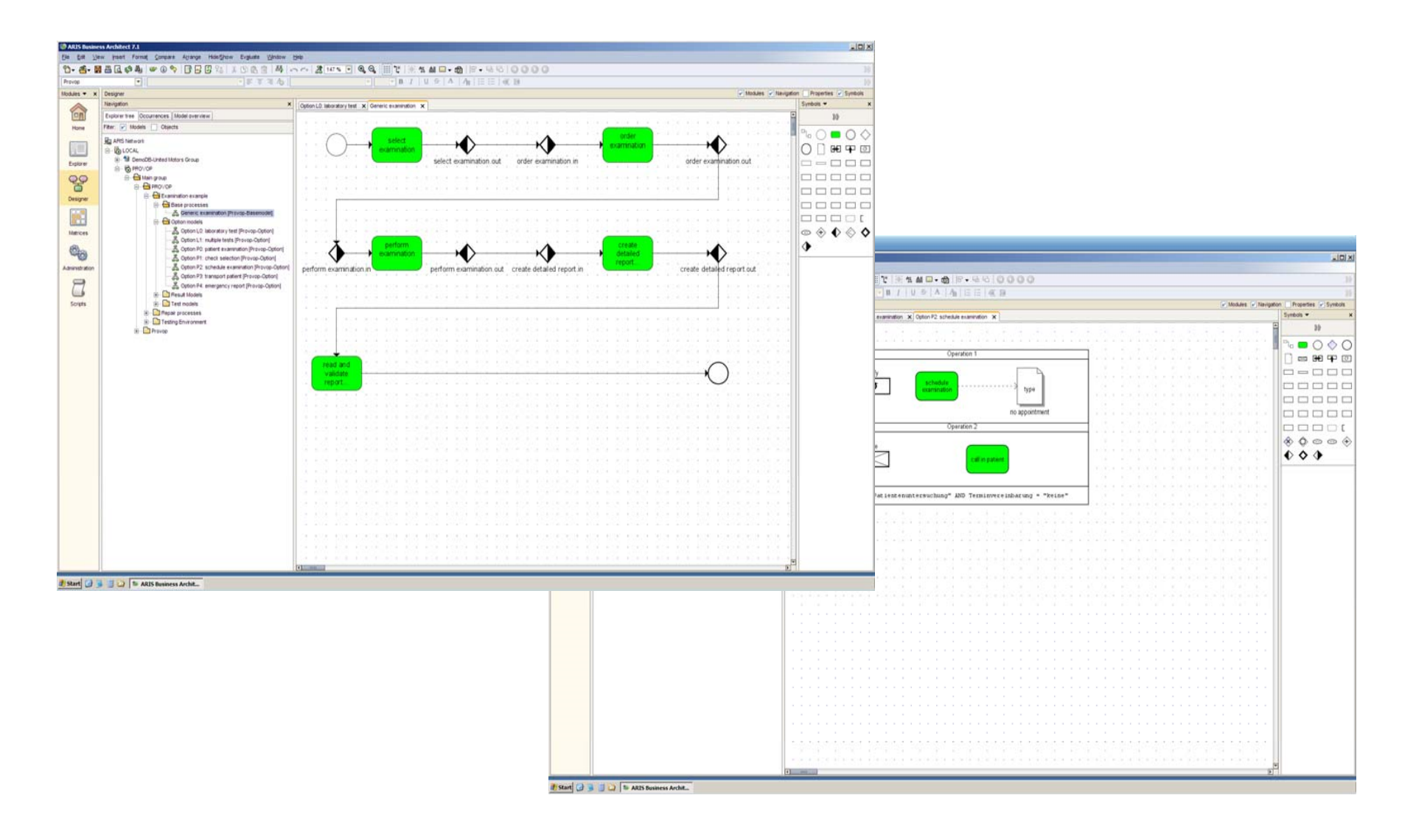

### **Introduction: Lifecycle Support for Dynamic Processes**

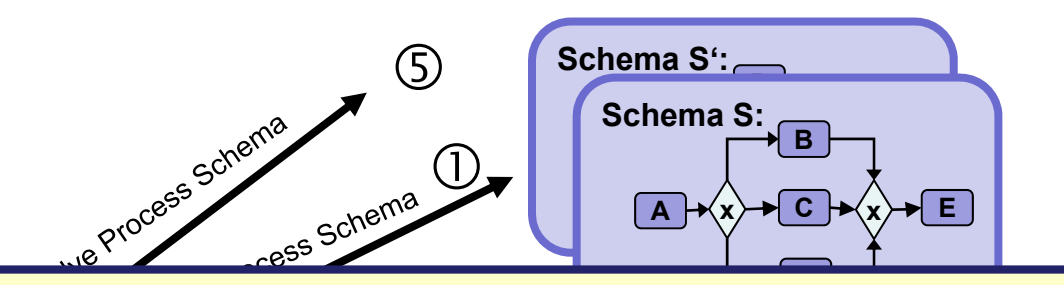

Re-applying ad-hoc changes in similar context! l<br>D CHANGES in the sma **Delete (I1, E)**  $\overline{\mathbf{M}}$ REUSING PROCESS CHANGES in the small!

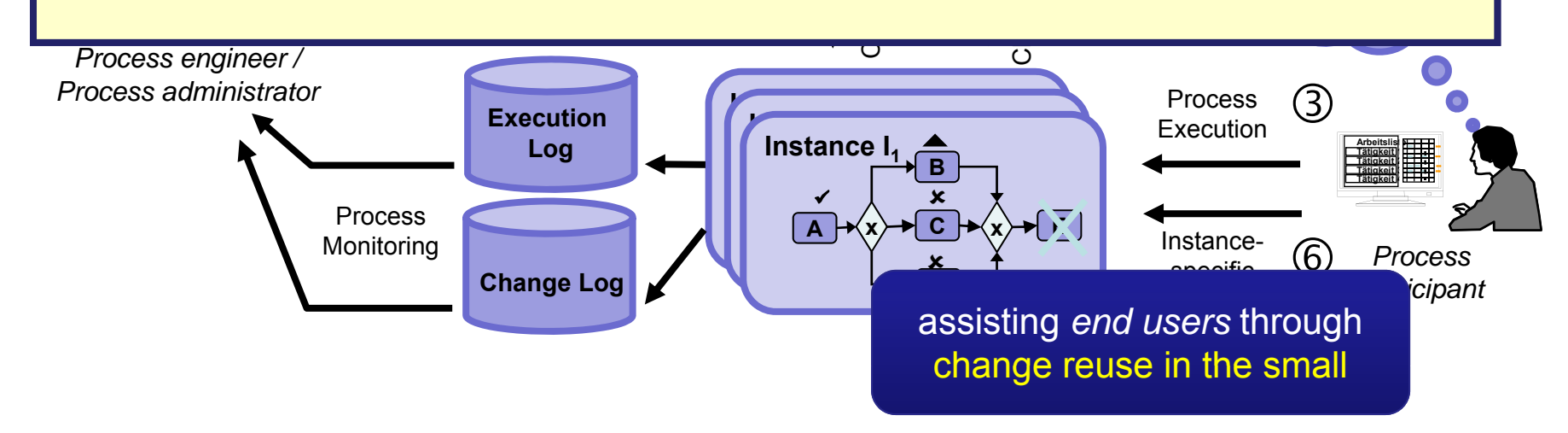

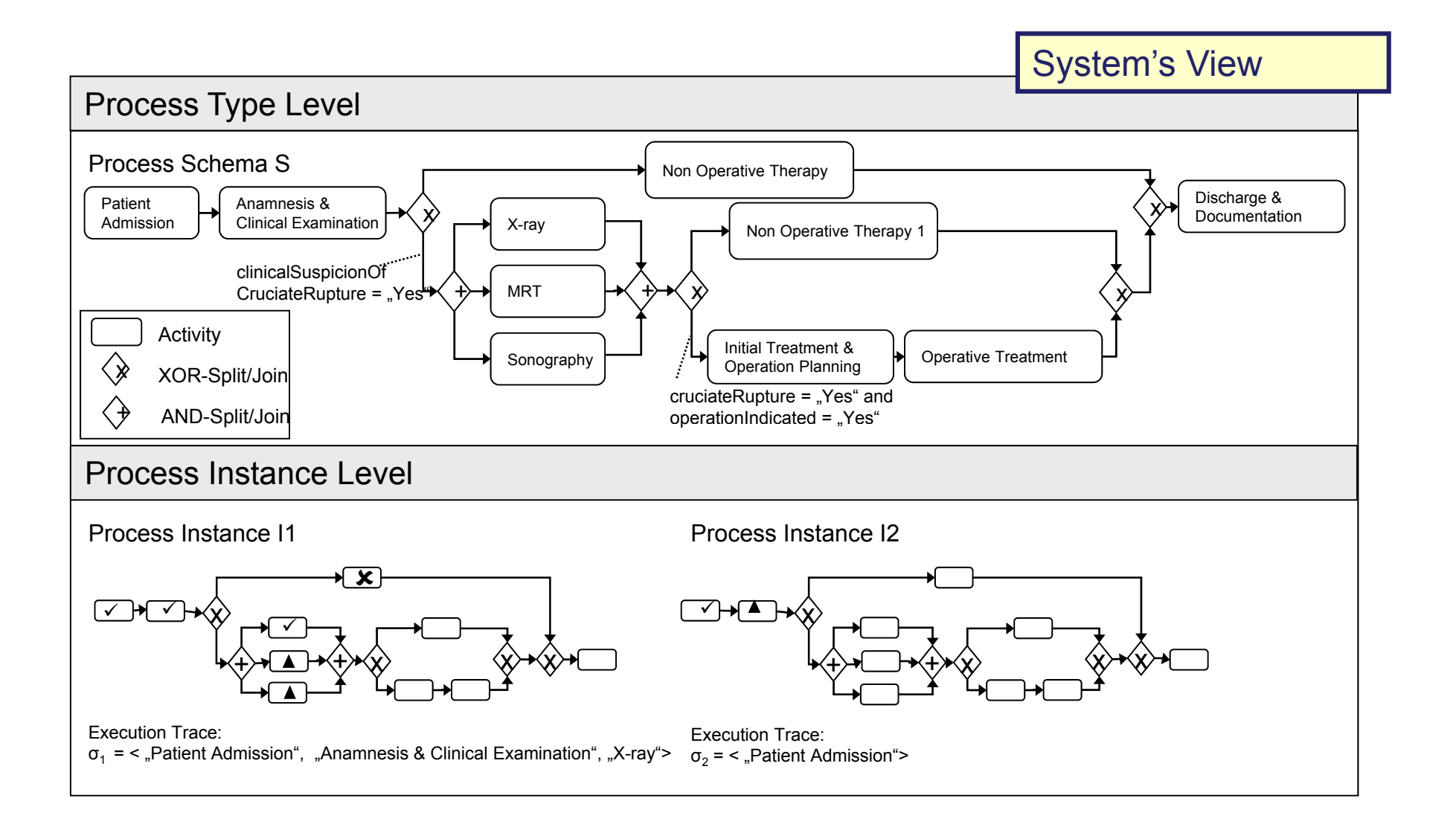

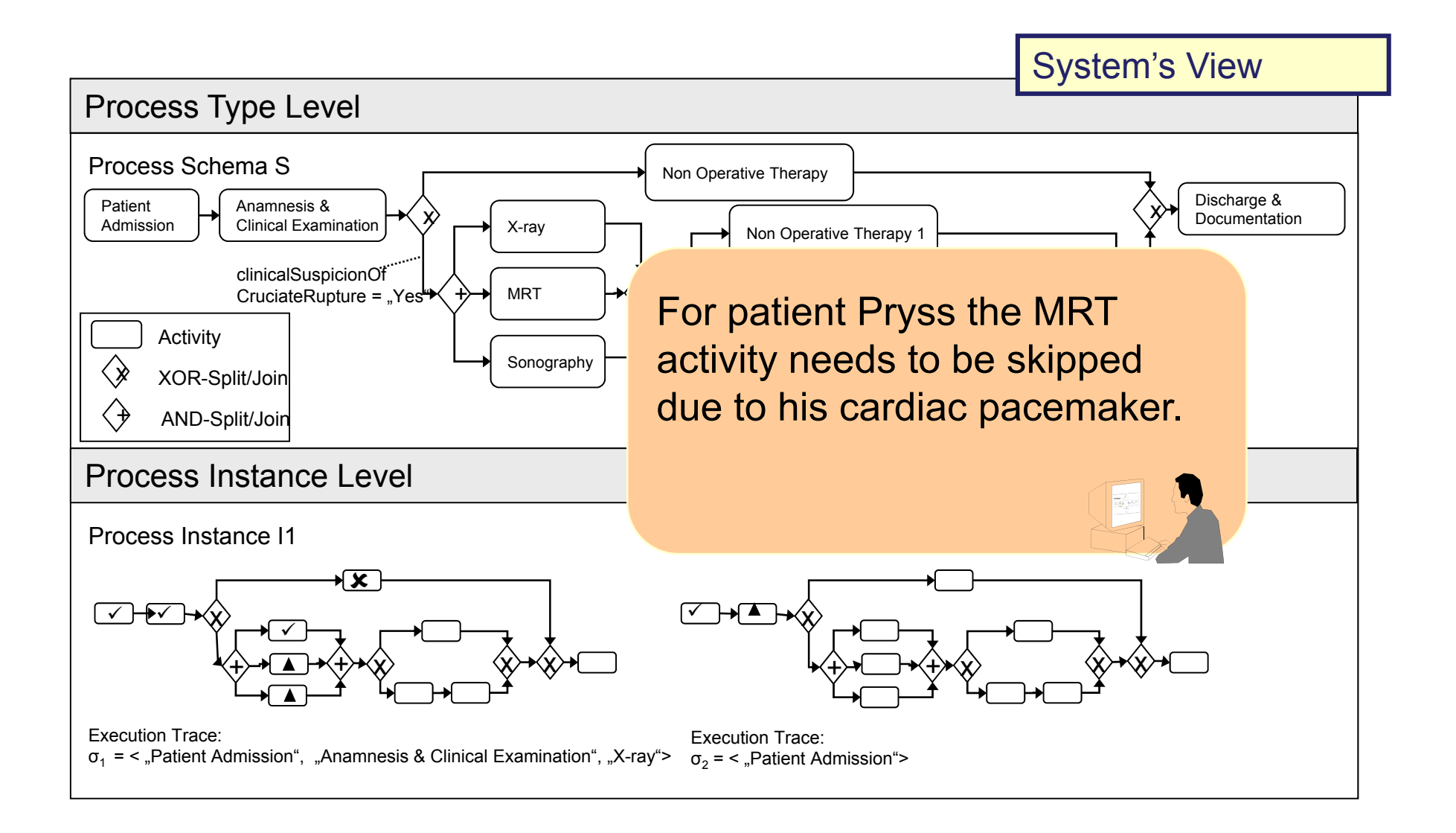

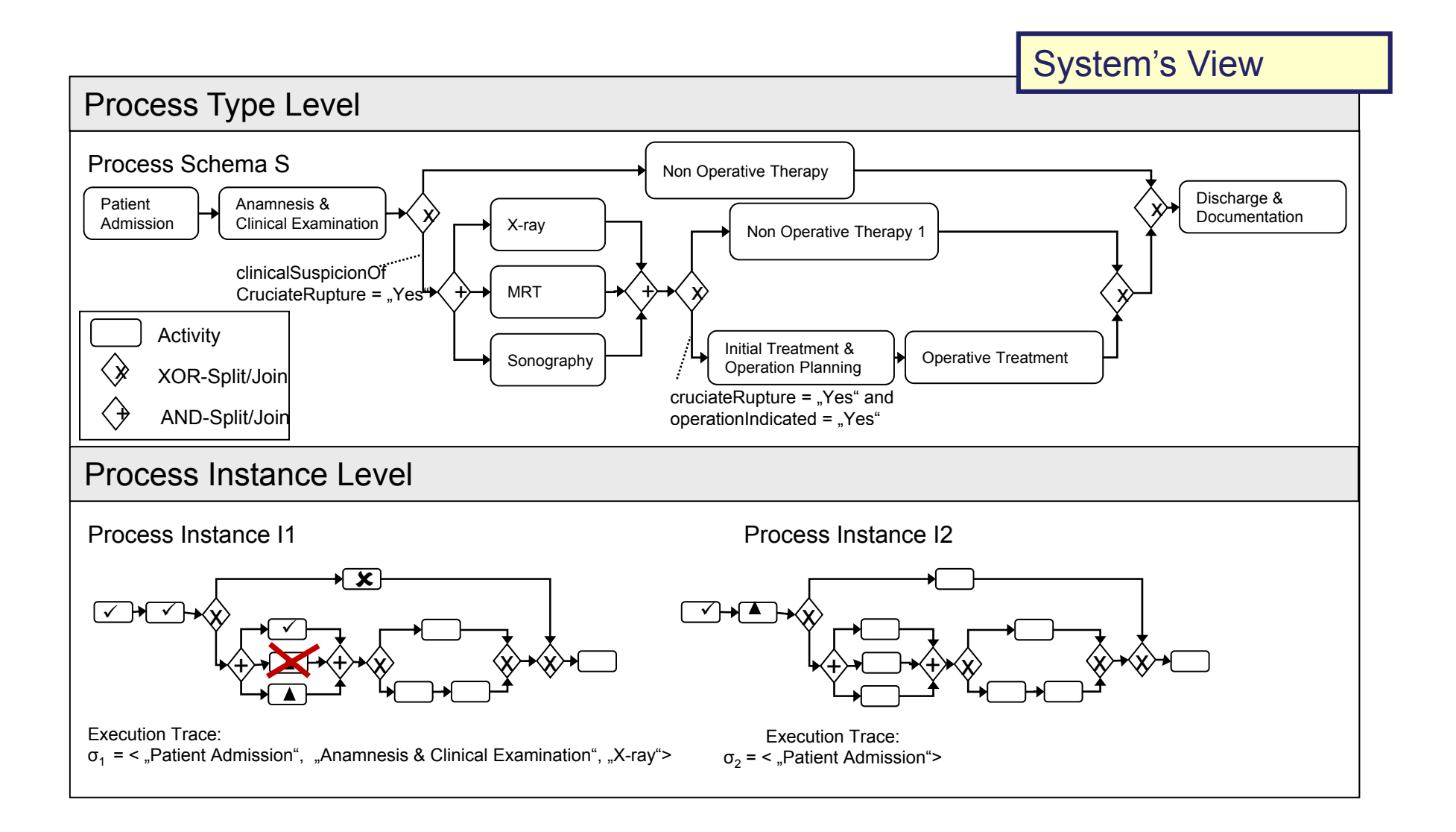

### Change Patterns

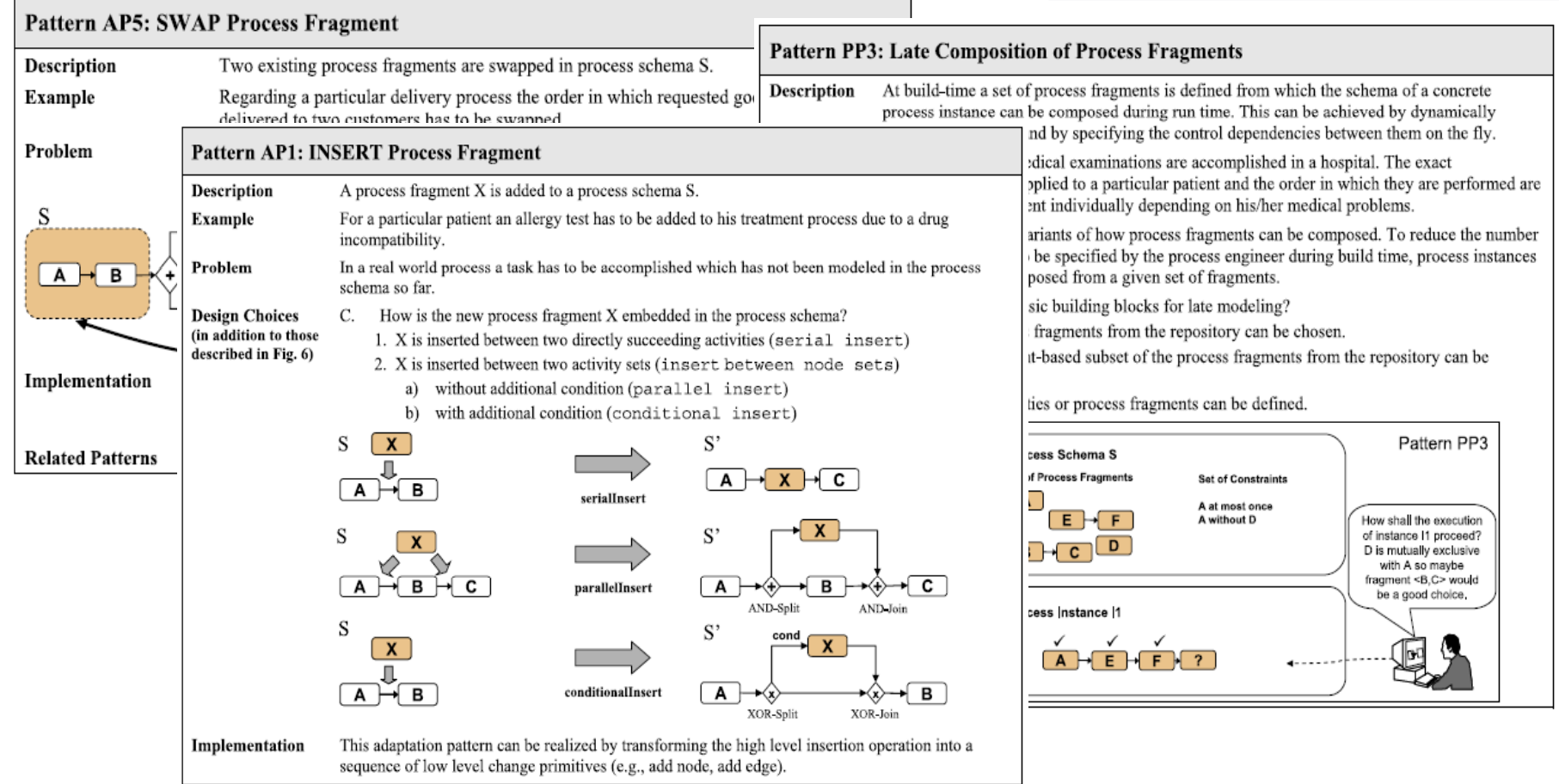

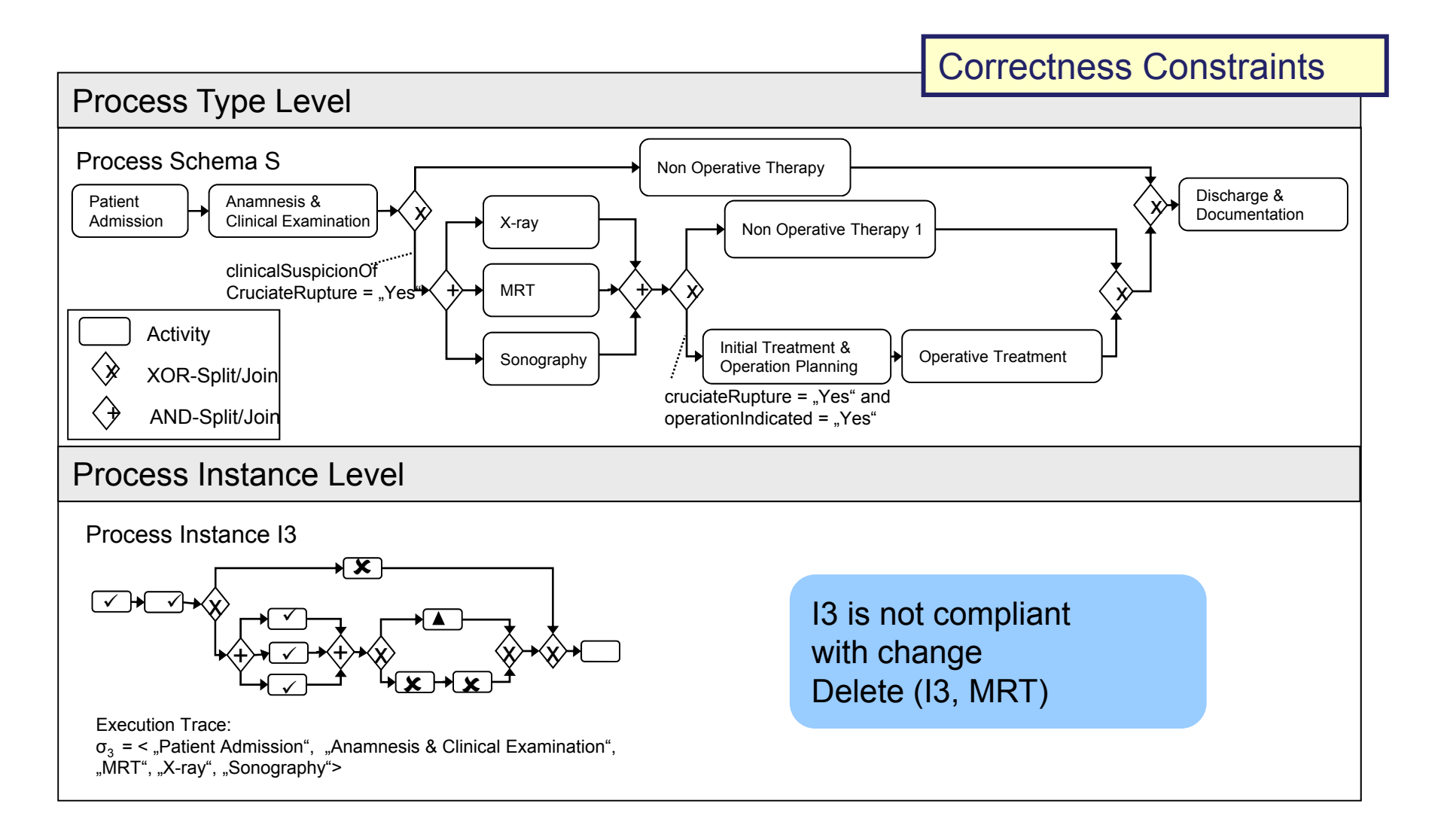

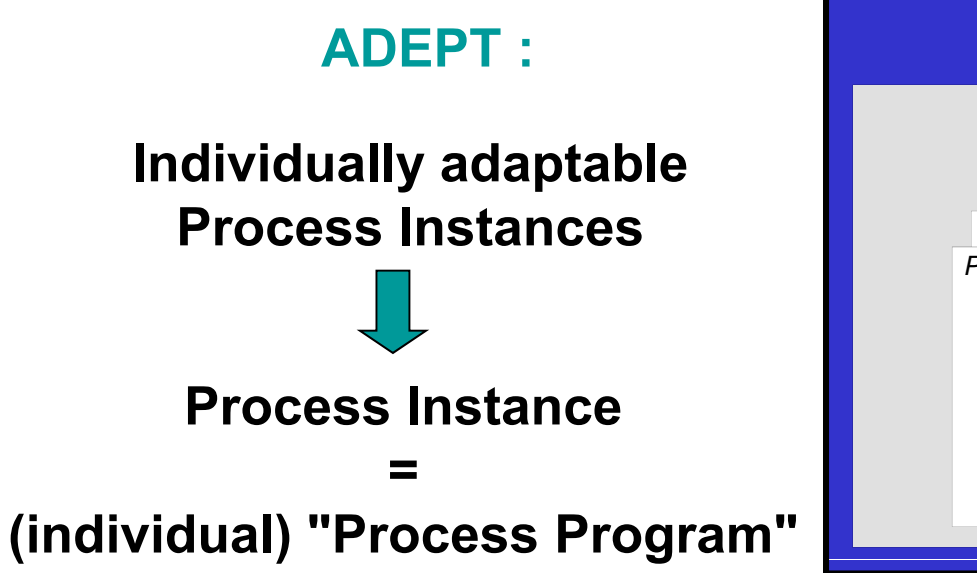

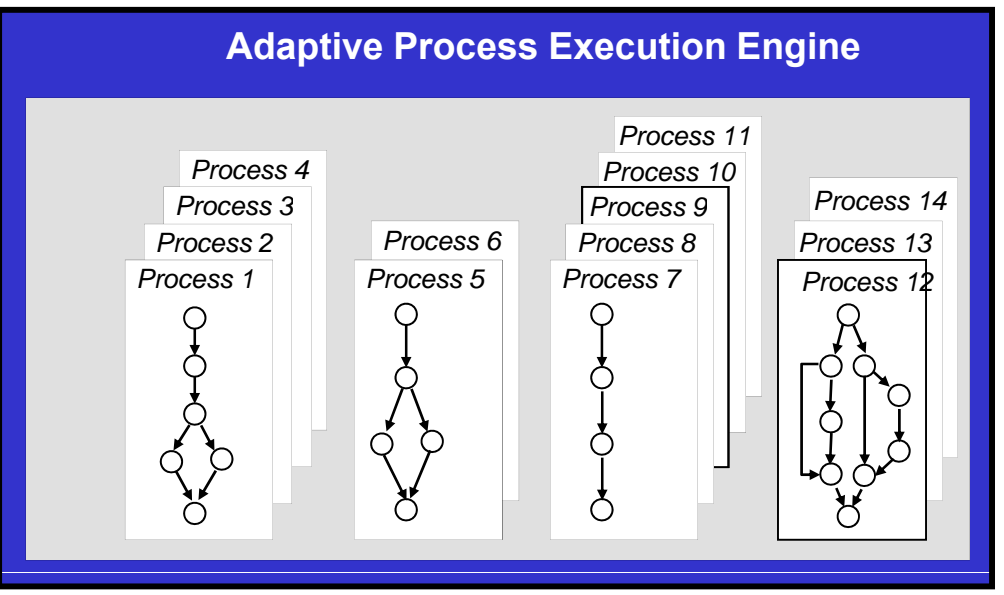

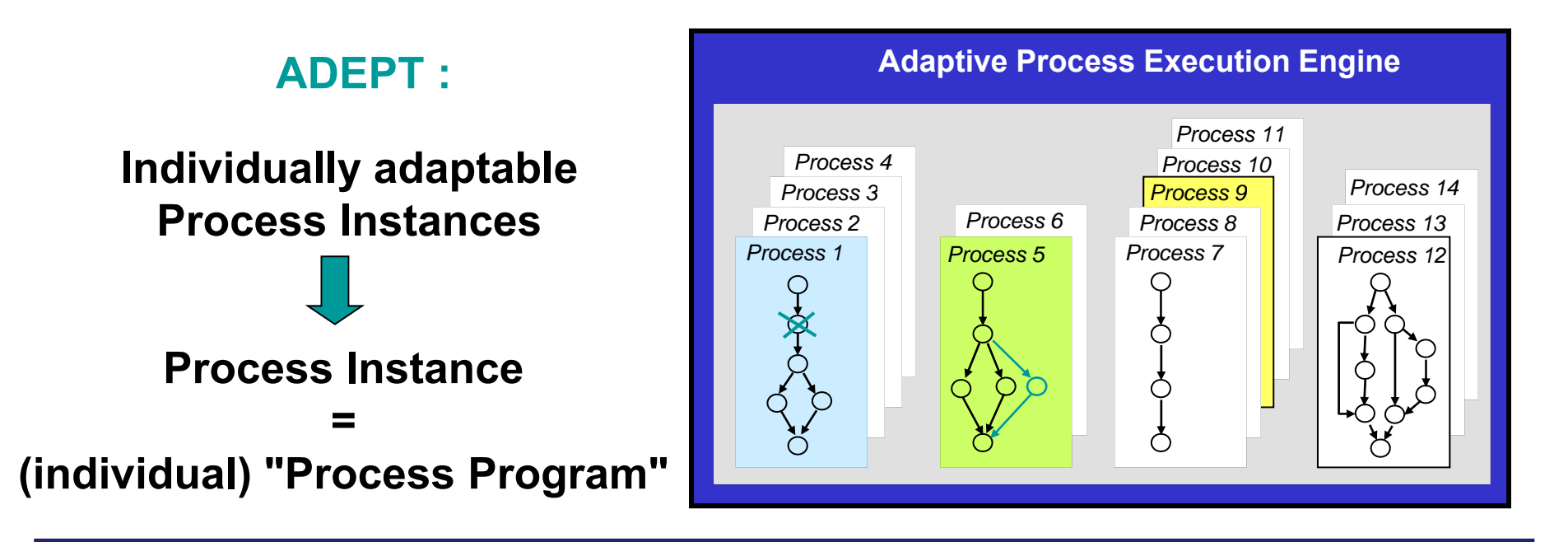

#### **Achievements:**

- **Formal process meta model** (expressive + restricted enough)<br>- **Formal Criteria for Change Correctness** (incl., Theorems & F
- **Formal Criteria for Change Correctness** (incl. "Theorems & Proofs")
- **Efficient, build-in consistency checks** ("no bad surprise")
- **Support of a high number of change patterns**
- **API for accomplishing ad-hoc changes**

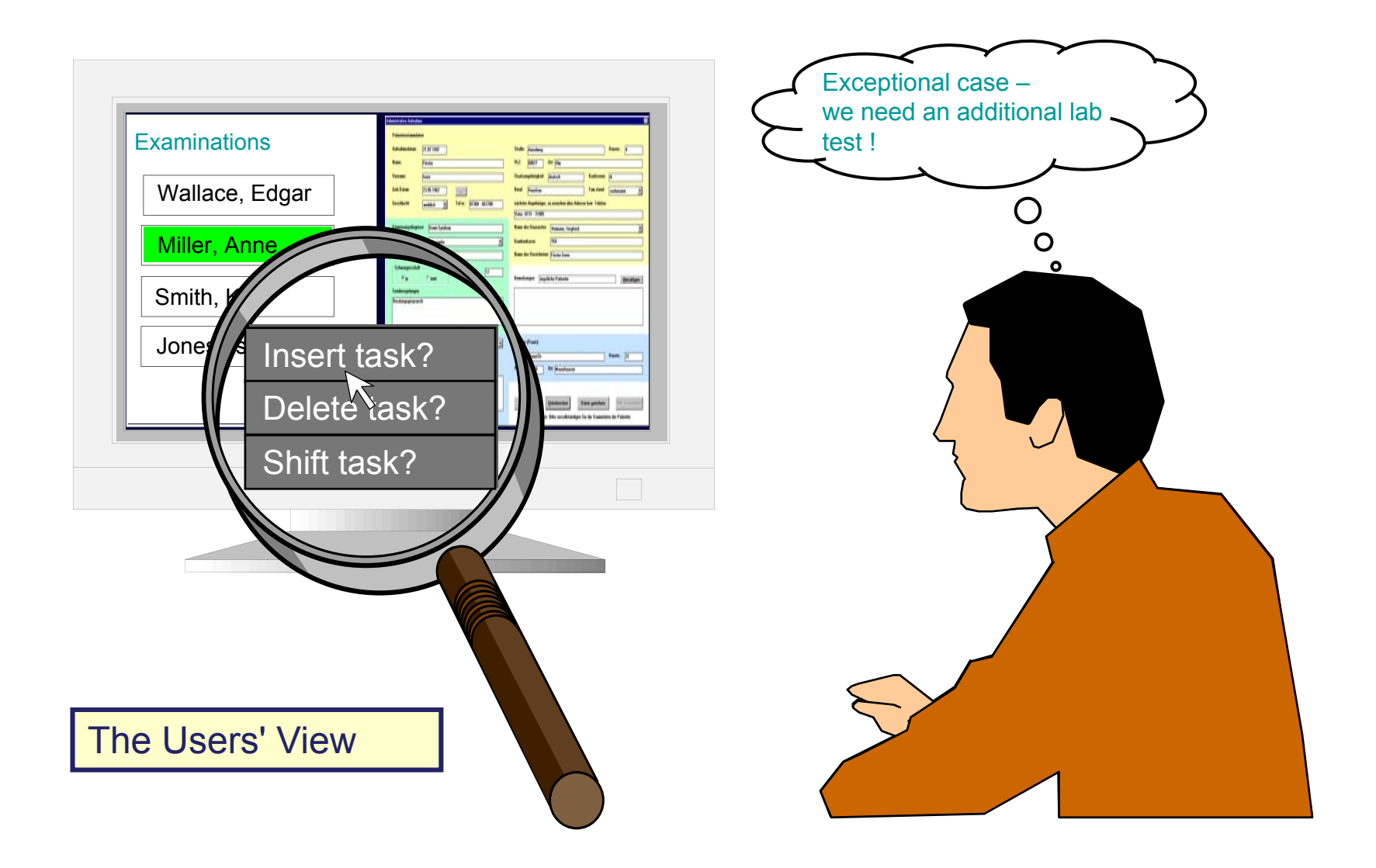

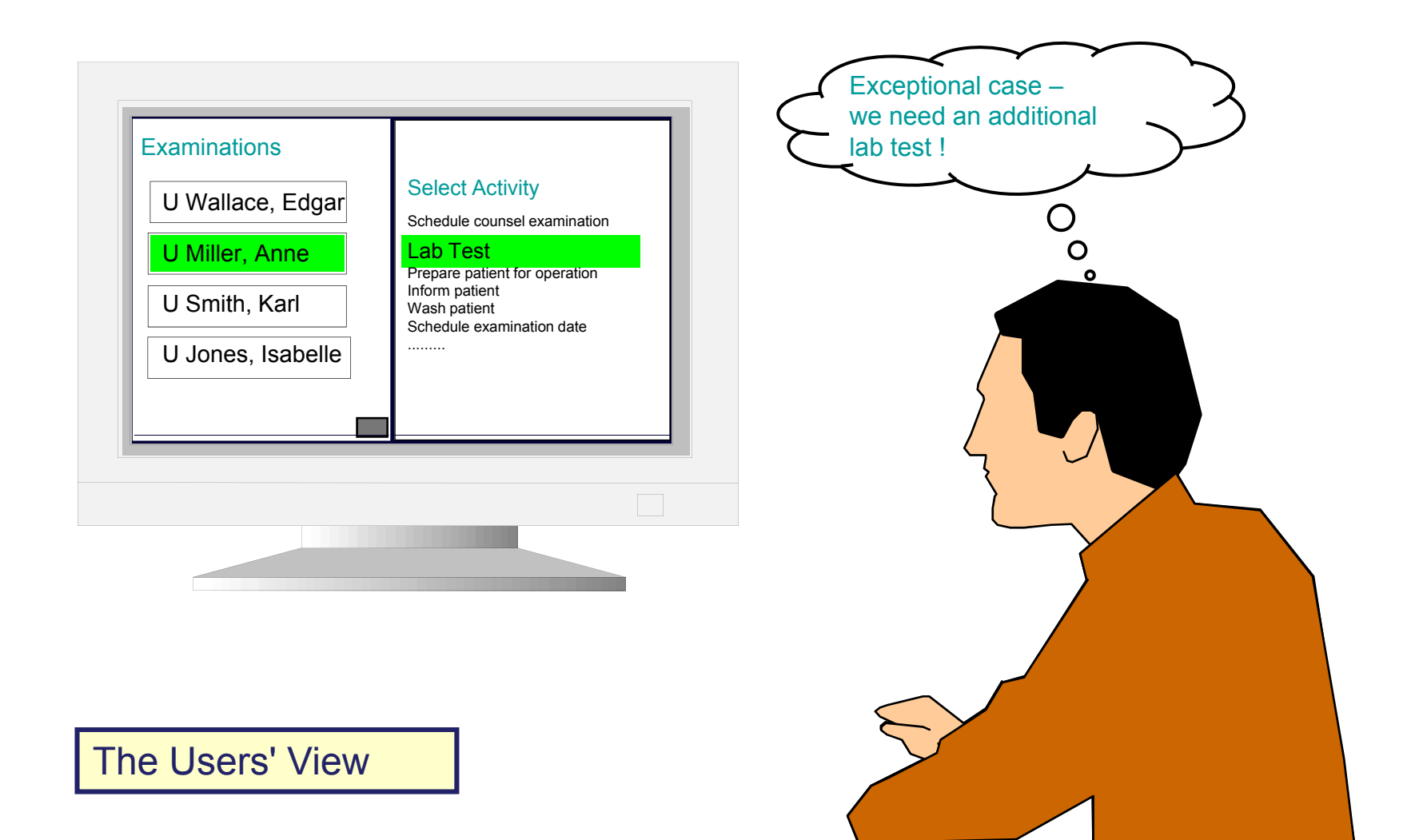

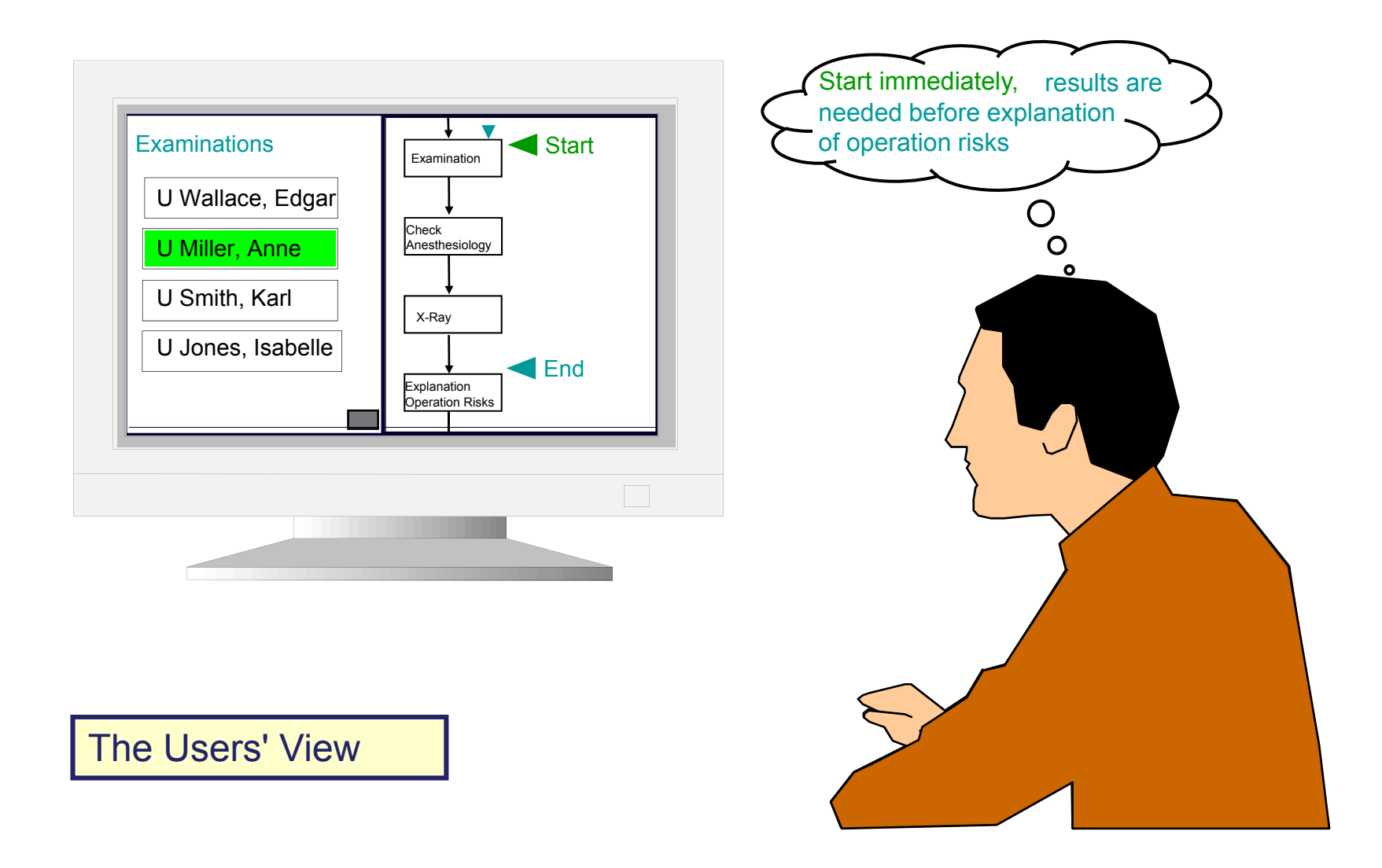

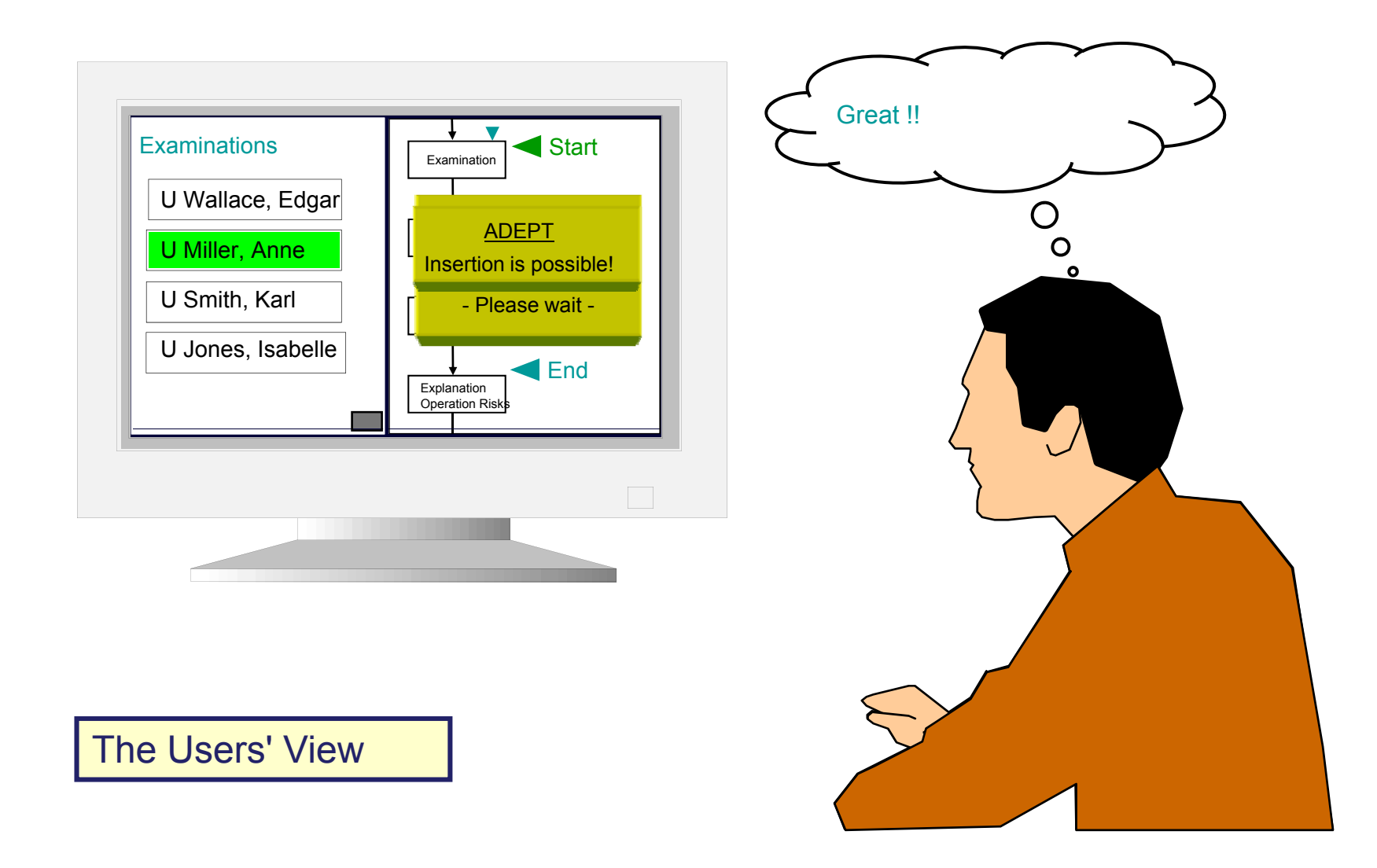

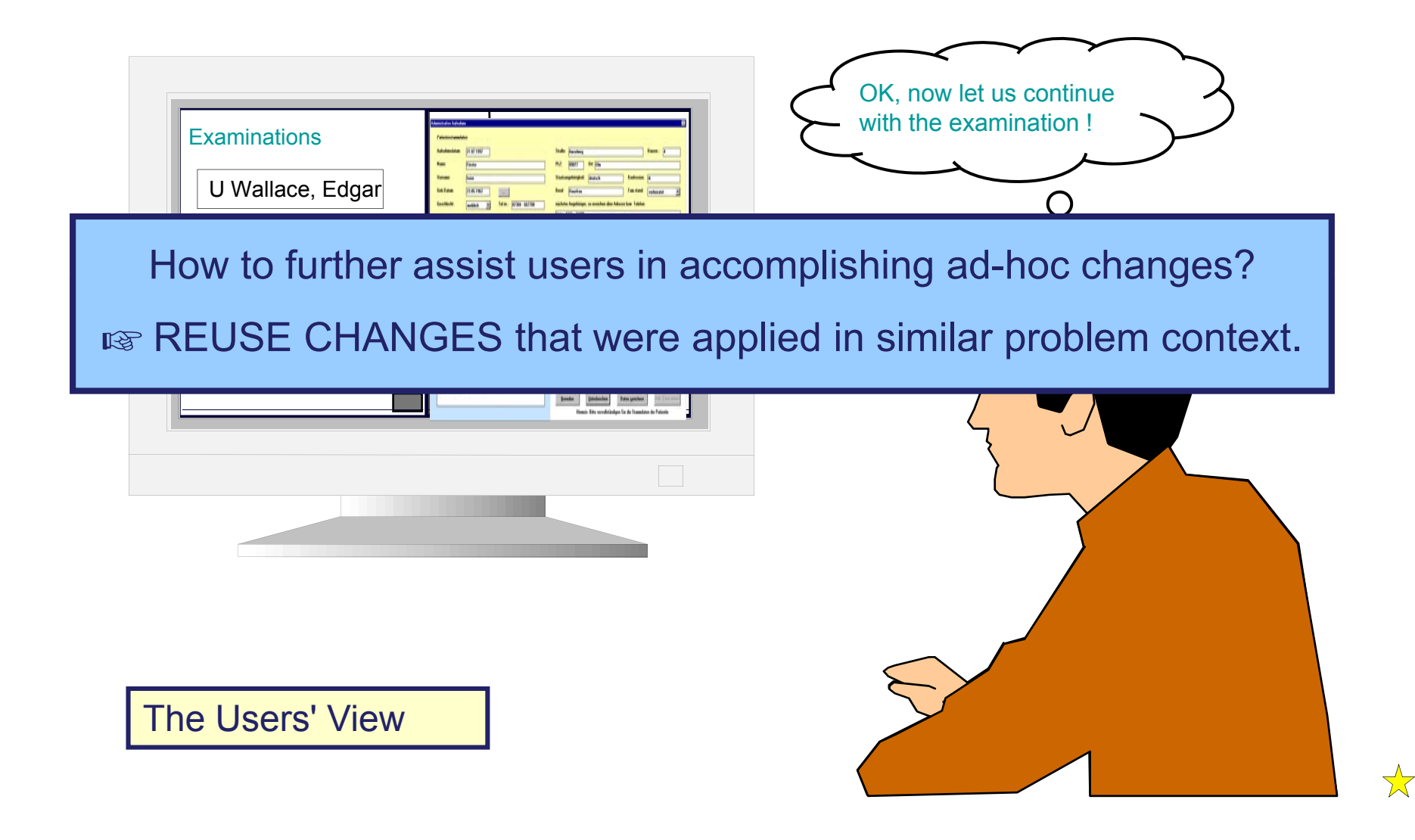

# **The ProCycle (= ADEPT + CBRFlow) Approach for Assisting Users in Defining and Reusing Changes:**

- $\Box$  Annotate ad-hoc changes with information about their reasons
- $\Box$  Support users in retrieving past ad-hoc changes applied in similar problem context
- □ Assist users in reusing (i.e., re-applying) a past ad-hoc change for a particular process instance when coping with an exceptional situation

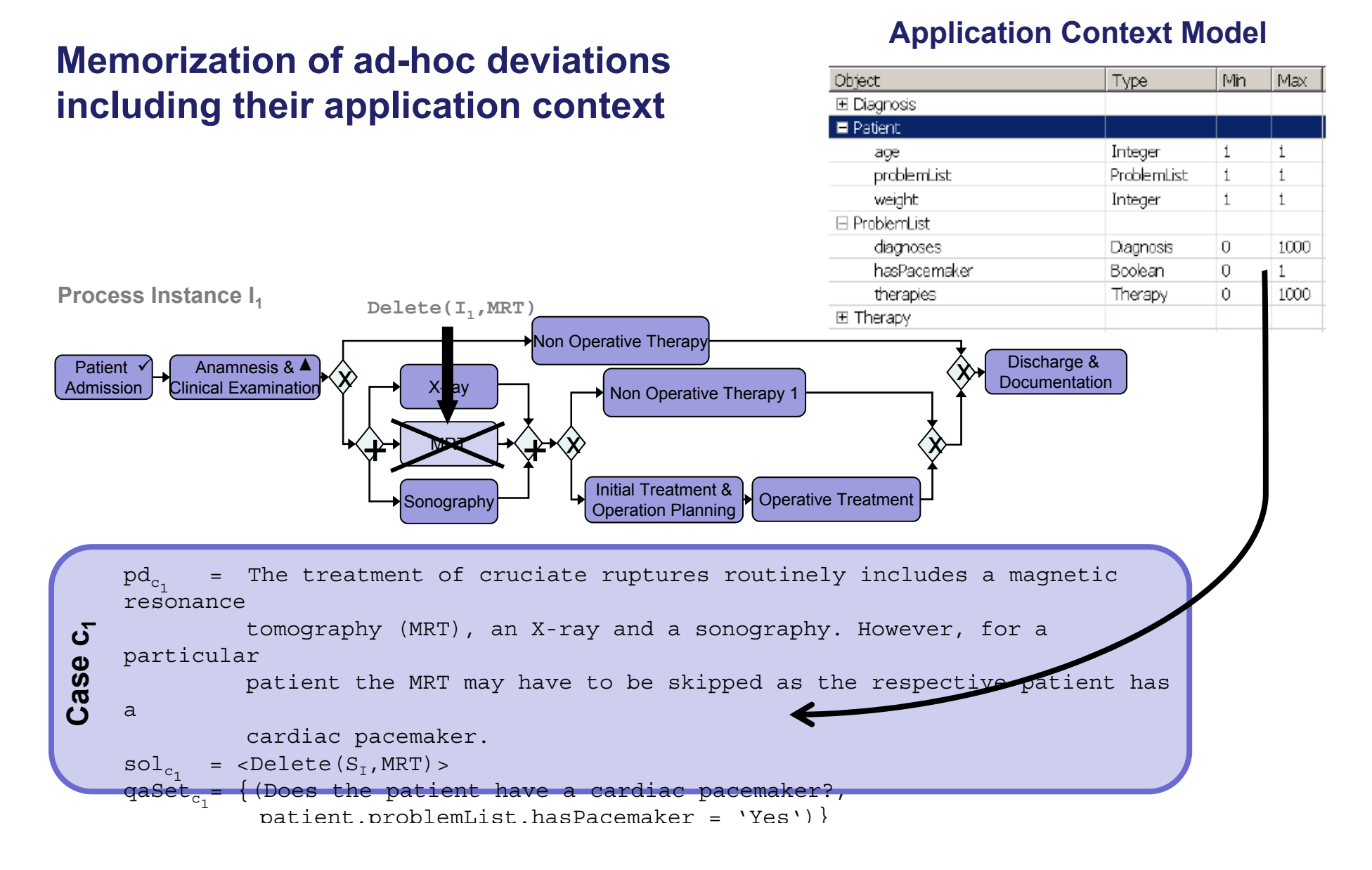

**Semi-automated retrieval of similar** *instance deviations* **using Semi automated conversational case-based reasoning (CCBR)**

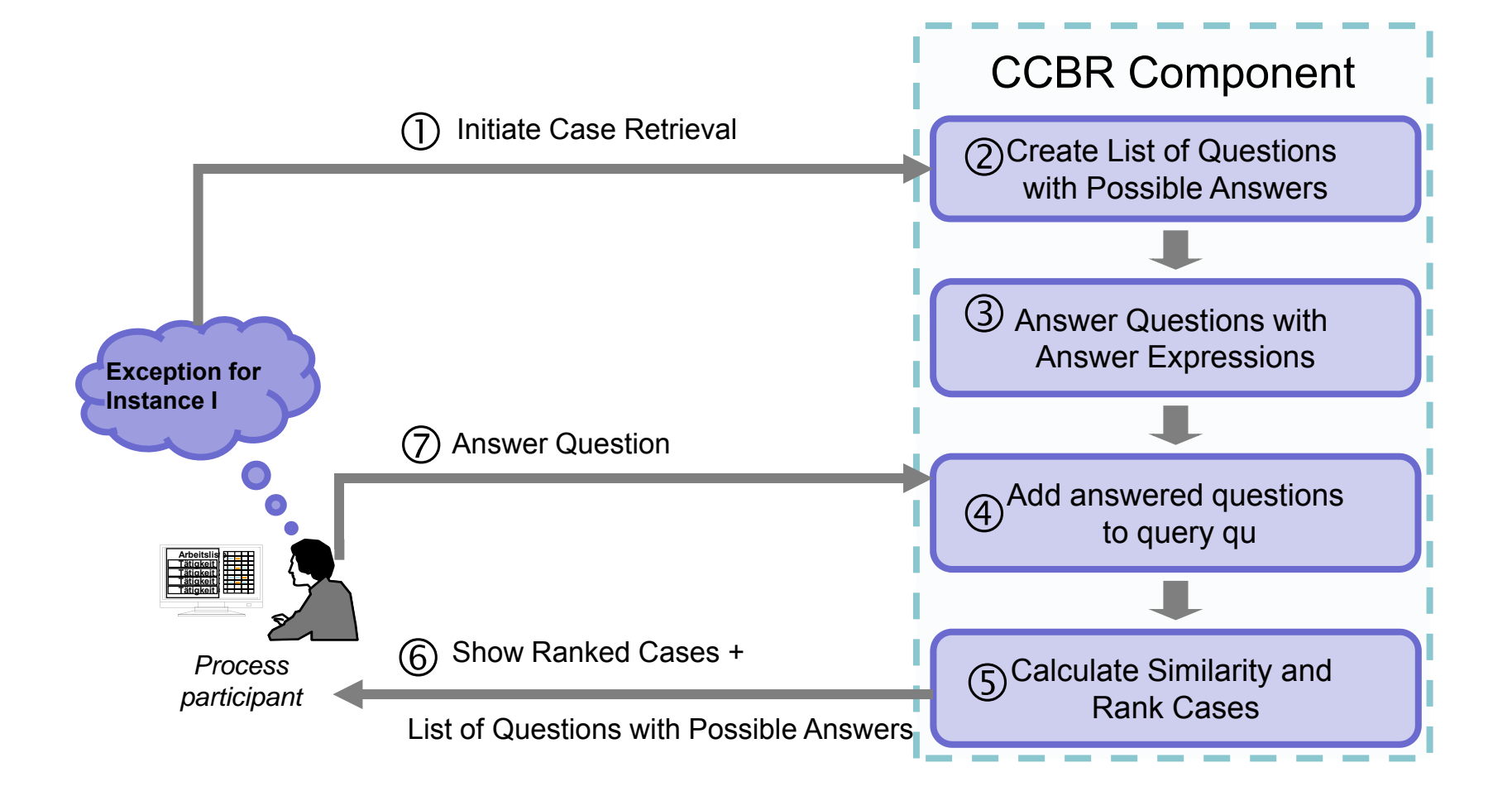

#### **Retrieving similar instance deviations based on the actual context the actual**

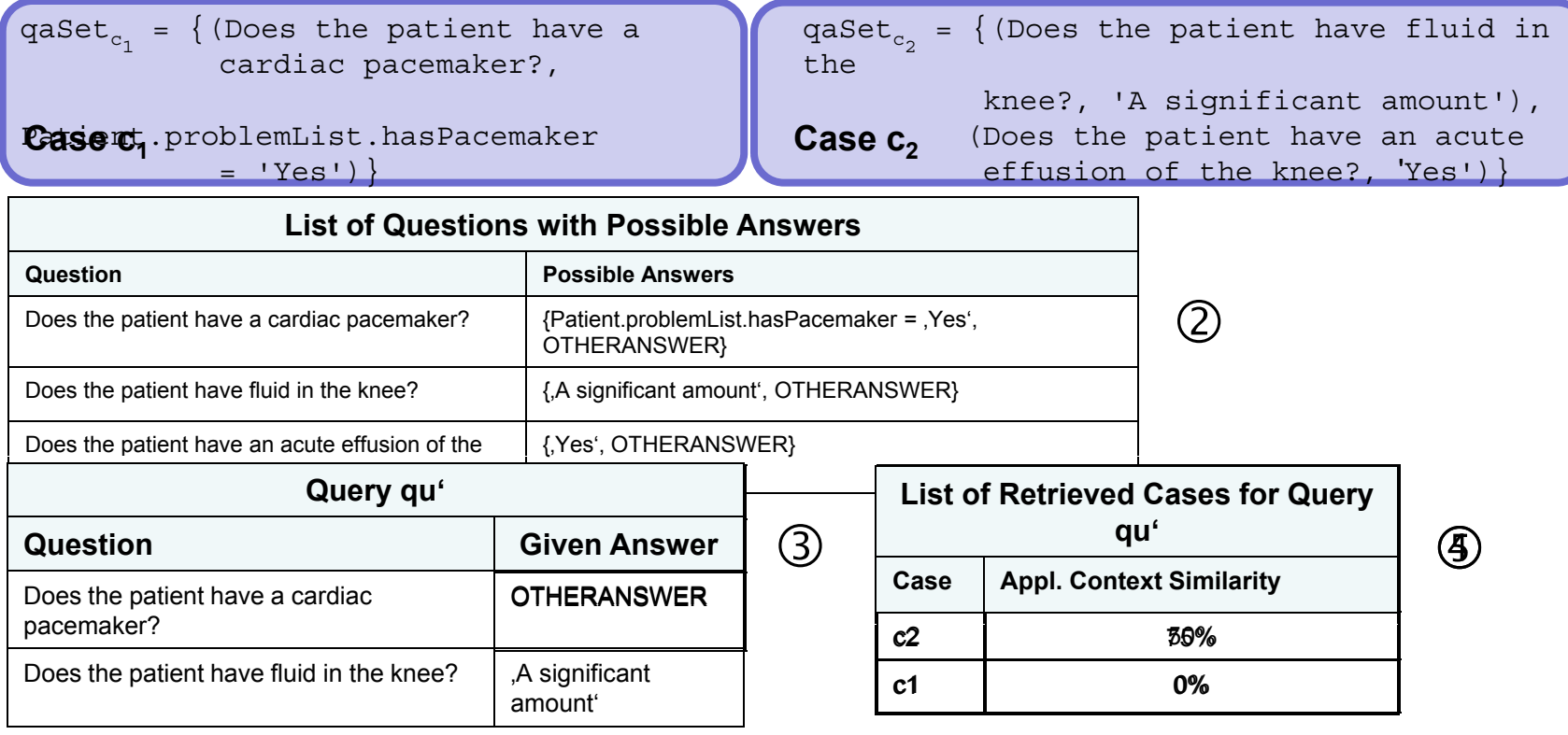

$$
simqu,c) = \frac{1}{2} * \frac{samequ,qaSet_c - diff(qu,qaSet_c)}{|qaSet_c|} + 1
$$

#### **Retrieving similar instance deviations based on actual context <sup>+</sup> status**

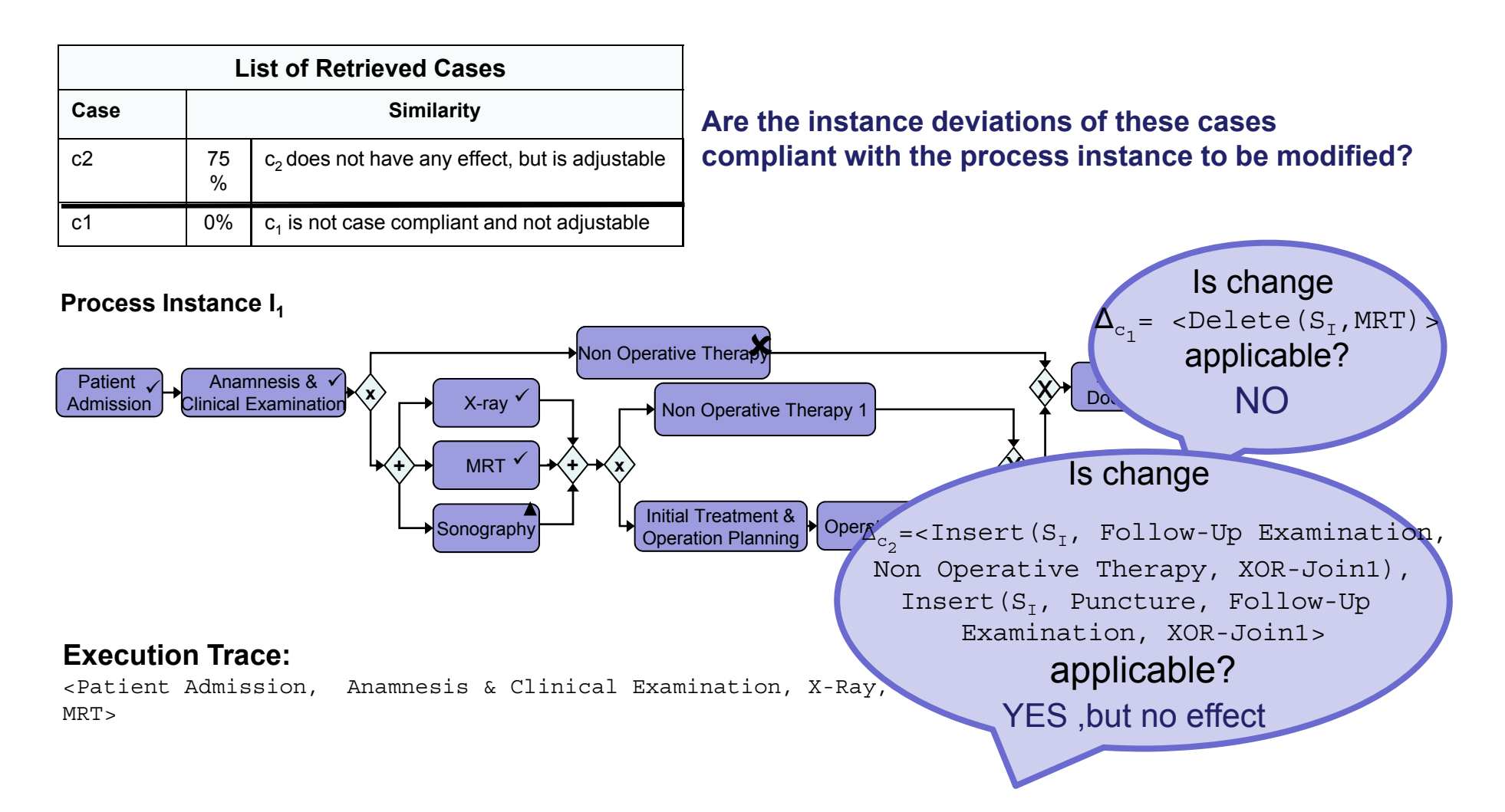

#### **Deriving Type Changes from Frequently Occuring Instance Changes**

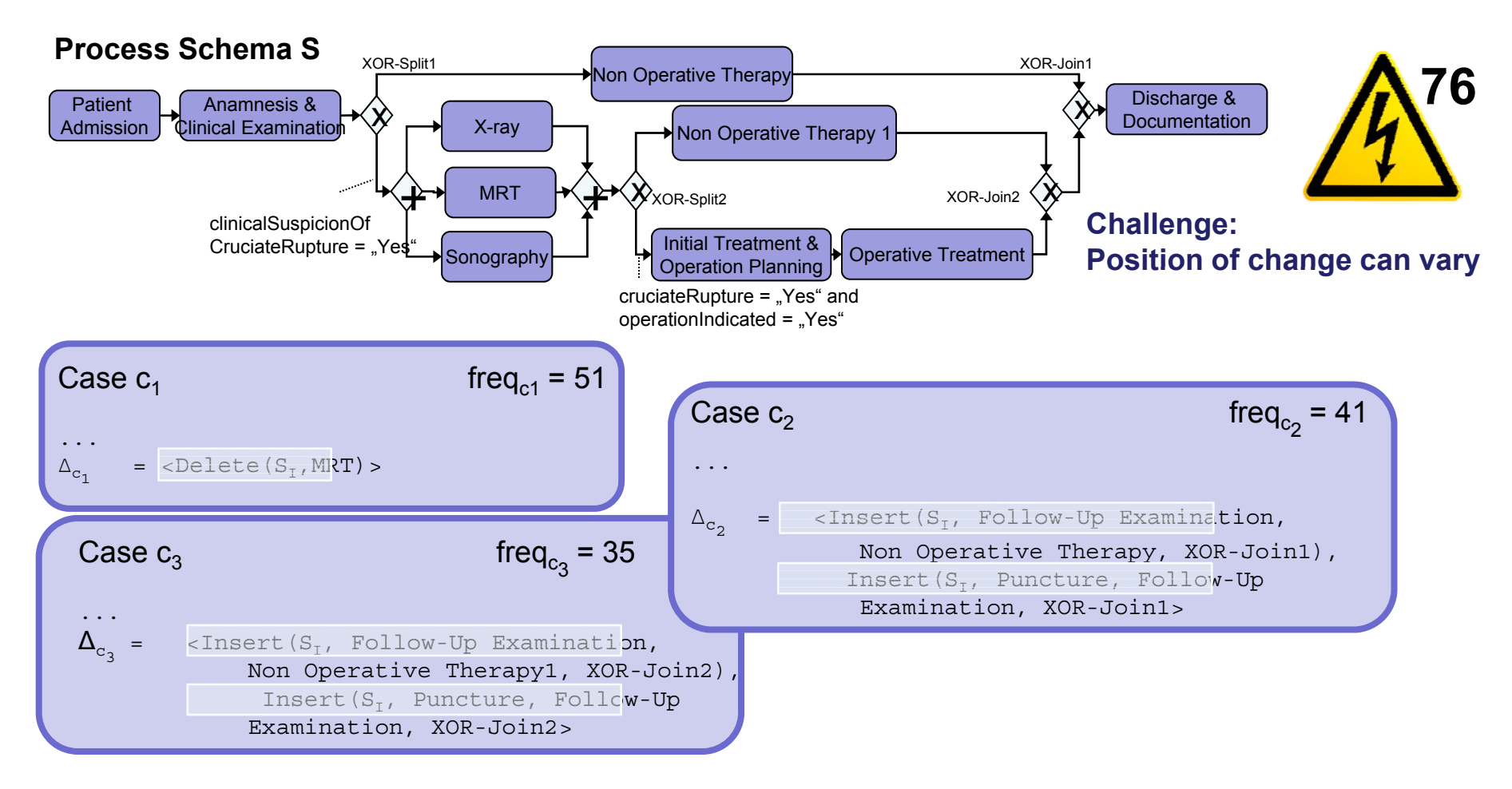

#### **Deriving Type Changes from Frequently Occuring Instance Changes from**

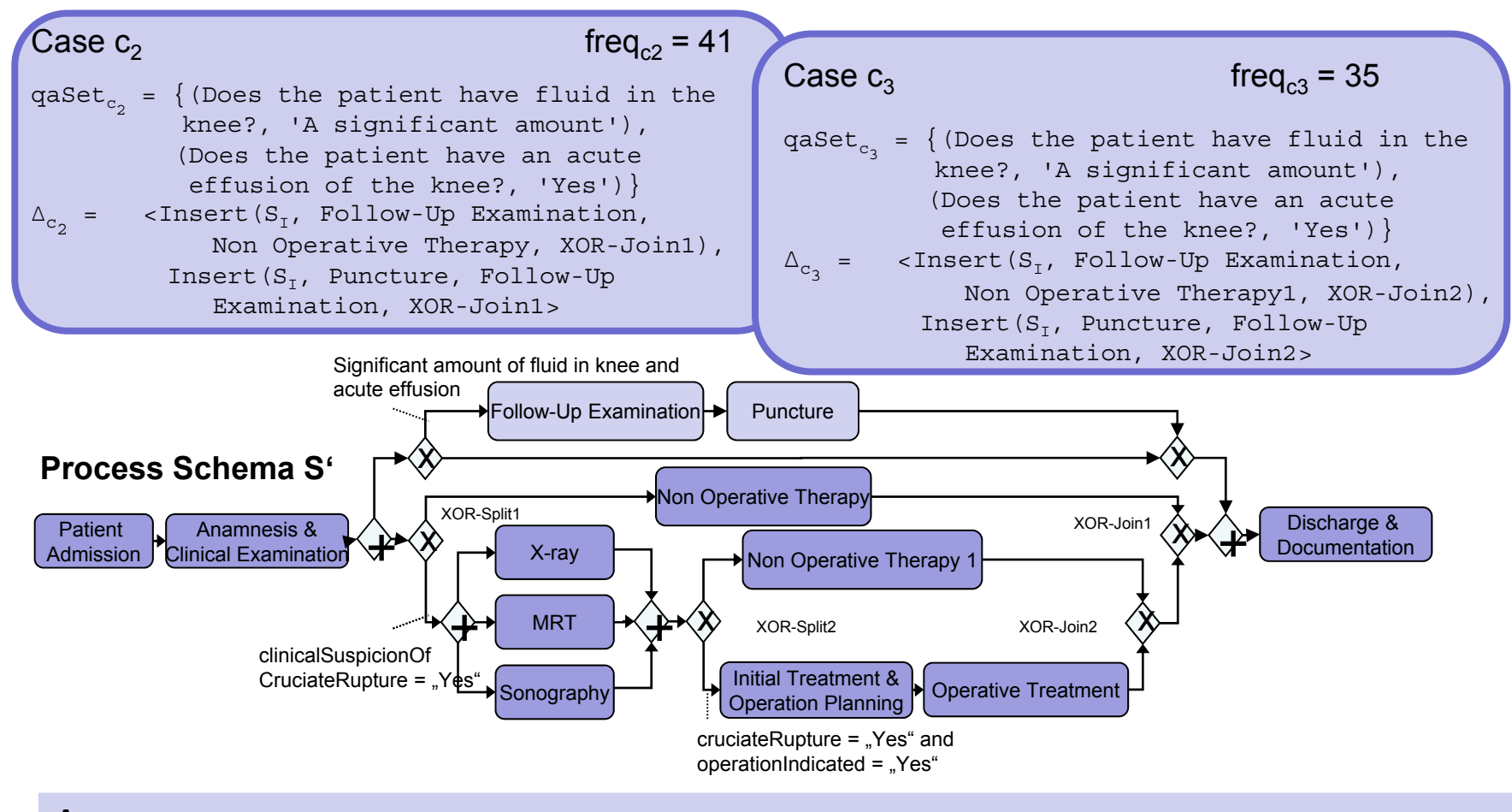

 $\boldsymbol{\Delta_{\mathrm{S}}}$  = <CondInsert(S<sub>I</sub>, Follow-Up Examination, Anamnesis & Clinical Examination, Discharge & Documentation),

CondInsert( $S<sub>T</sub>$ , Puncture, Follow-Up Examination, Discharge & Documentation>

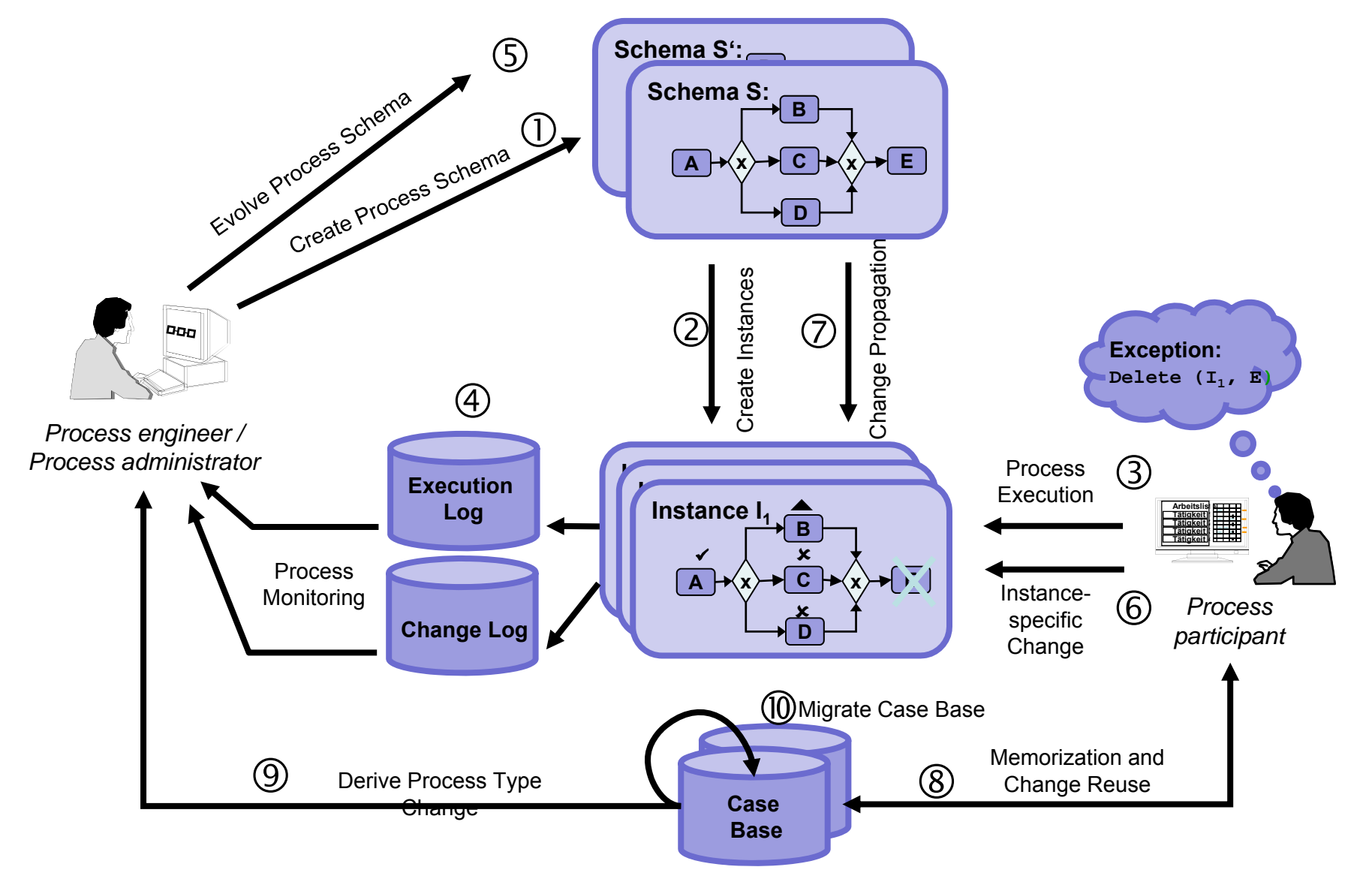

# **Ad-hoc Changes: User Assistance and Change Reuse hoc Reuse**

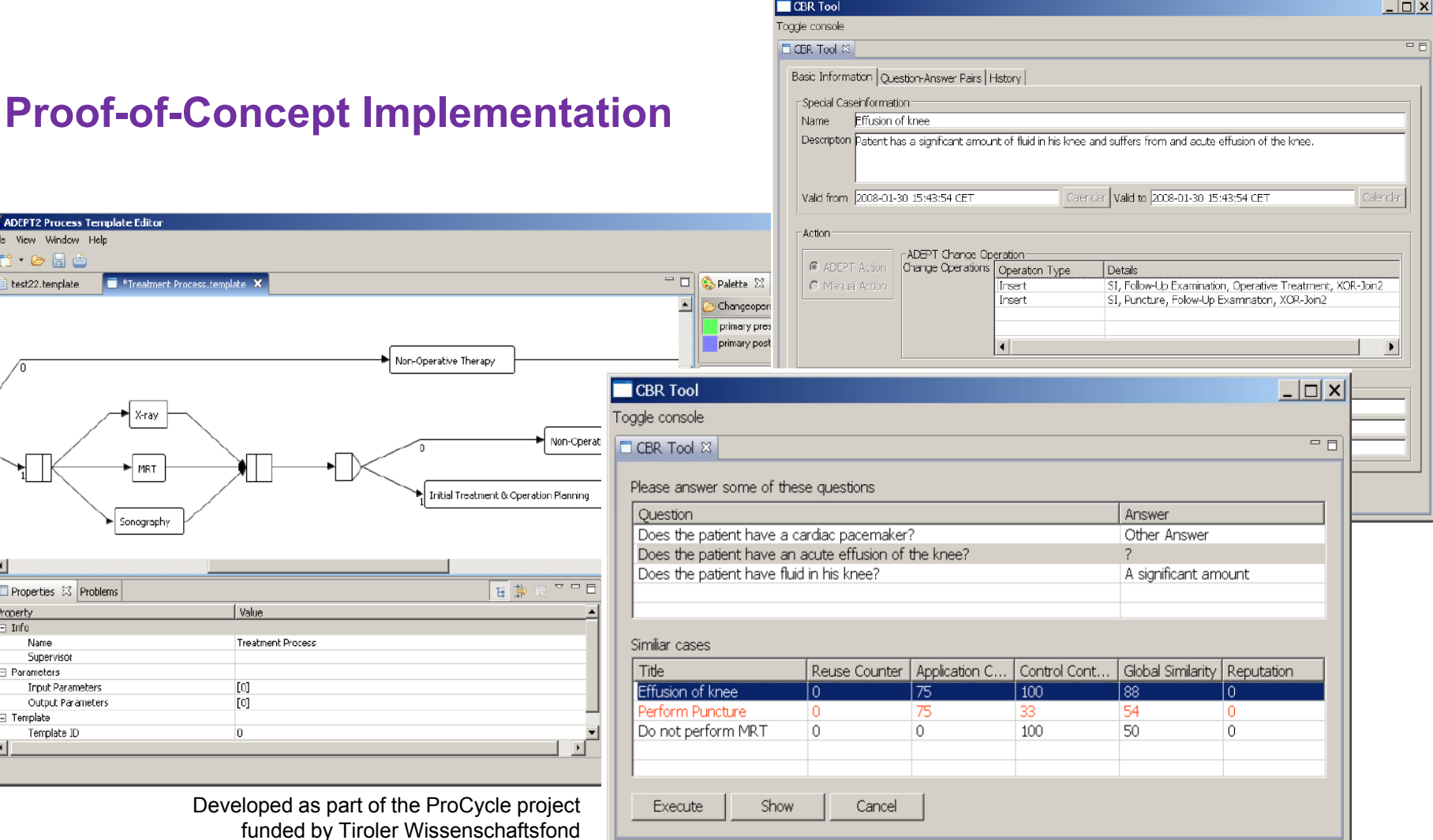

### **Introduction: Lifecycle Support for Dynamic Processes**

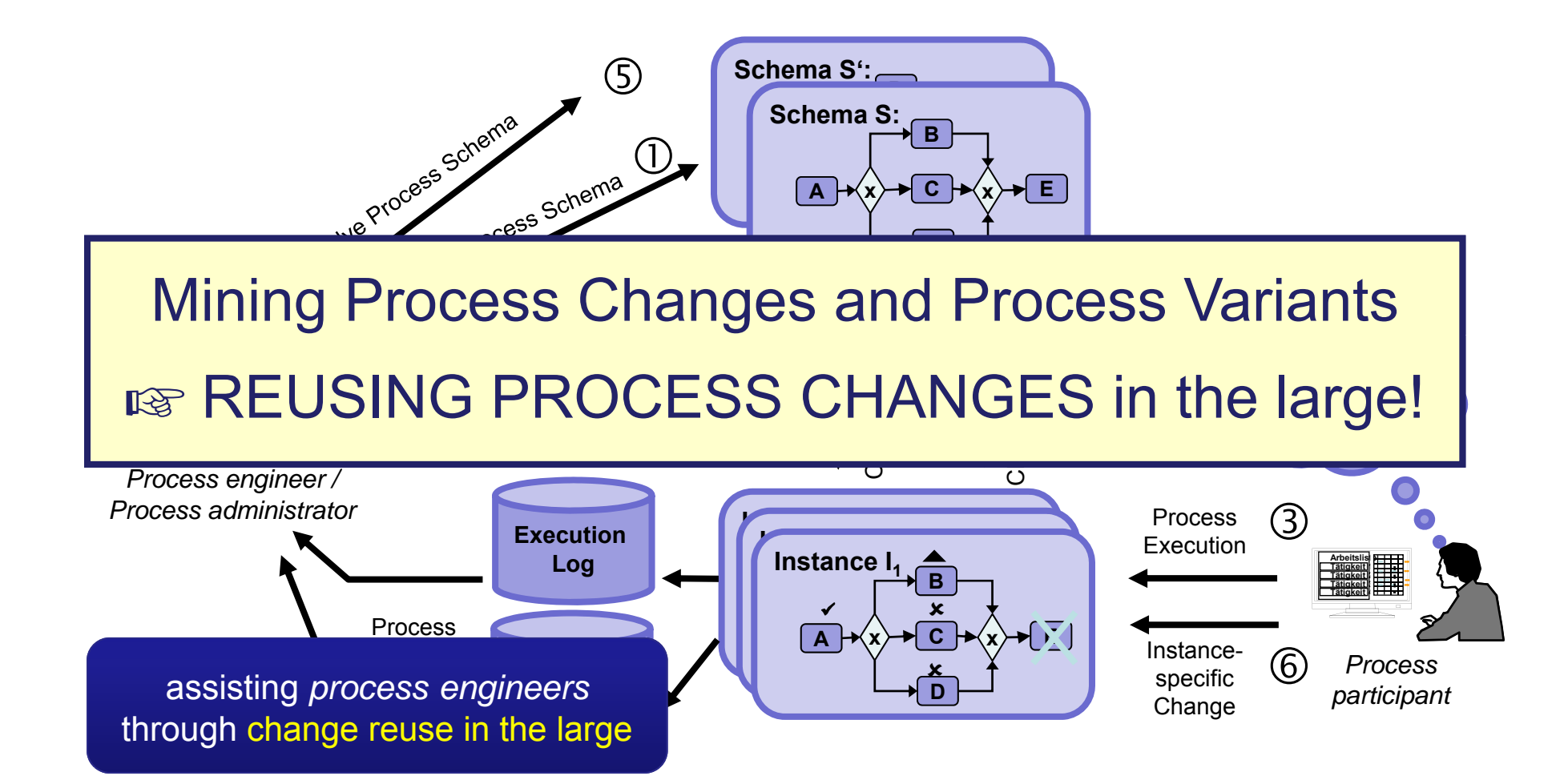

# **Reuse Process Adaptations in the Large through Learning**

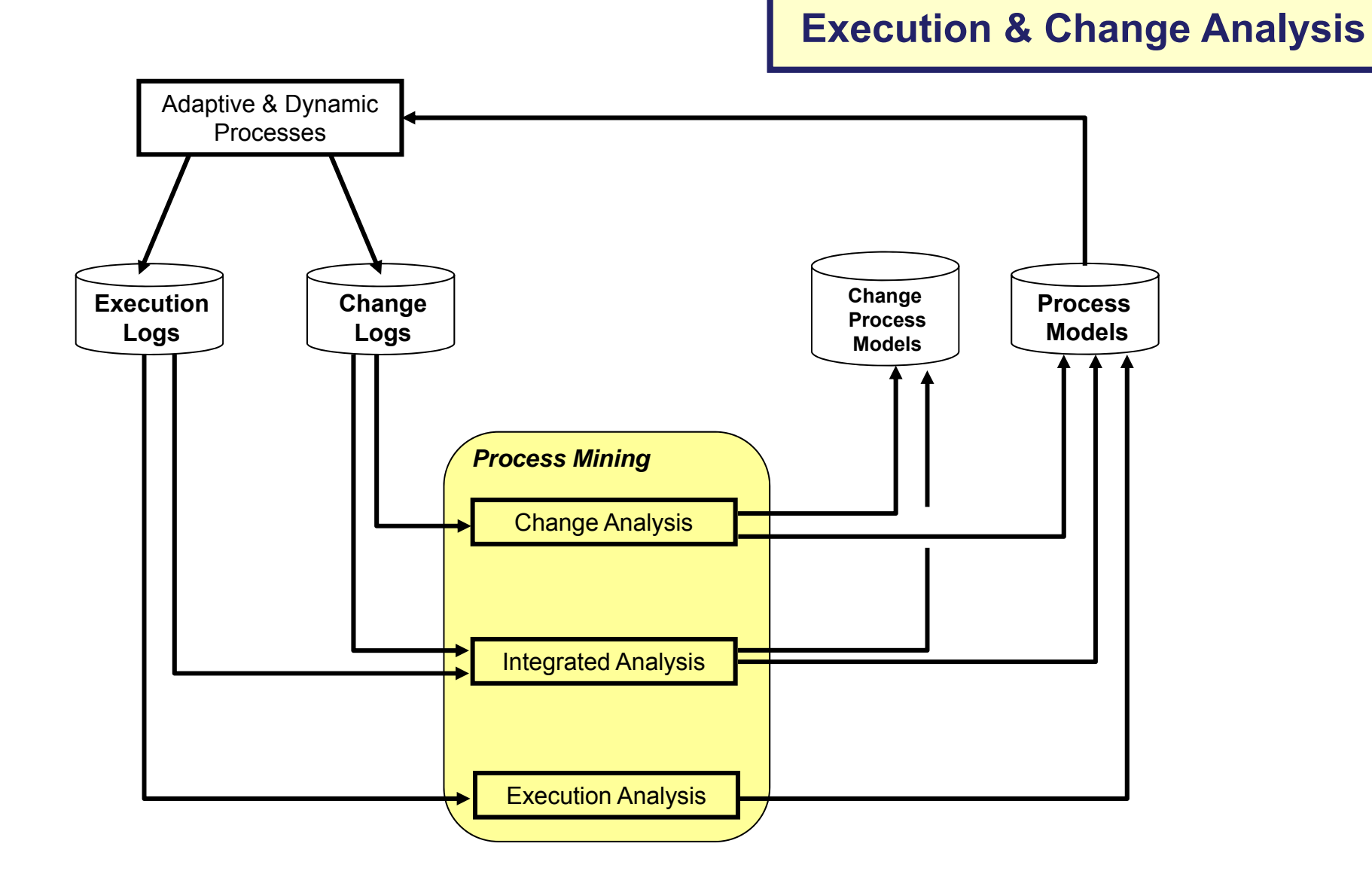

# **Reuse Process Adaptations in the Large through Learning**

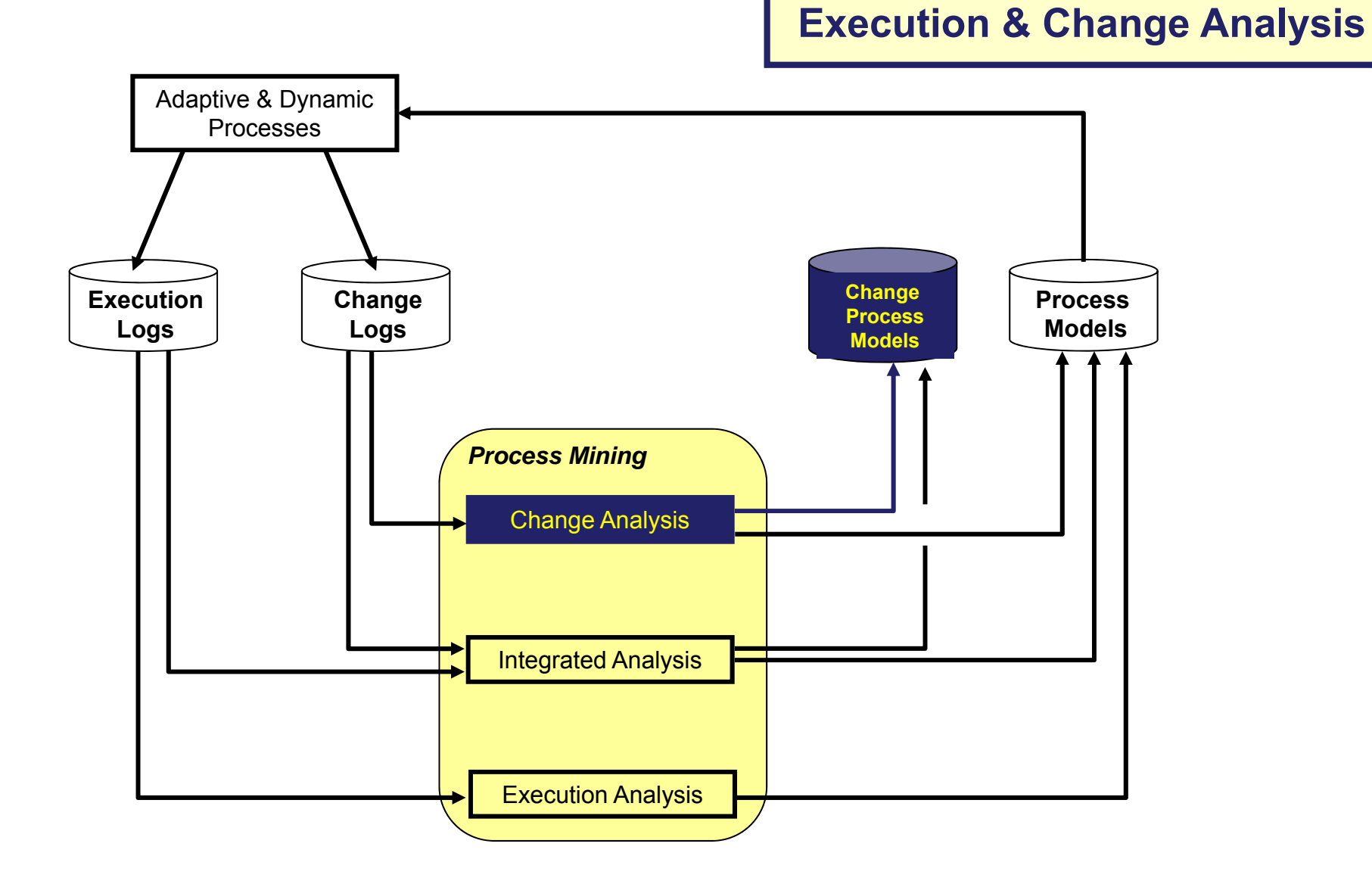

#### **Change Analysis: Applying Process Mining Techniques to Change Logs Mining Logs**

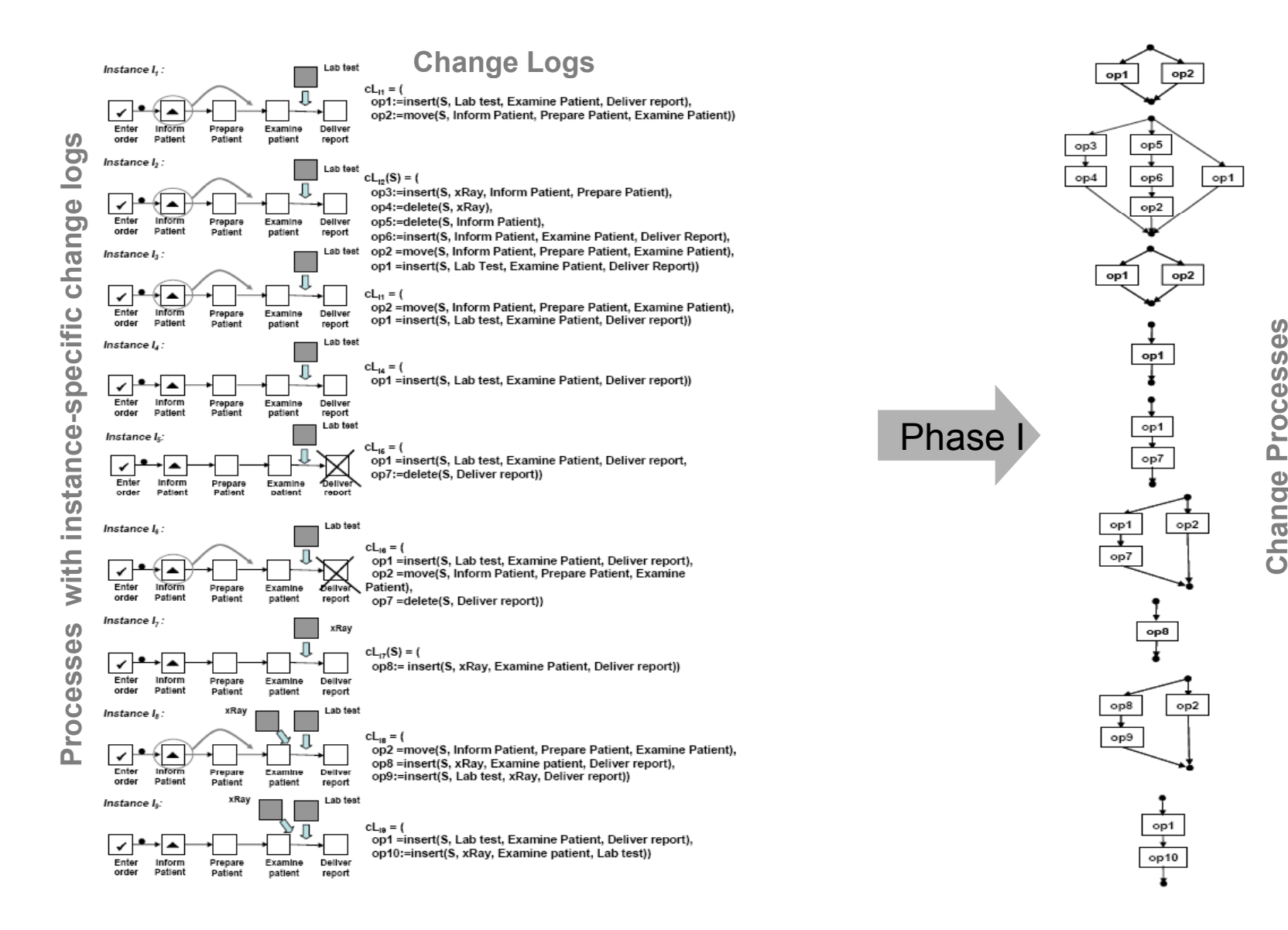

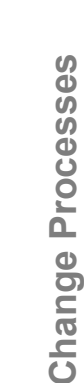

op1

### **Change Analysis: Applying Process Mining Techniques to Change Logs Mining Logs**

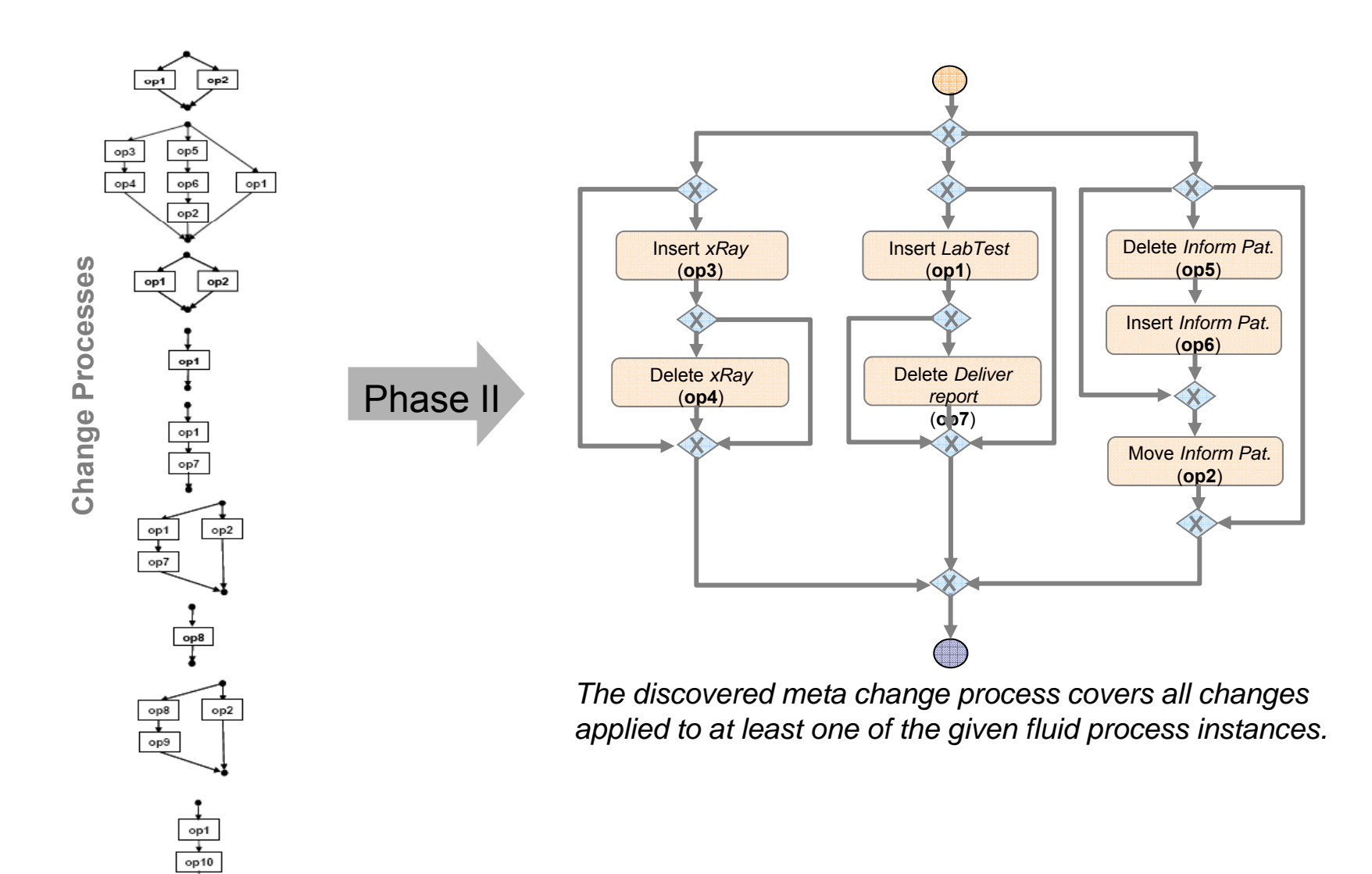

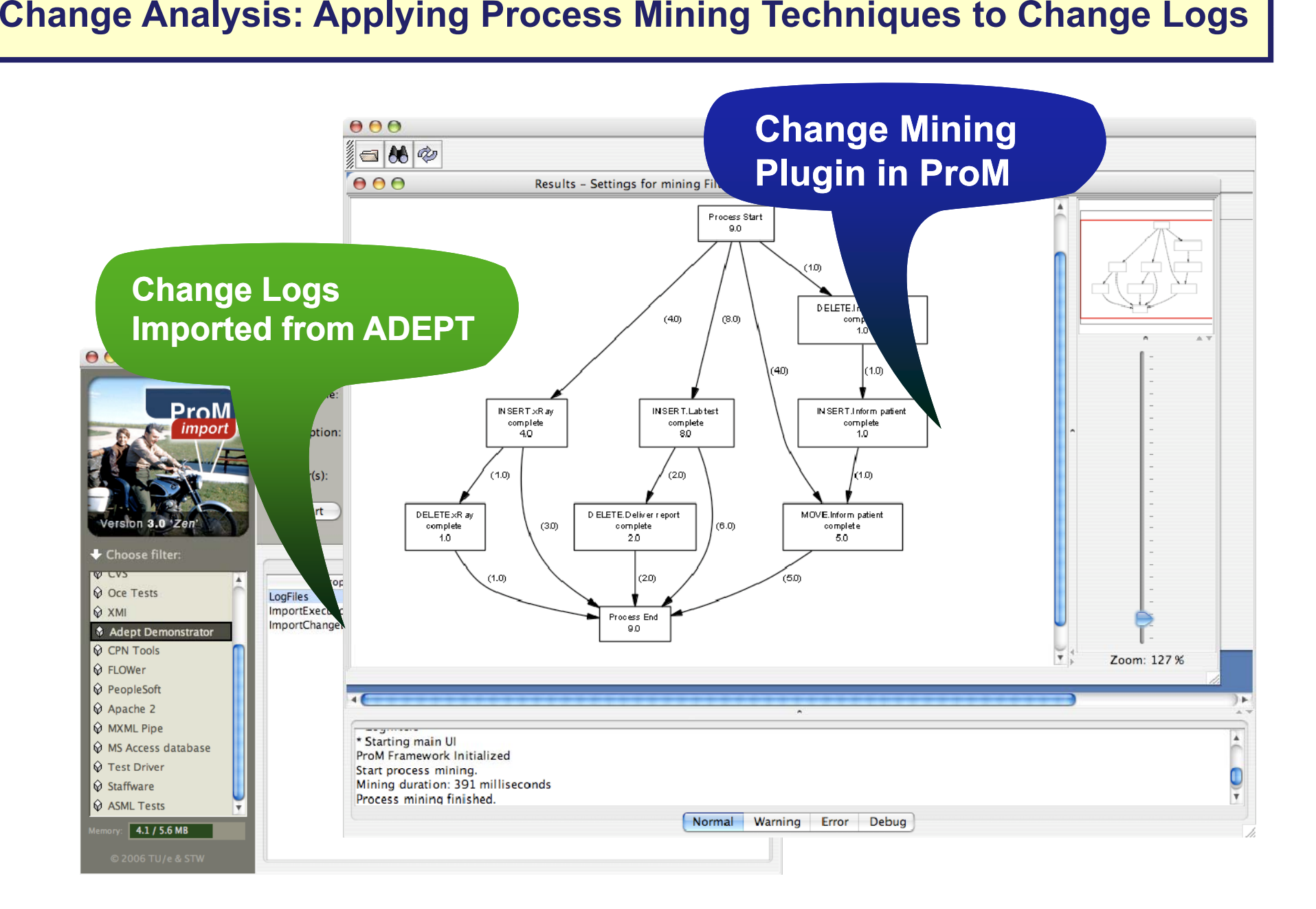

### **Reuse Process Adaptations in the Large through Learning**

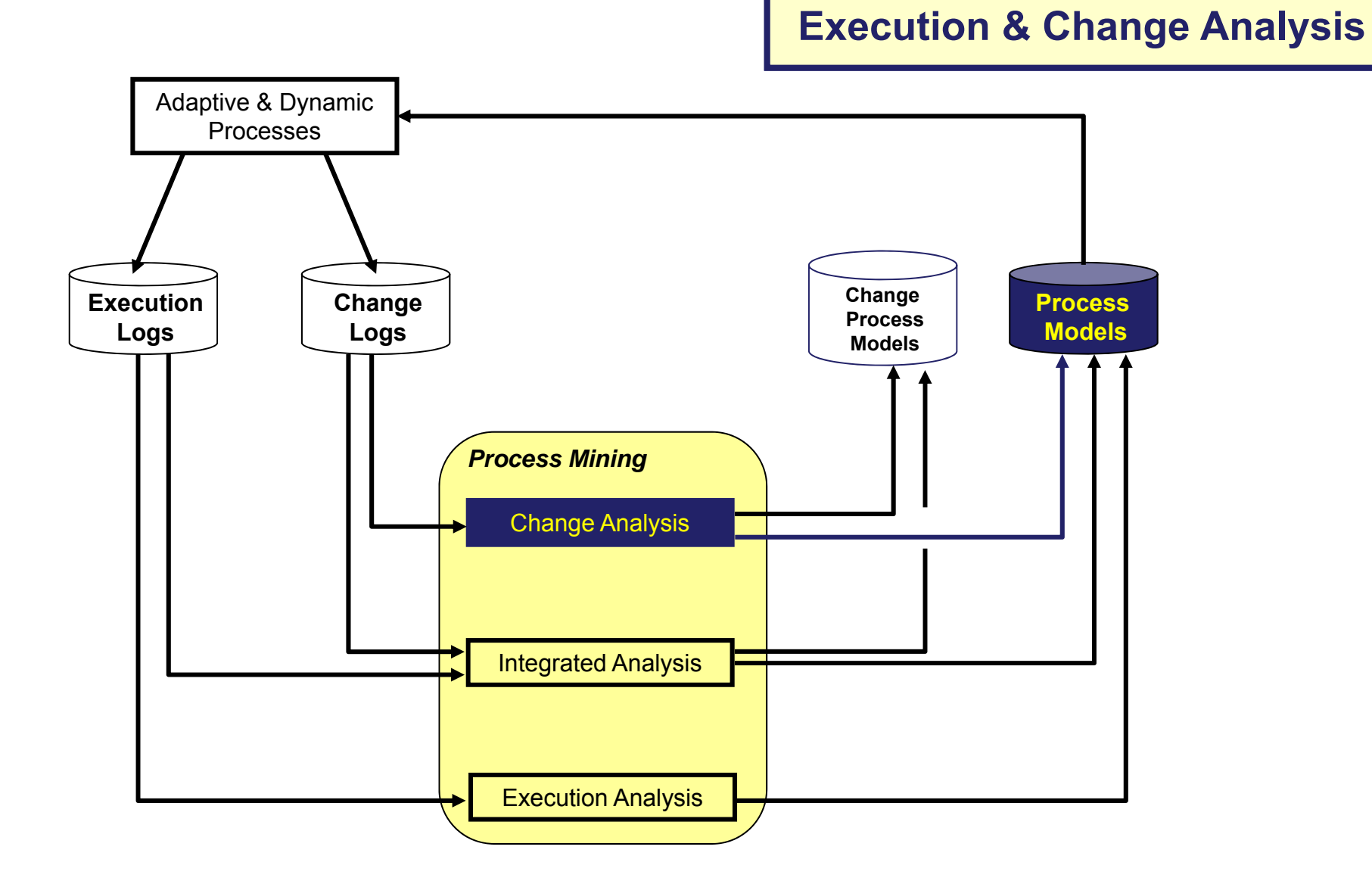

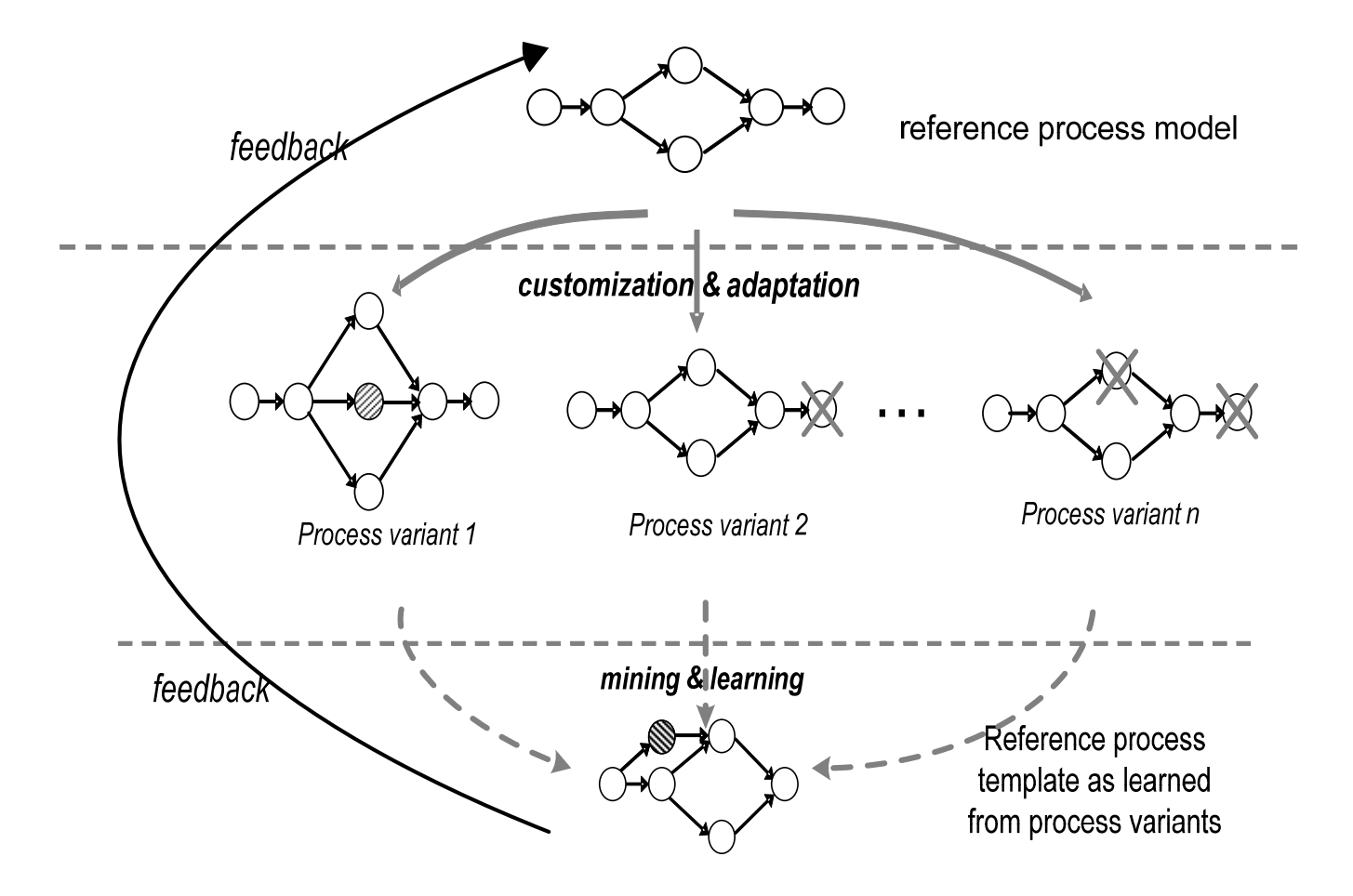

### **Basic Goal:**

How to *discover a reference process model*

by mining a collection of *process (instance) variants*

in order to

*reduce the amount of future process adaptations?*

### **Bias and Distance**

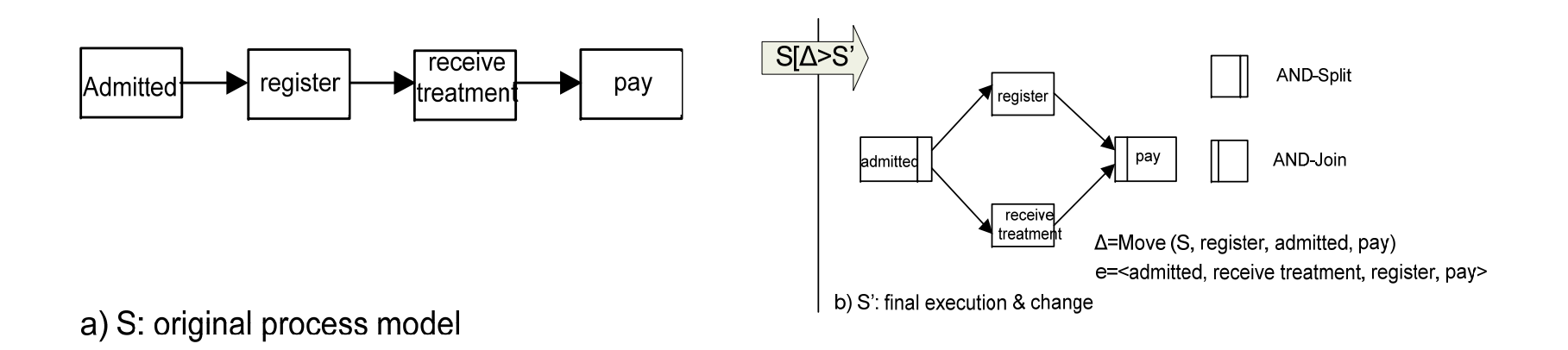

 $\Box$  Important measures:

- $\mathbf{r}$ bias
- $\mathbf{r}$ change distance  $\infty$  measure the complexity of process changes

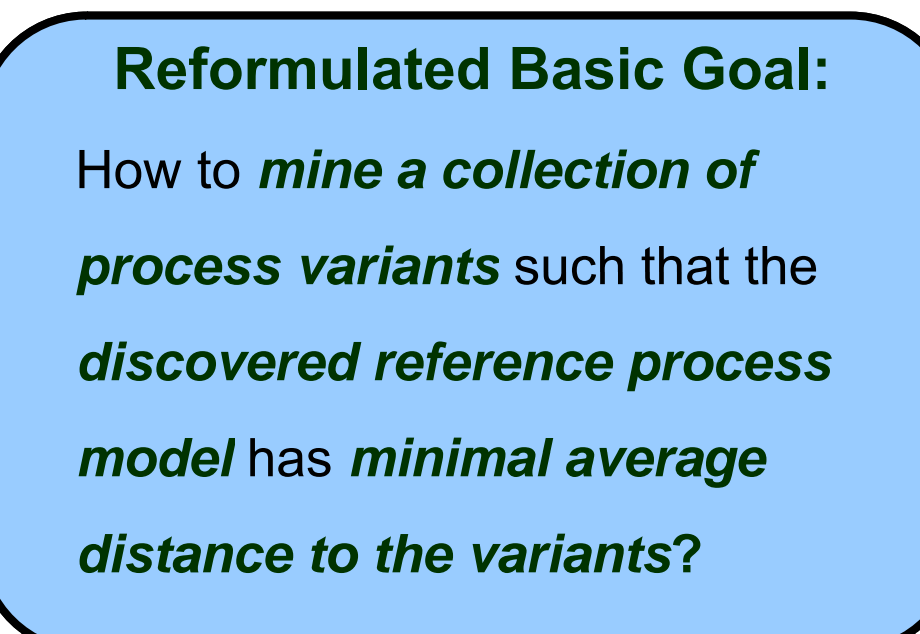

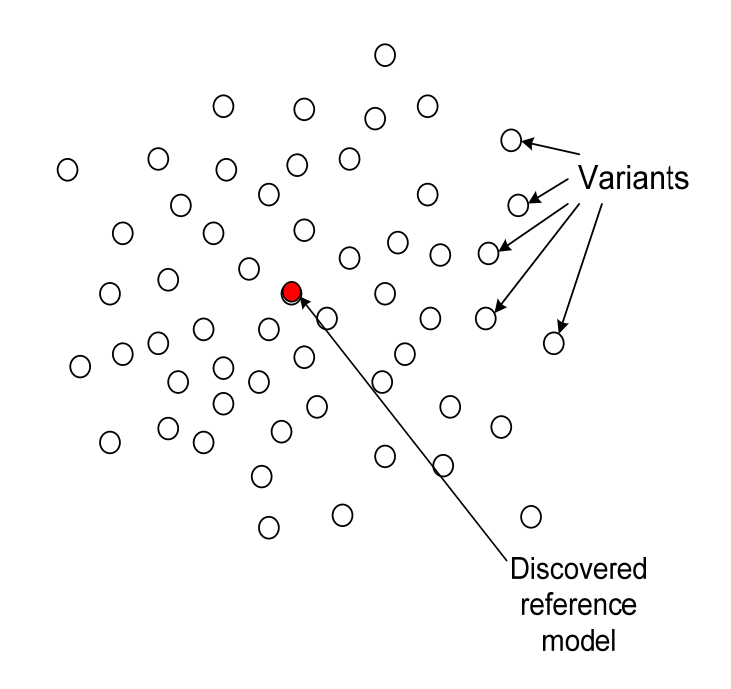

#### **Process Variants Mining: A Cluster Cluster-based Approach based**

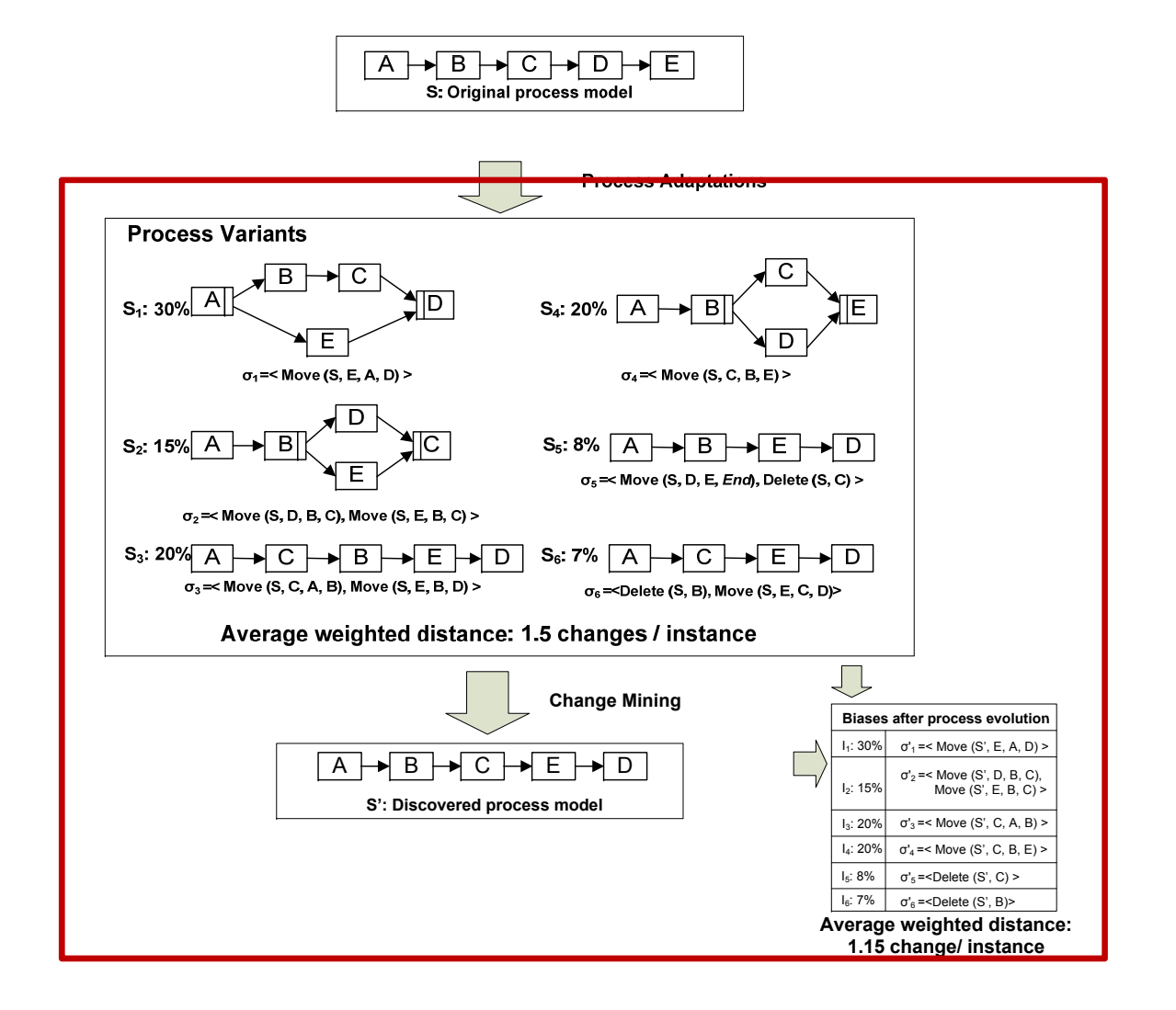
### **Process Variants Mining: A Cluster Cluster-based Approach based**

 This approach does not consider the old reference model when discovering the new one:

- $\circlearrowleft$  We cannot control the mining result, i.e., the new reference model might be quite different from the old one.
	- Migration from the old to the new reference model becomes costly
	- A spaghetti-like process structure may result
- $\circlearrowleft$  We would not know which change is more important than others.
- Idea: old reference model may act as a "counterforce" to control the result of our discovered model.

#### **Process Variants Mining: A Heuristic Approach Variants A**

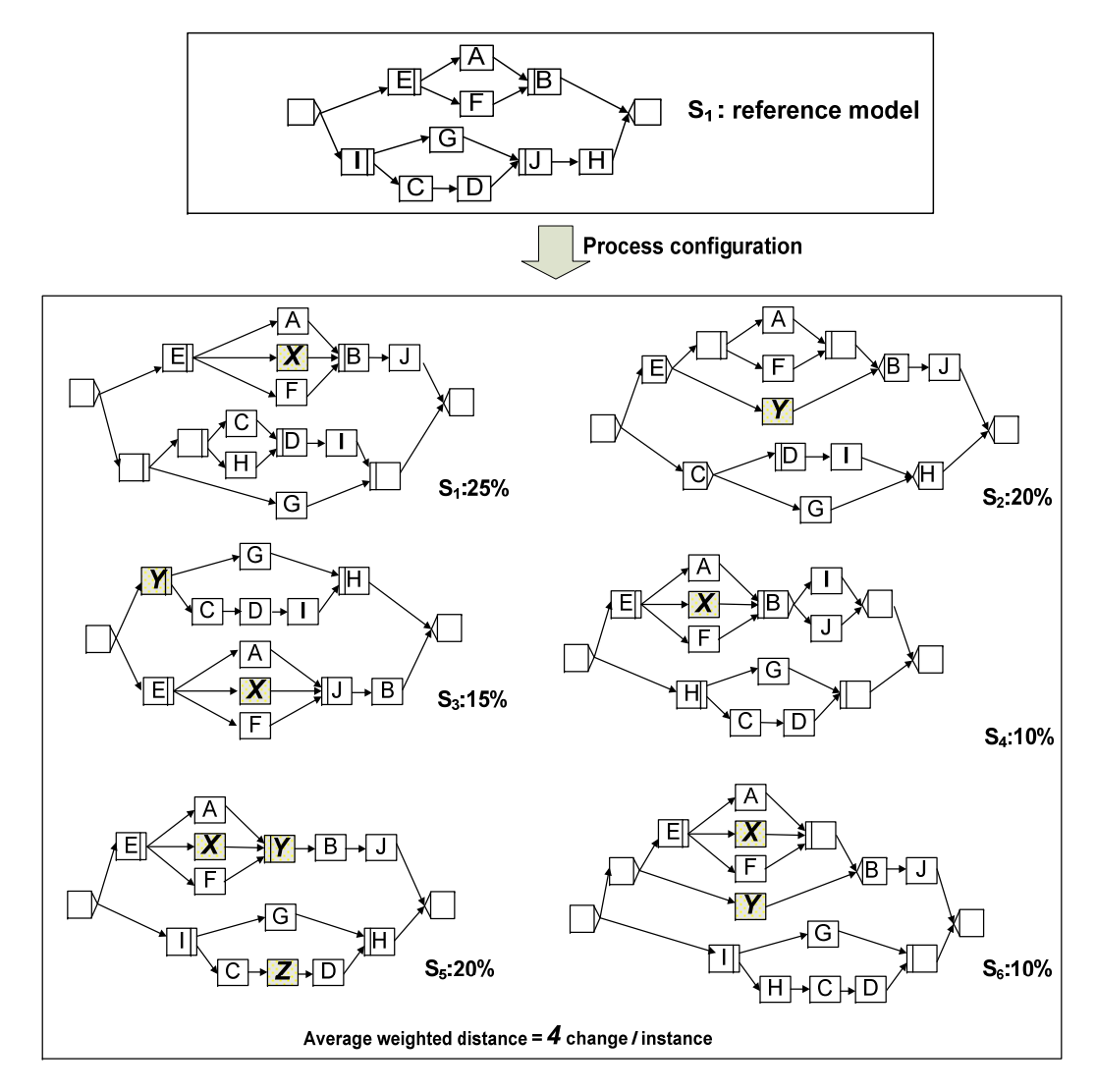

## *Possible starting point:*

*Can we find a model closer to the variants by applying at maximum two changes to the old reference model?*

## **Process Variants Mining: A Heuristic Approach**

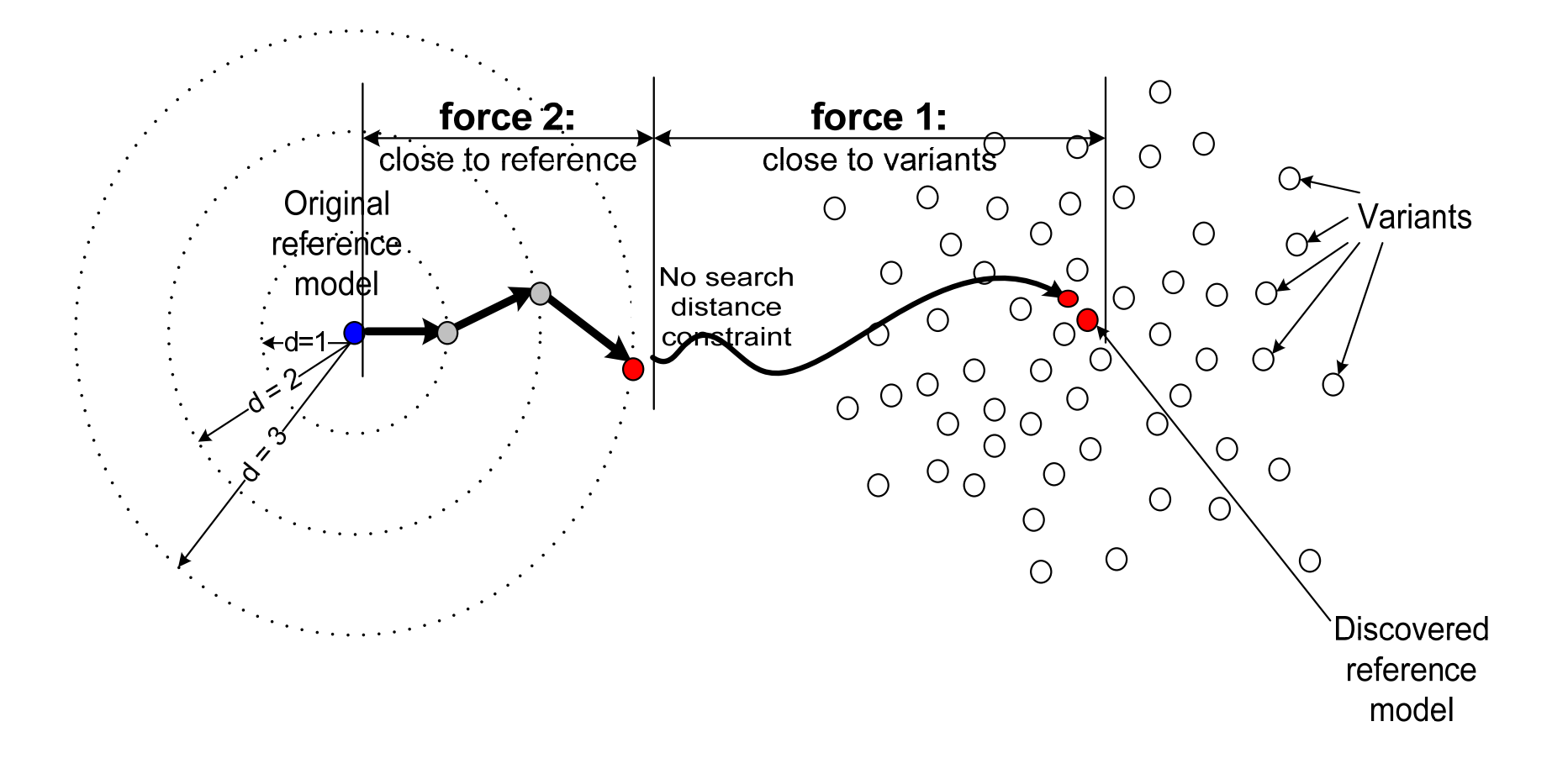

## Process Variants Mining: A Heuristic Approach

## **B i Id as c Idea**

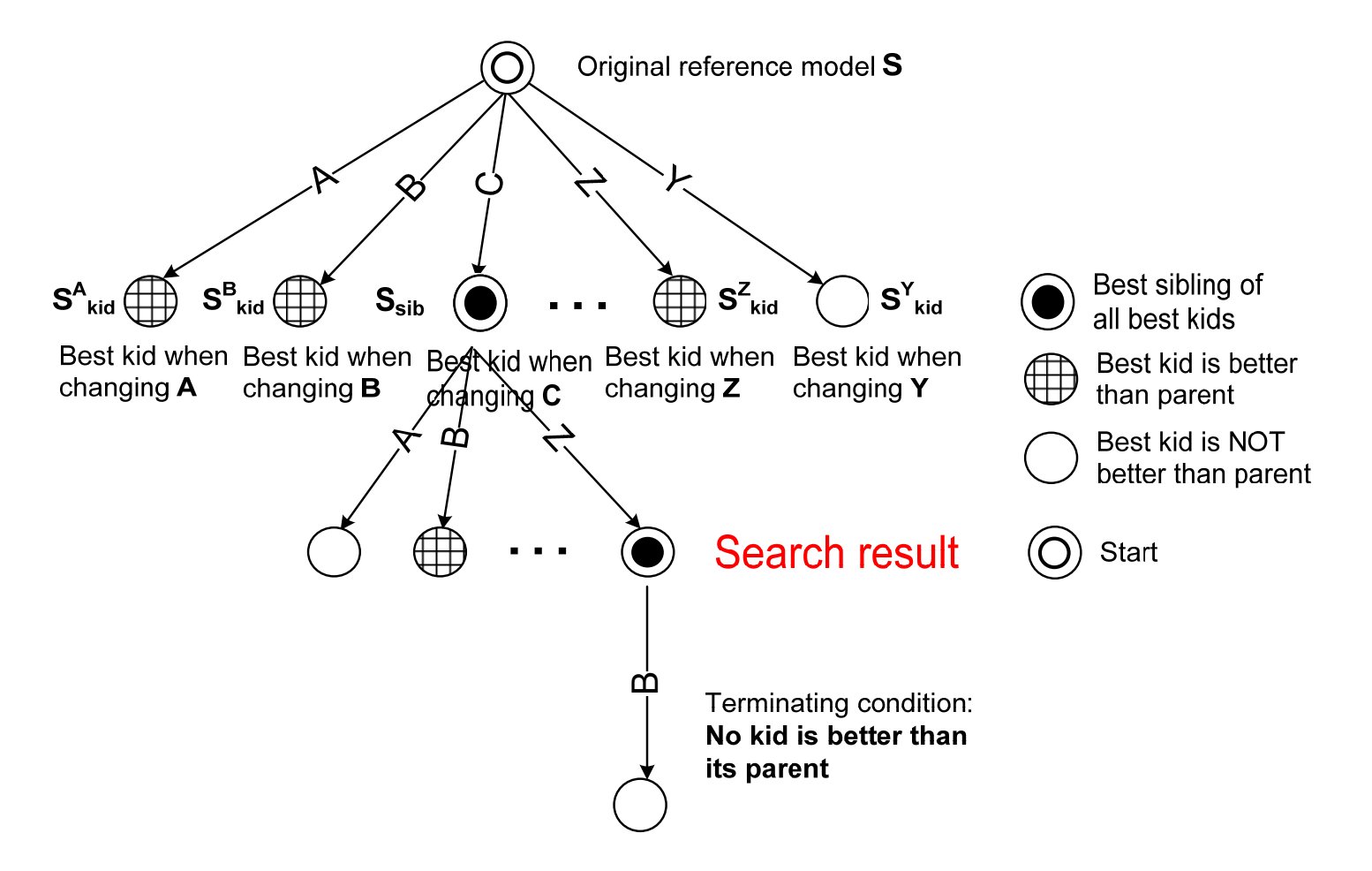

## Process Variants Mining: A Heuristic Approach

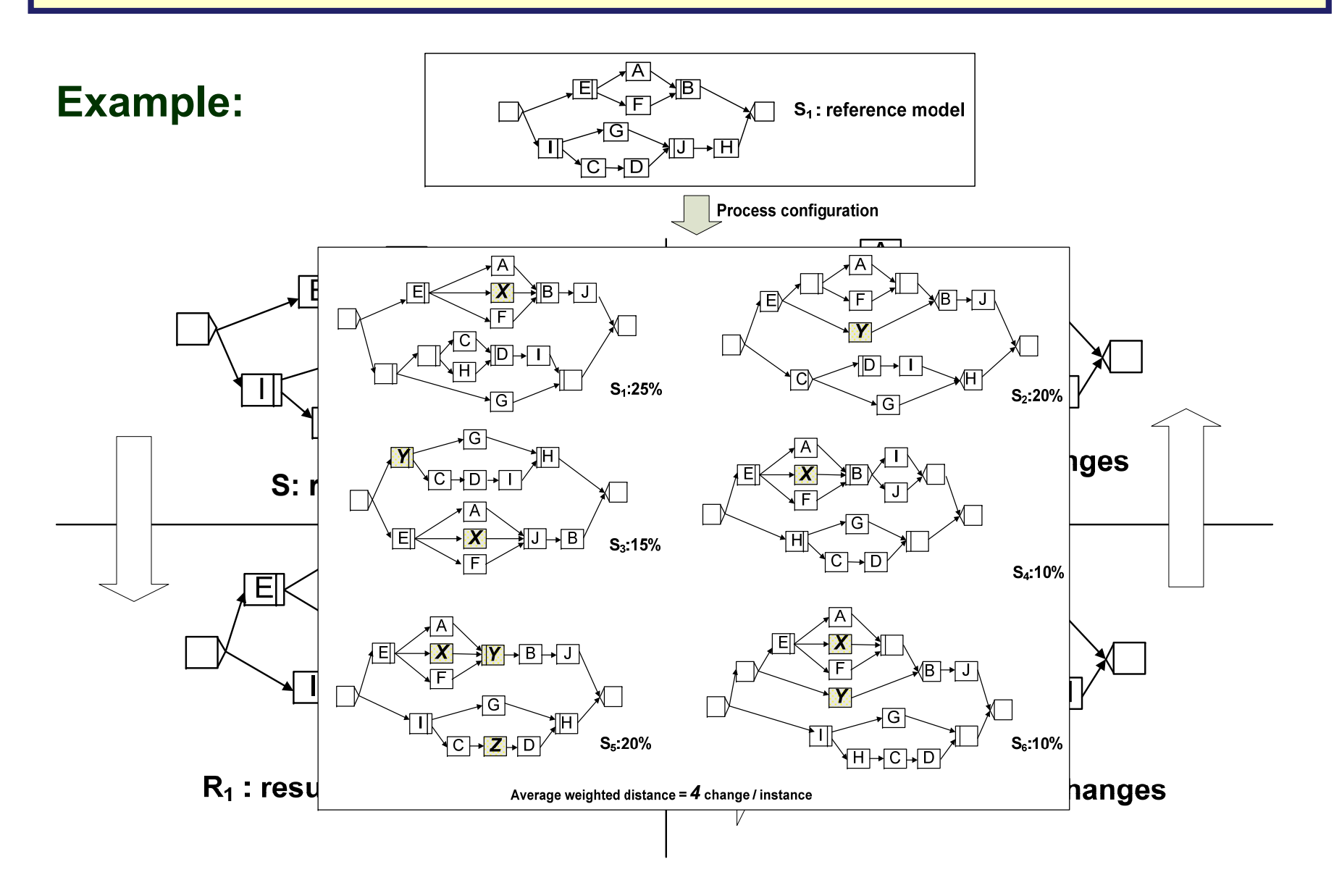

## **Process Variants Mining: Automotive Case Study**

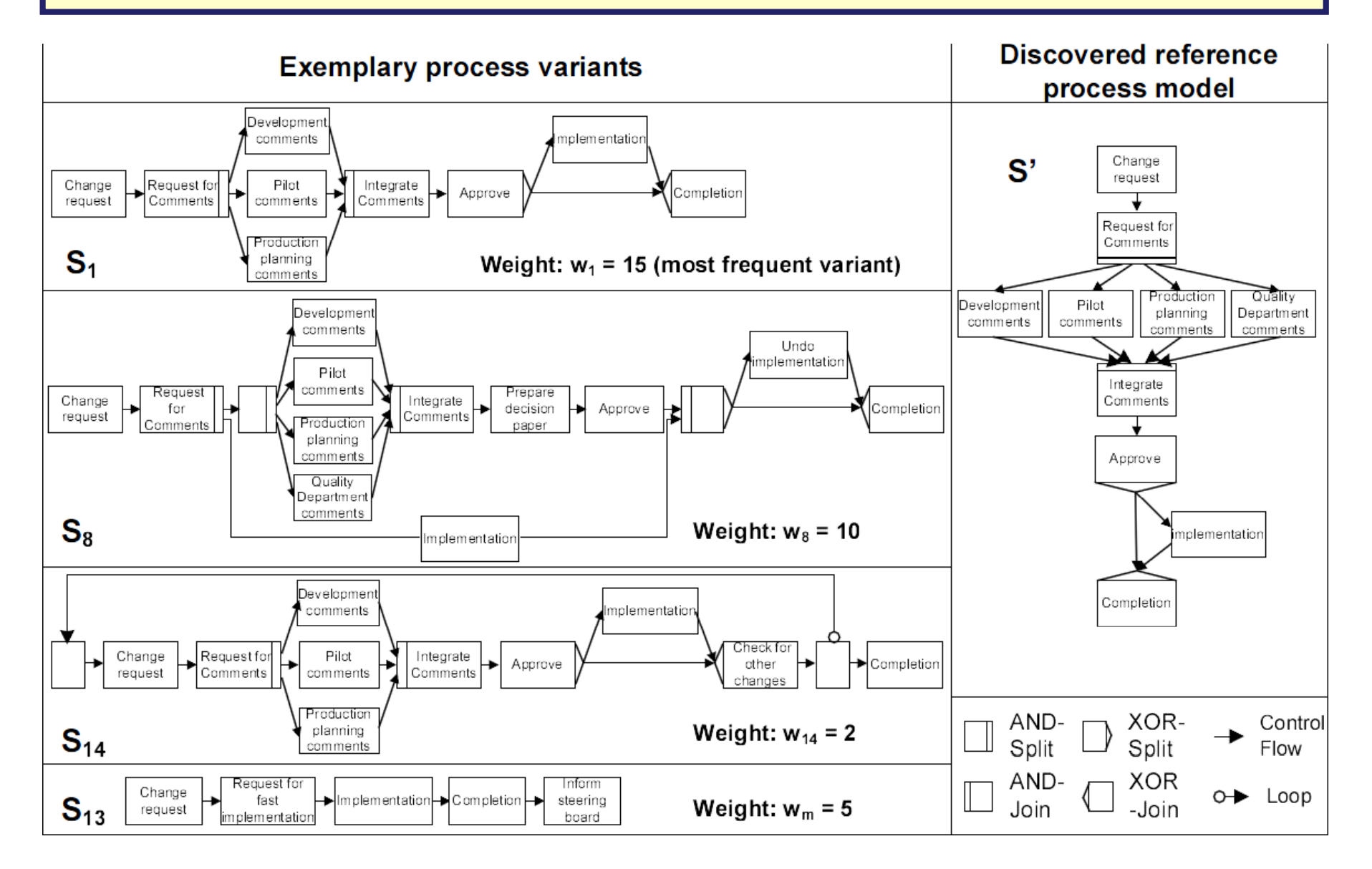

## **Process Variants Mining: Healthcare Case Study**

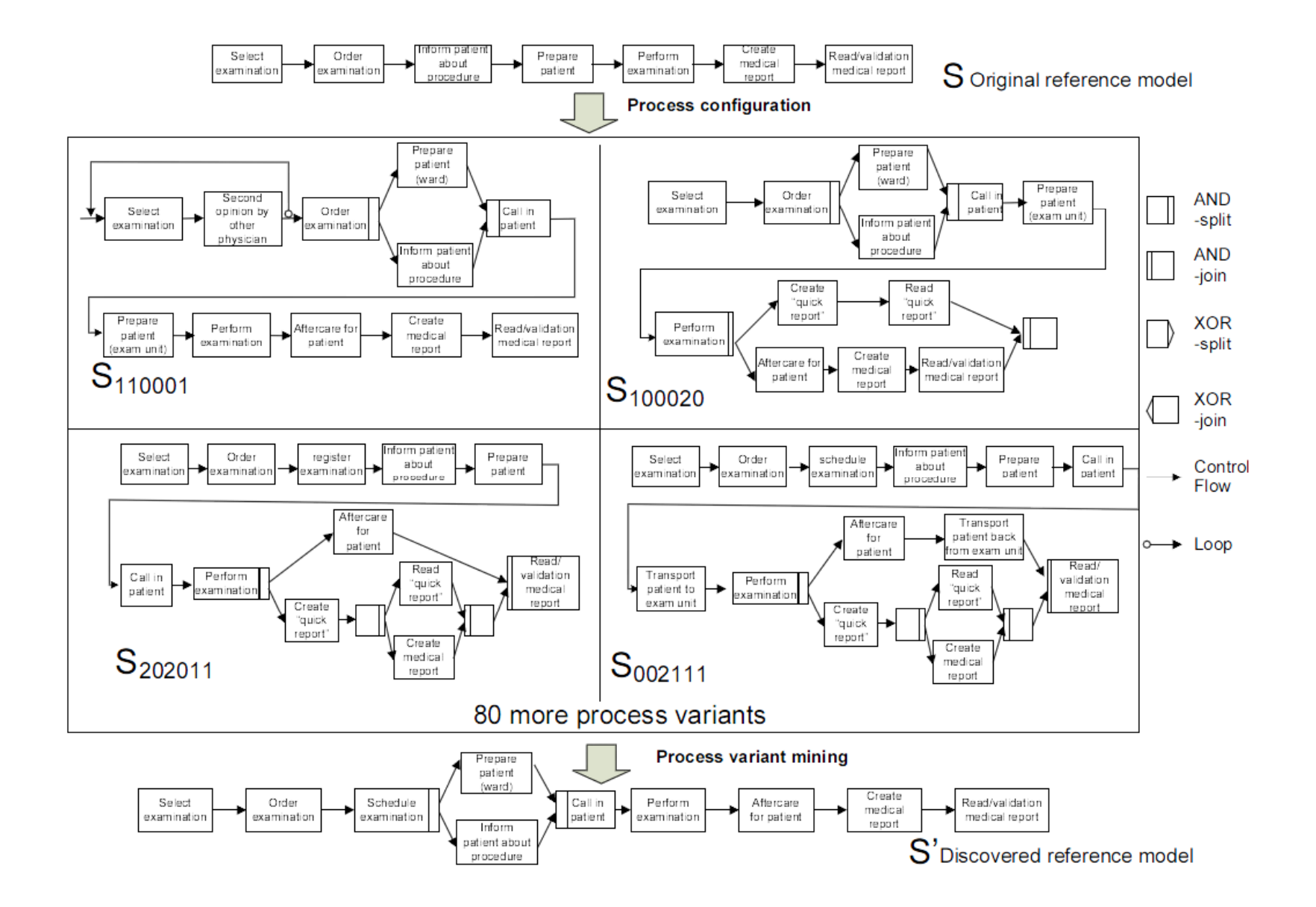

## **Process Variants Mining: Scenarios**

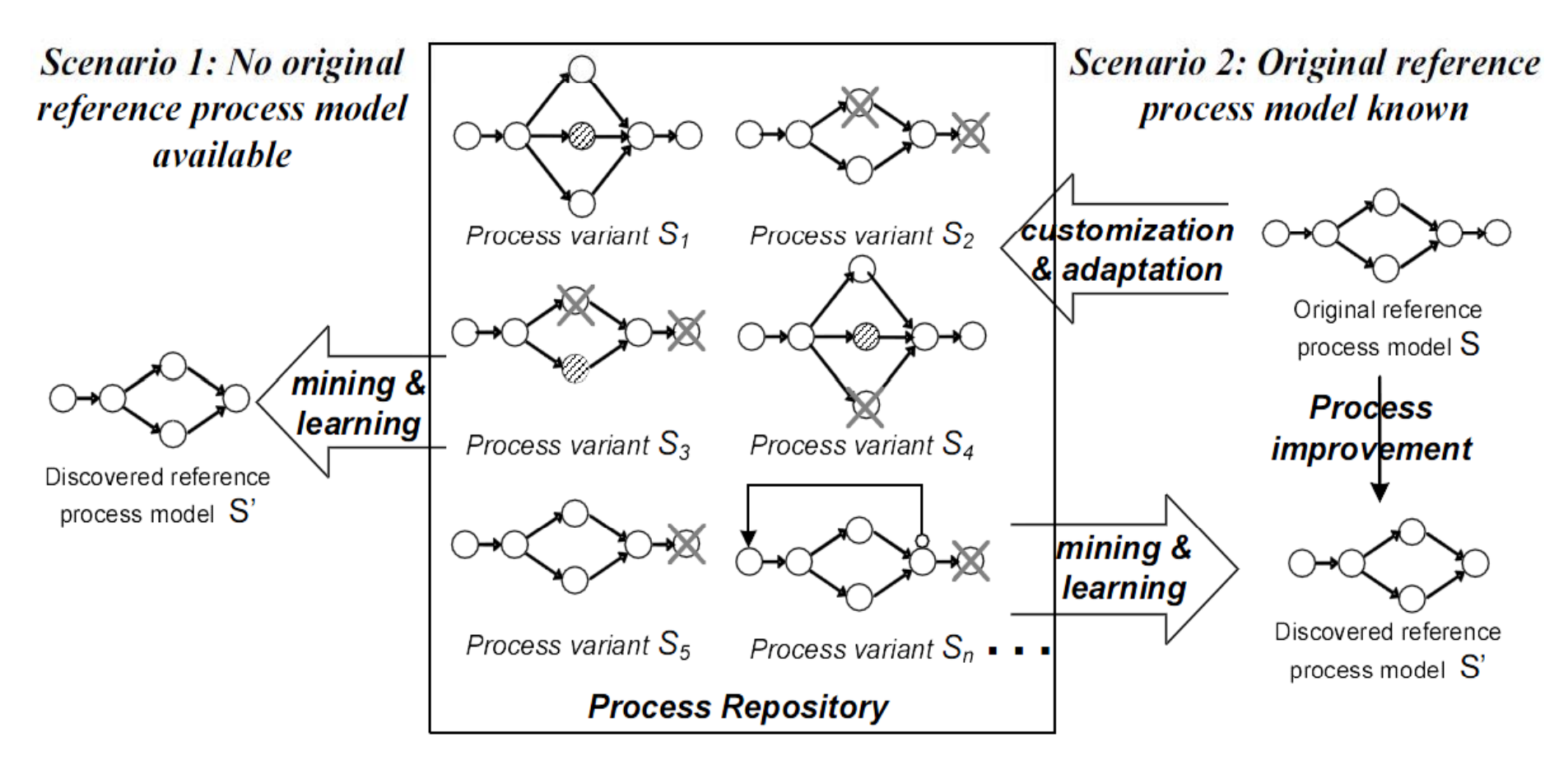

**Goal:** Discover a (new) reference process model which requires less configuration efforts

# **Introduction: Lifecycle Support for Dynamic Processes**

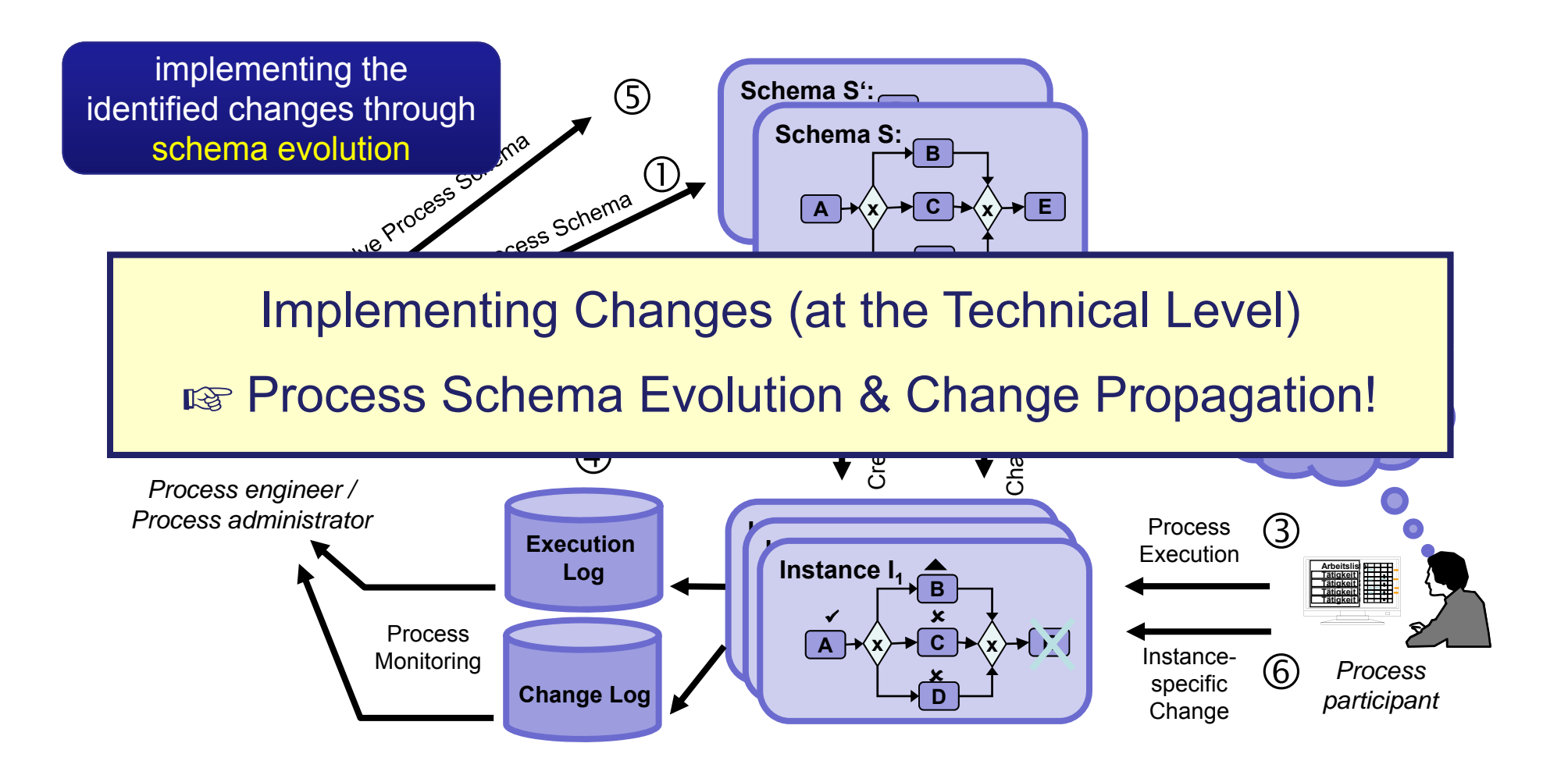

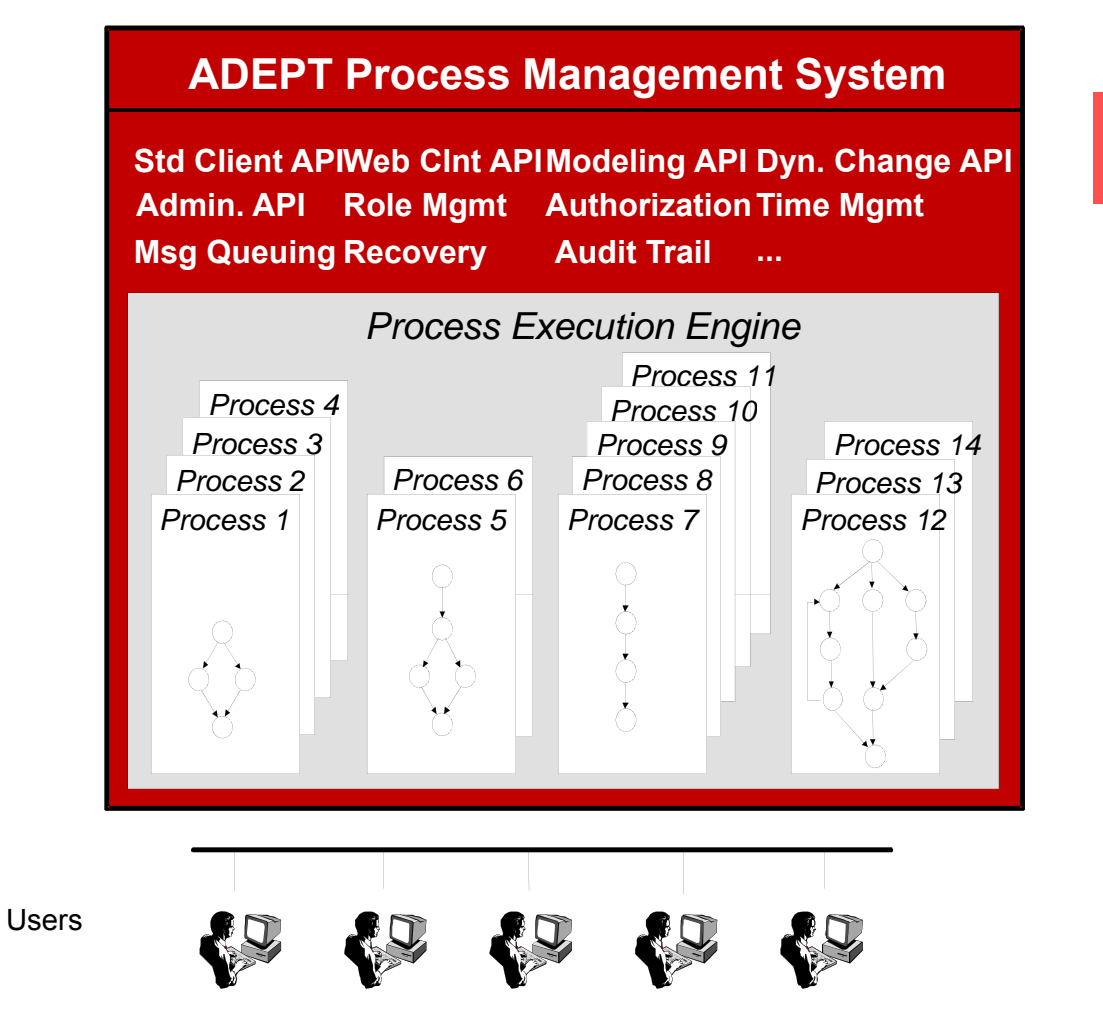

#### **Need to Change a Business Process**

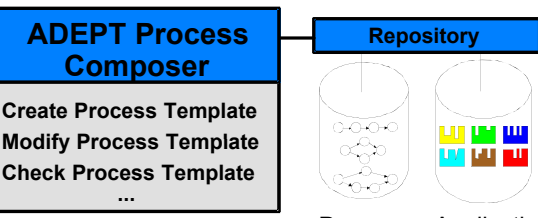

Process Application Templates Components

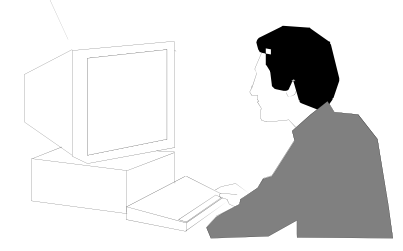

Process Designer / Process Administrator

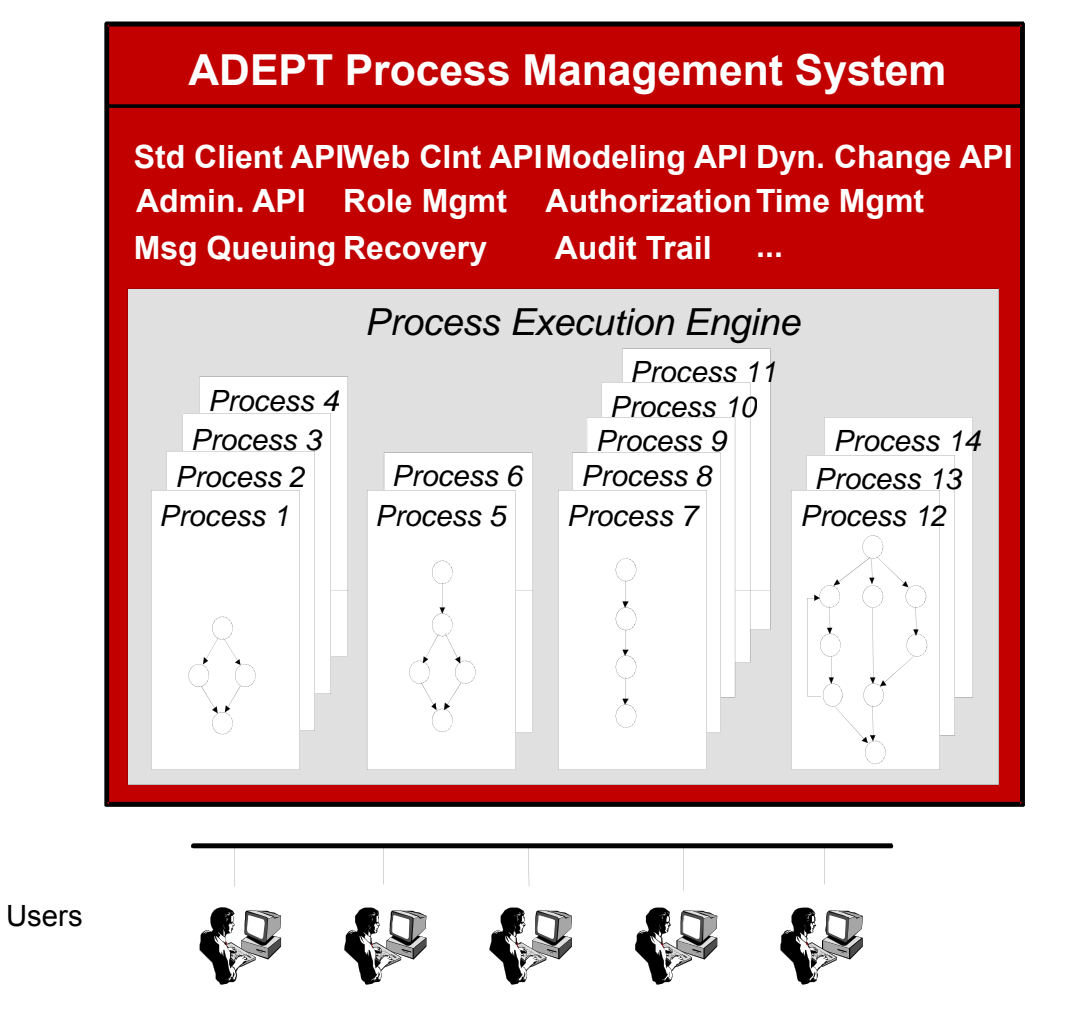

#### **Process Designer Checks Out "Active" Process Template**

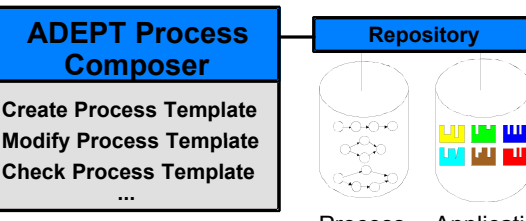

Process Application Templates Components

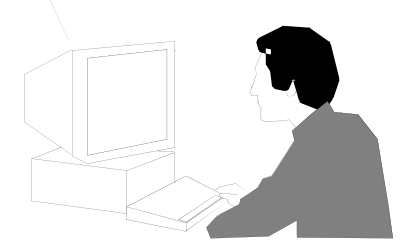

Process Designer / Process Administrator

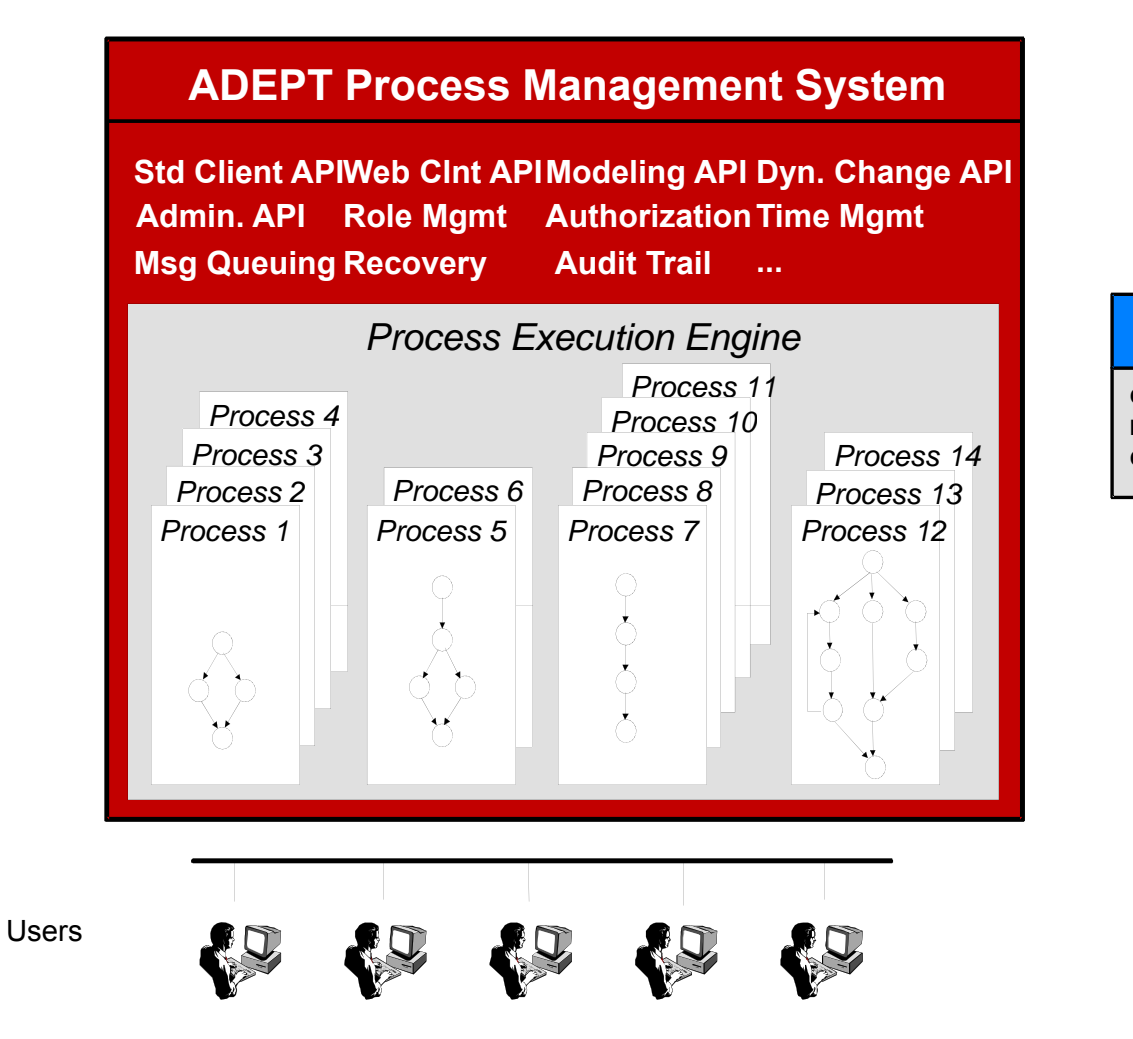

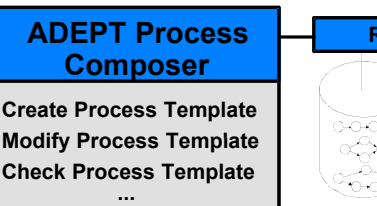

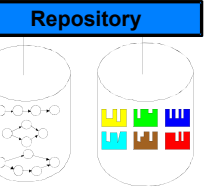

Process Application Templates Components

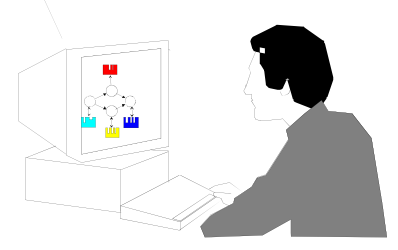

Process Designer / Process Administrator

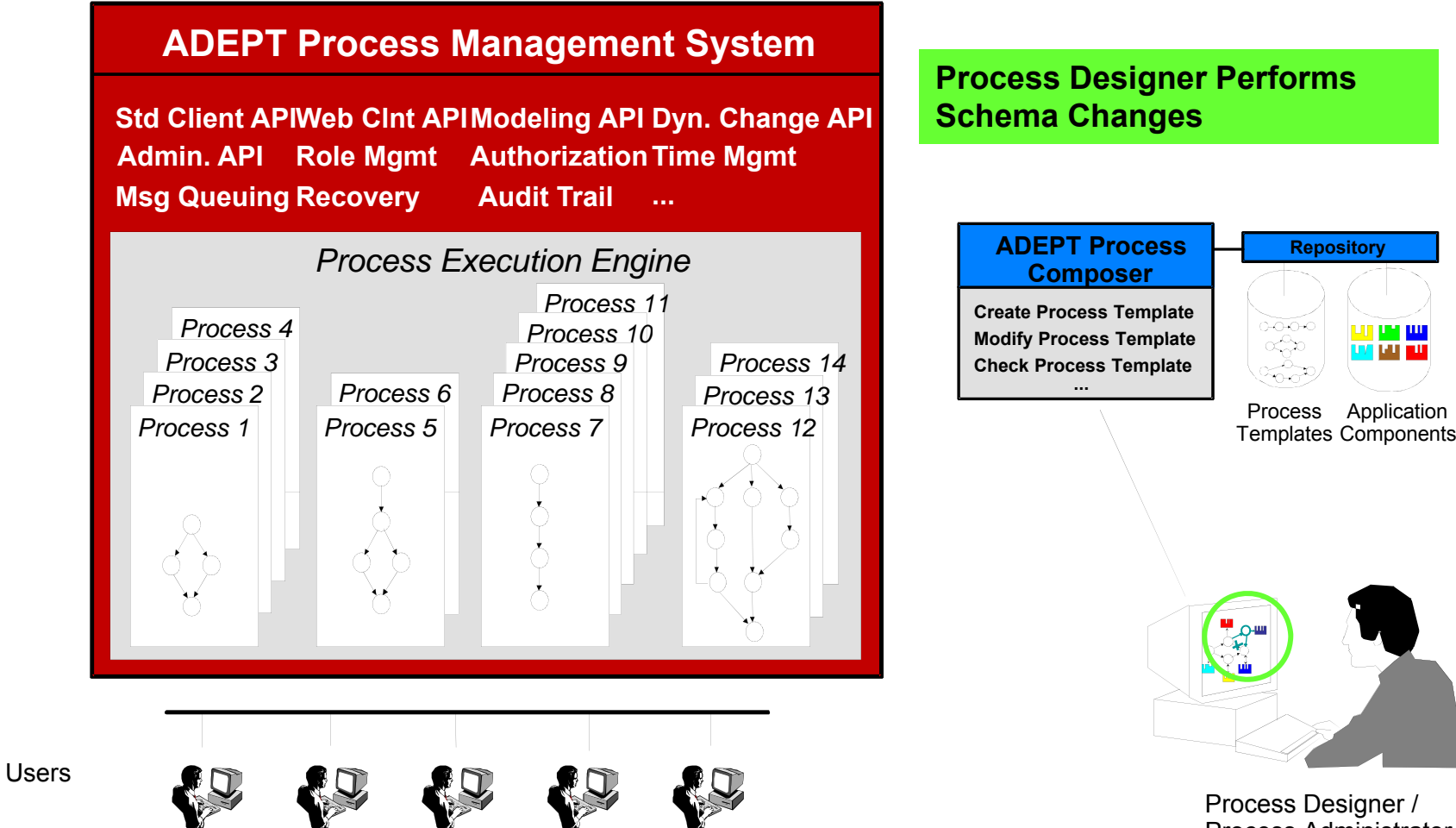

Process Designer / Process Administrator

րդա

**MILLER** 

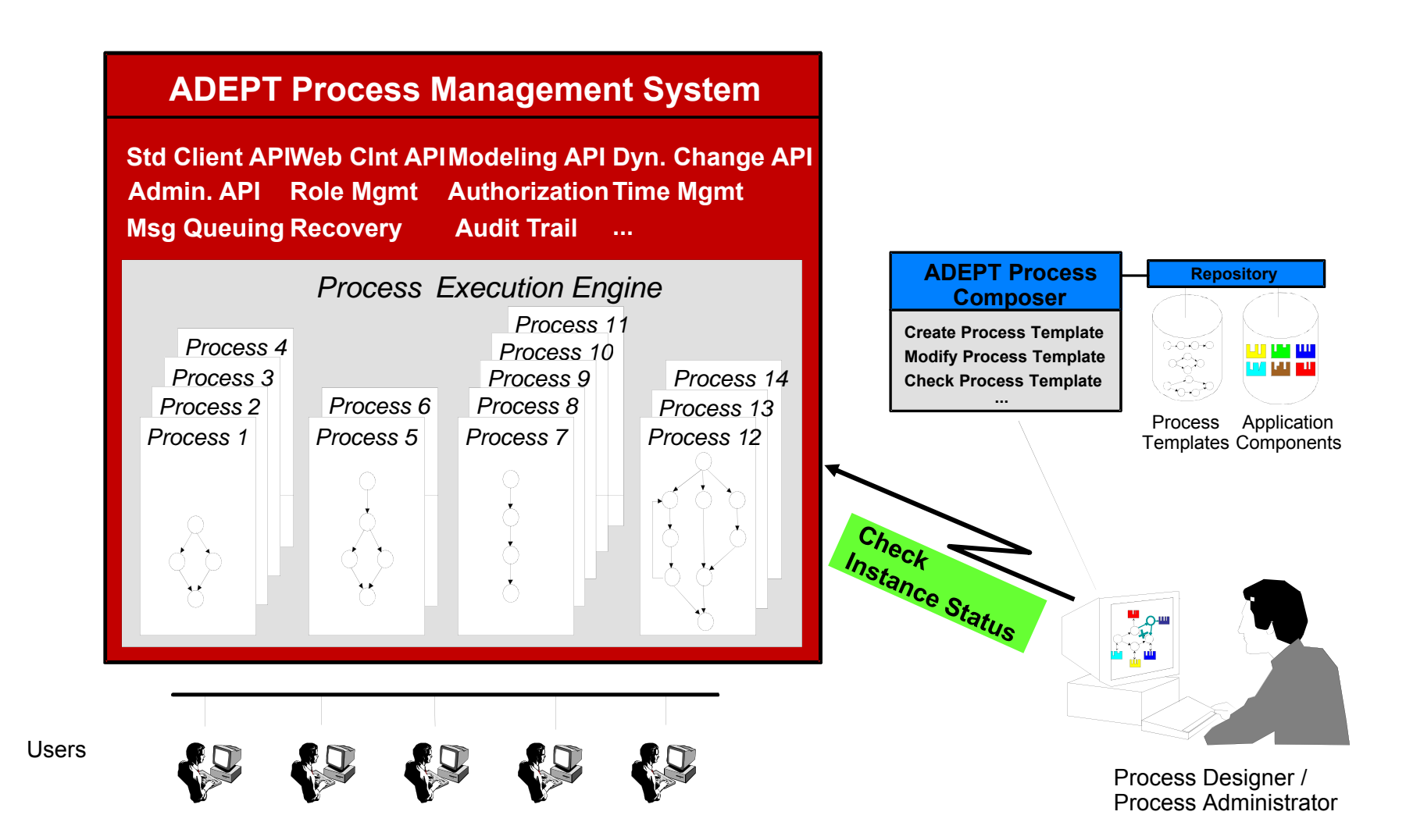

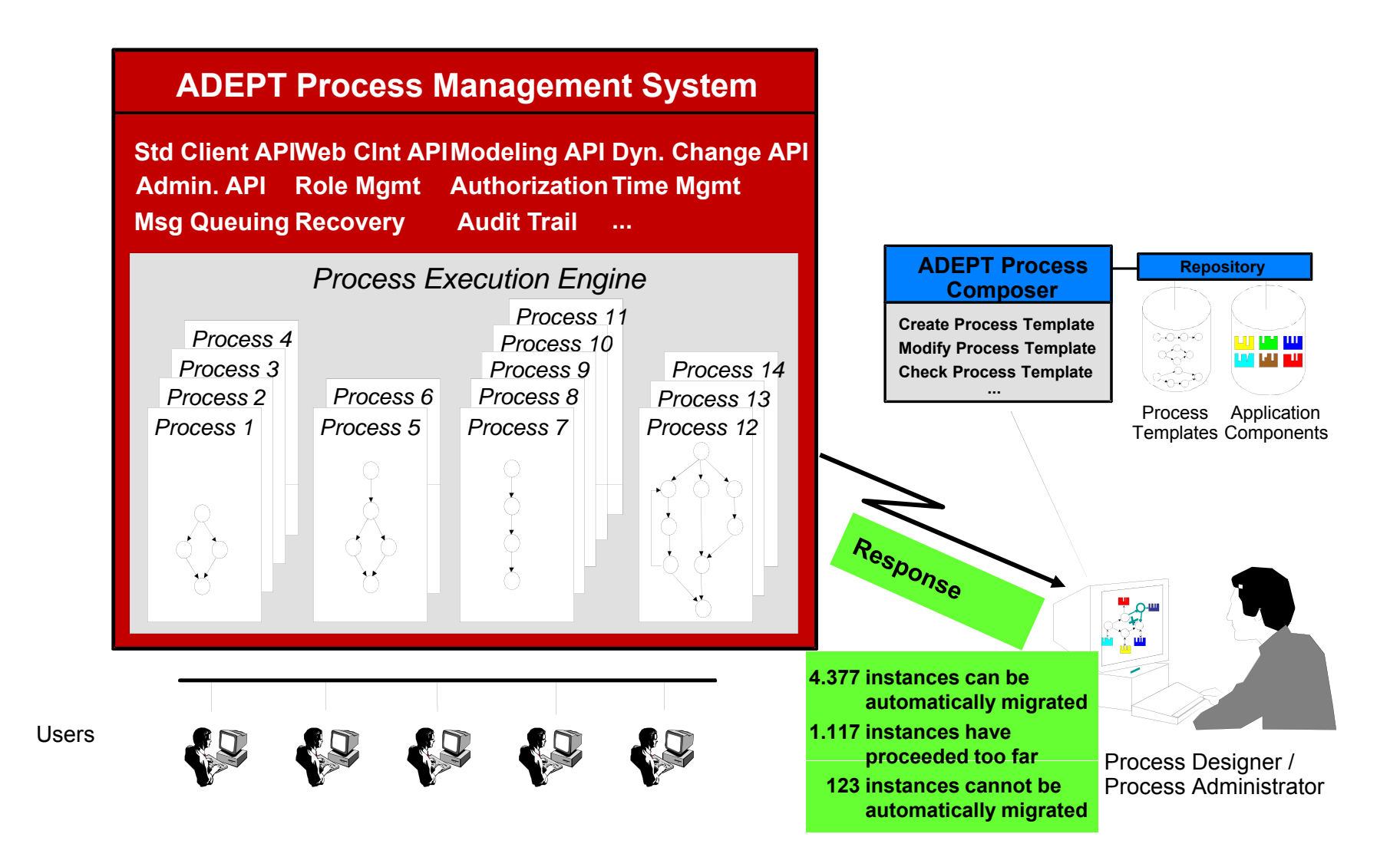

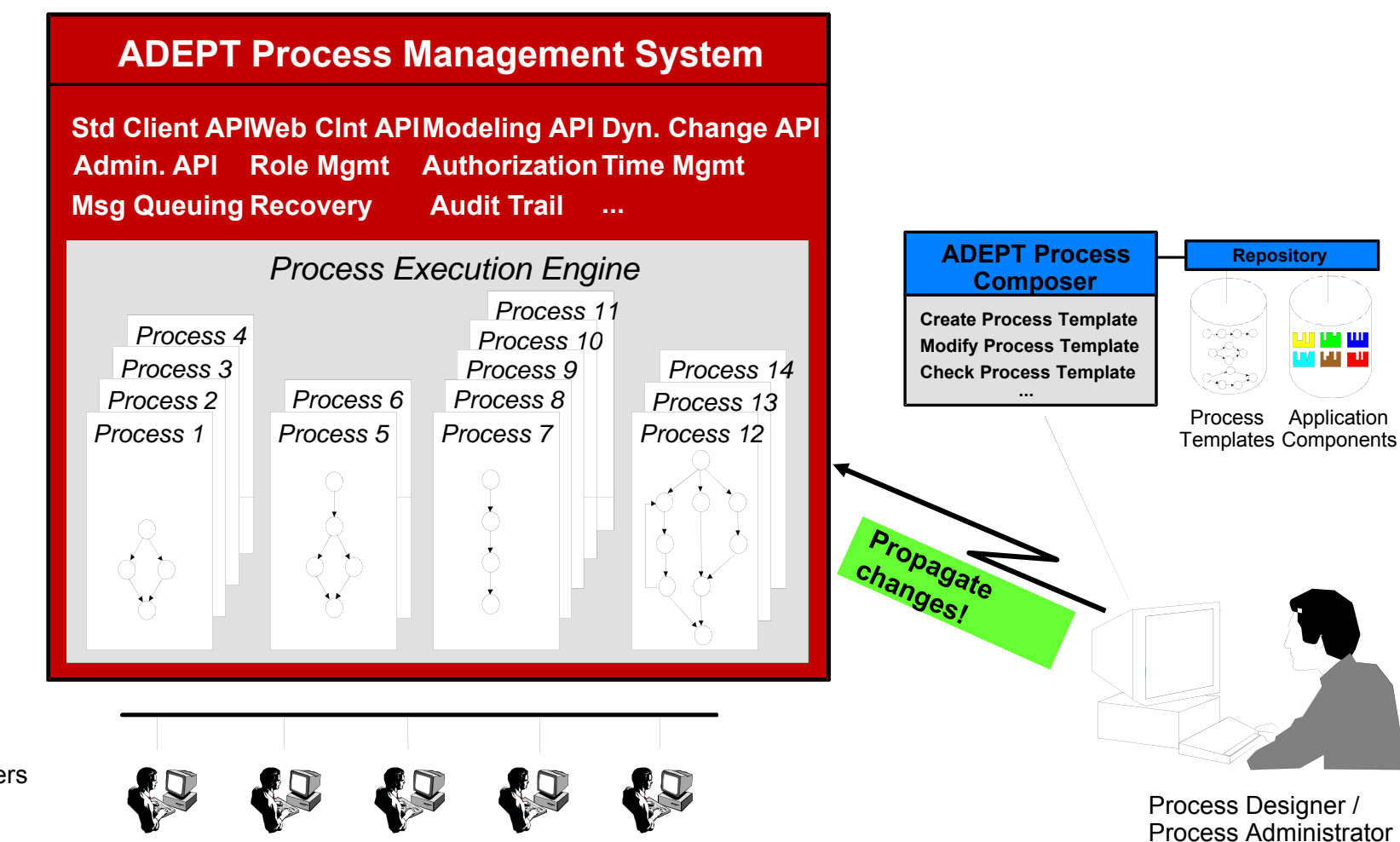

Users

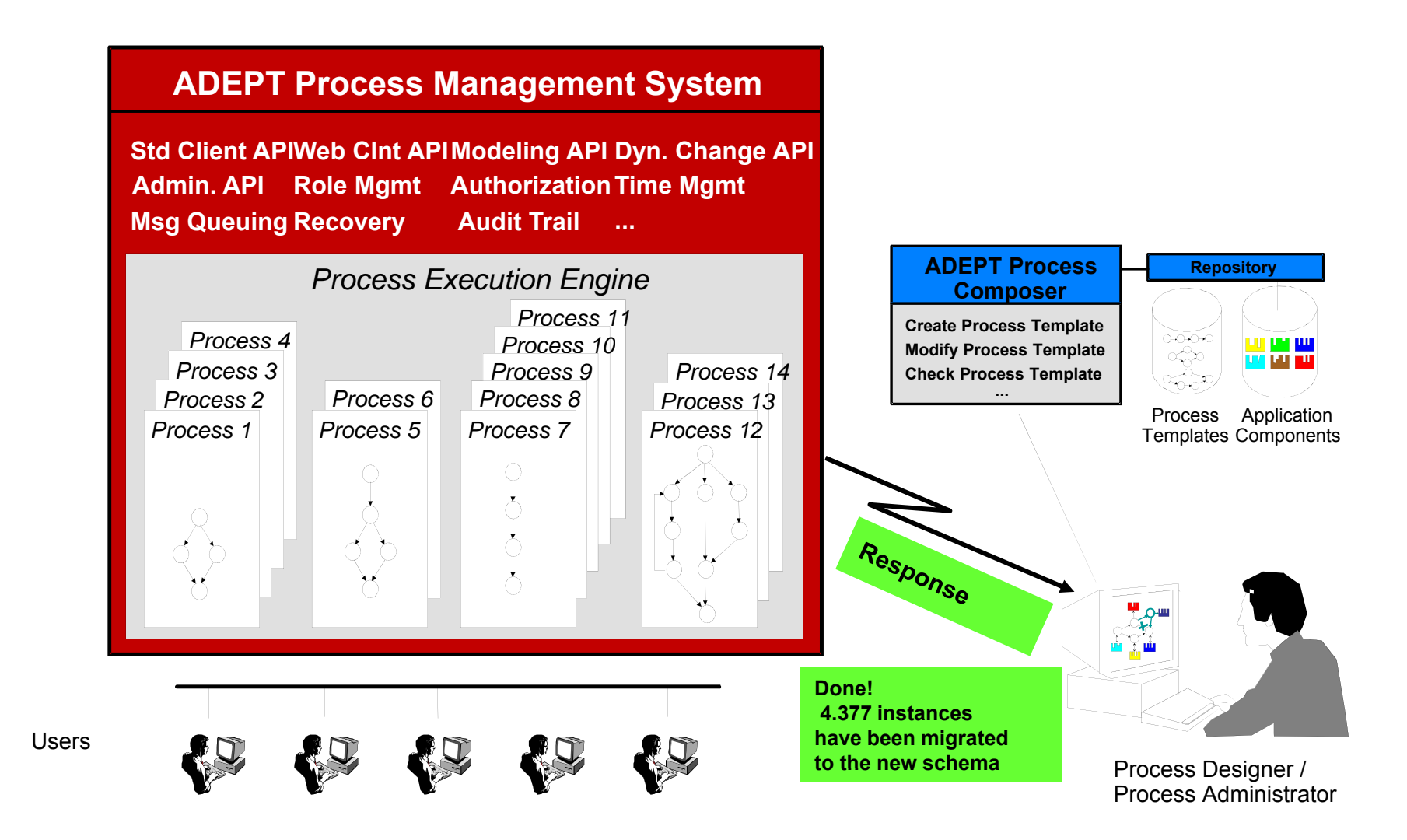

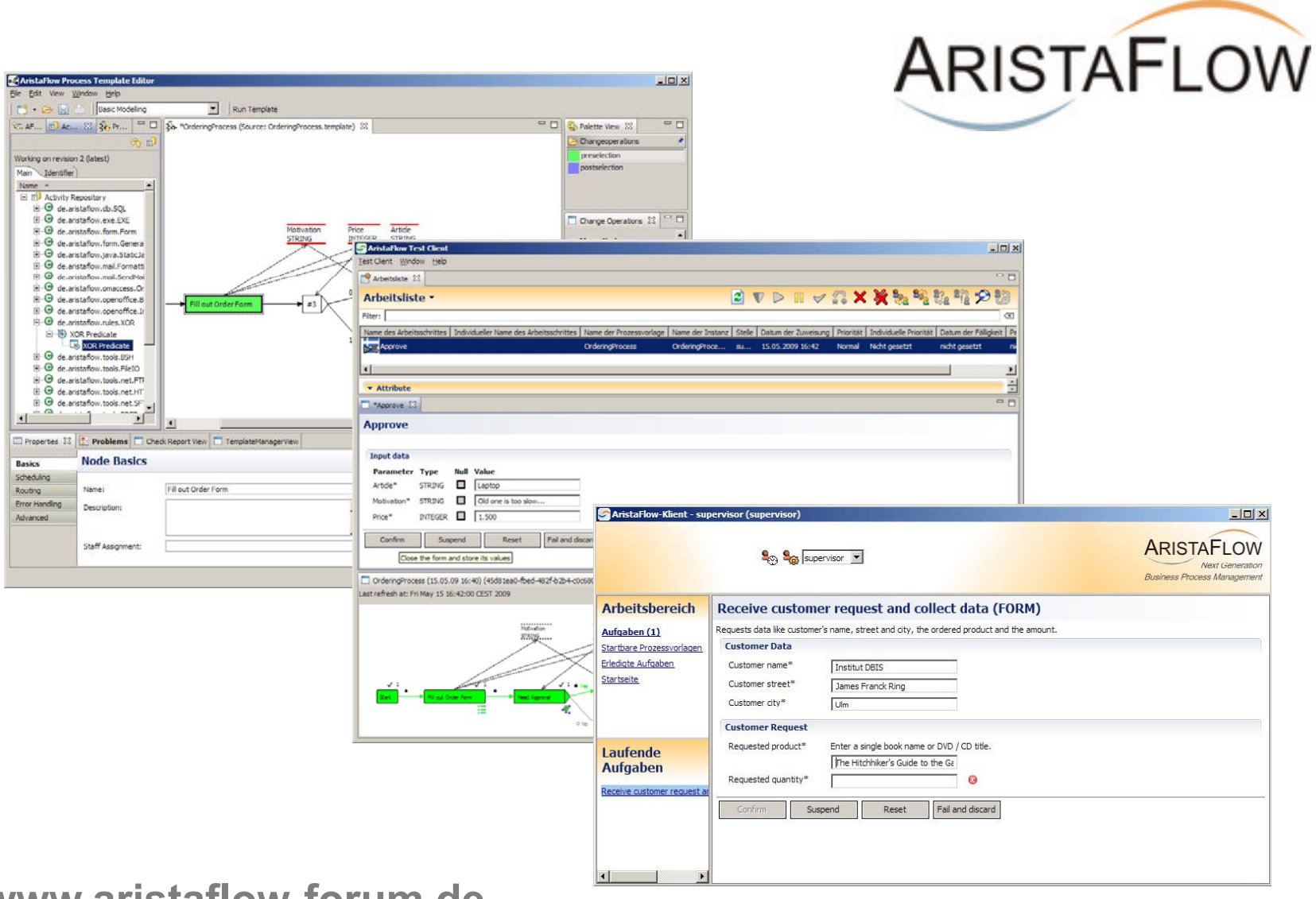

**www.aristaflow-forum.de**